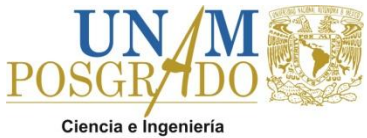

de Materiales

**UNIVERSIDAD NACIONAL AUTÓNOMA DE MÉXICO**

# **POSGRADO EN CIENCIA E INGENIERÍA DE MATERIALES**

# **MODELADO FÍSICO Y MATEMÁTICO DEL DESGASIFICADO DE ALUMINIO LÍQUIDO EQUIPADO CON ROTOR - INYECTOR**

# **TESIS**

*Que para obtener el grado de:*

**MAESTRO EN CIENCIA E INGENIERÍA DE MATERIALES**

*Presenta:*

**I. Q. M. EUDOXIO ALBERTO RAMOS GÓMEZ**

**Tutor: Dr. Marco Aurelio Ramírez Argáez**

**MÉXICO, D. F. 2011**

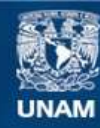

Universidad Nacional Autónoma de México

**UNAM – Dirección General de Bibliotecas Tesis Digitales Restricciones de uso**

## **DERECHOS RESERVADOS © PROHIBIDA SU REPRODUCCIÓN TOTAL O PARCIAL**

Todo el material contenido en esta tesis esta protegido por la Ley Federal del Derecho de Autor (LFDA) de los Estados Unidos Mexicanos (México).

**Biblioteca Central** 

Dirección General de Bibliotecas de la UNAM

El uso de imágenes, fragmentos de videos, y demás material que sea objeto de protección de los derechos de autor, será exclusivamente para fines educativos e informativos y deberá citar la fuente donde la obtuvo mencionando el autor o autores. Cualquier uso distinto como el lucro, reproducción, edición o modificación, será perseguido y sancionado por el respectivo titular de los Derechos de Autor.

*Cuando la muerte se precipita sobre el hombre, la parte mortal se extingue; pero el principio inmortal se retira y se aleja sano y salvo.*  Platón (427 AC-347 AC) Filósofo griego.

A la memoria de

Juan María Vianey Gómez Vázquez Gregoria Rodríguez Juan Ricardo Guerrero Franco Benito Katoku Fujiki Facundo Vázquez Ricardez Carlos Hernández León

Quiénes vivirán eternamente en nuestros recuerdos

Y de

Dochito, Jack y Daisy

Quiénes nos enseñaron el verdadero significado de la nobleza

# **Agradecimientos**

- Al Dr. Roberto Zenit y a sus estudiantes del laboratorio de Reología del Instituto de Investigaciones en Materiales por su apoyo para llevar a cabo la parte experimental de esta tesis pero sobre todo por las retas de futbol de viernes por la tarde.
- Al Dr. Marco Aurelio por todo su apoyo, confianza y por haber sido parte fundamental de mi desarrollo académico; por esto y más, le estaré siempre agradecido.
- Al CONACYT por el apoyo económico durante mis estudios de Maestría
- Al proyecto CONACYT 60033 con título *Modelación matemática y física de la desgasificación de aluminio líquido por medio de purgado de gases con la técnica de rotor-inyector* por el apoyo económico para la culminación de ésta tesis de Maestría.

# Contenido

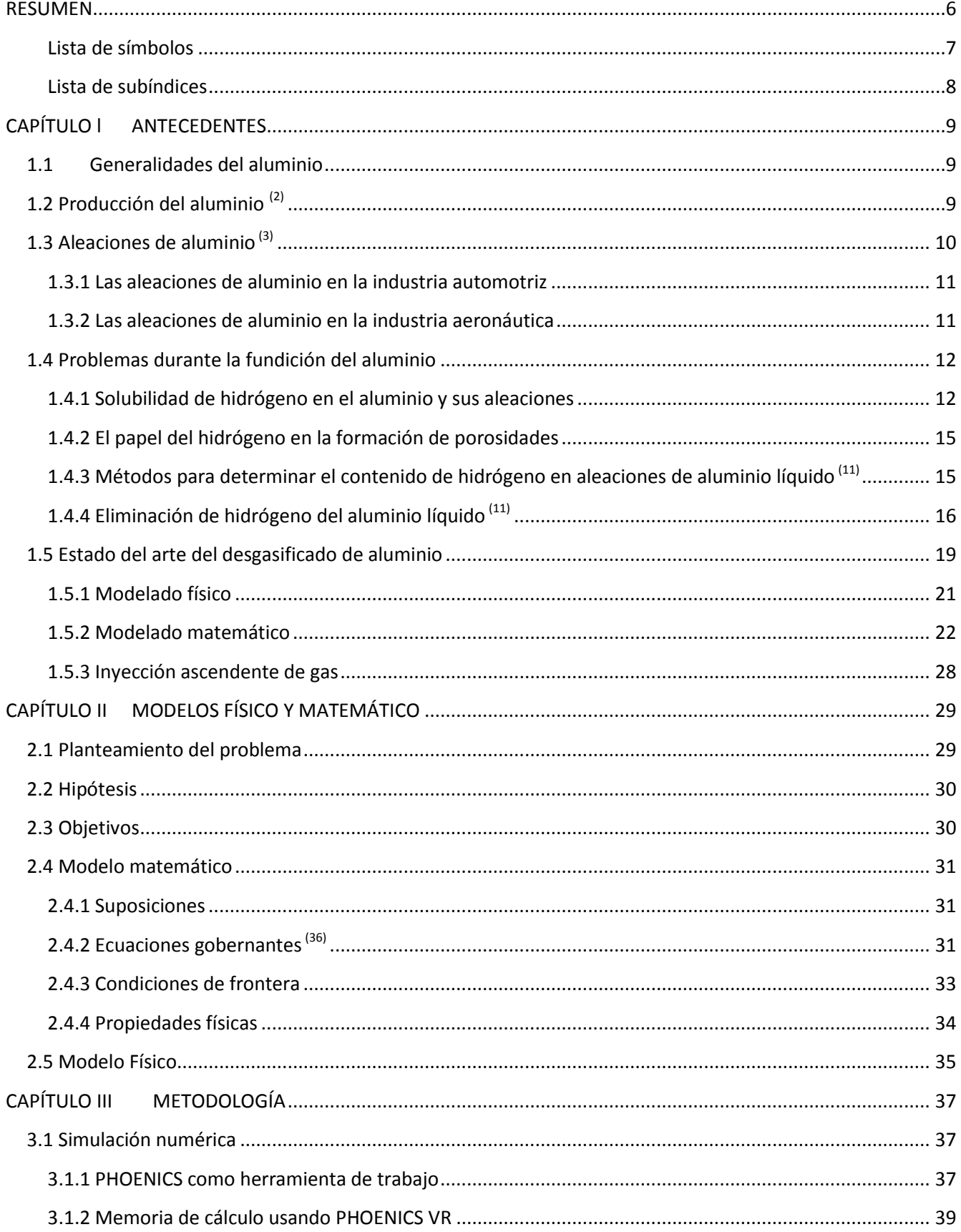

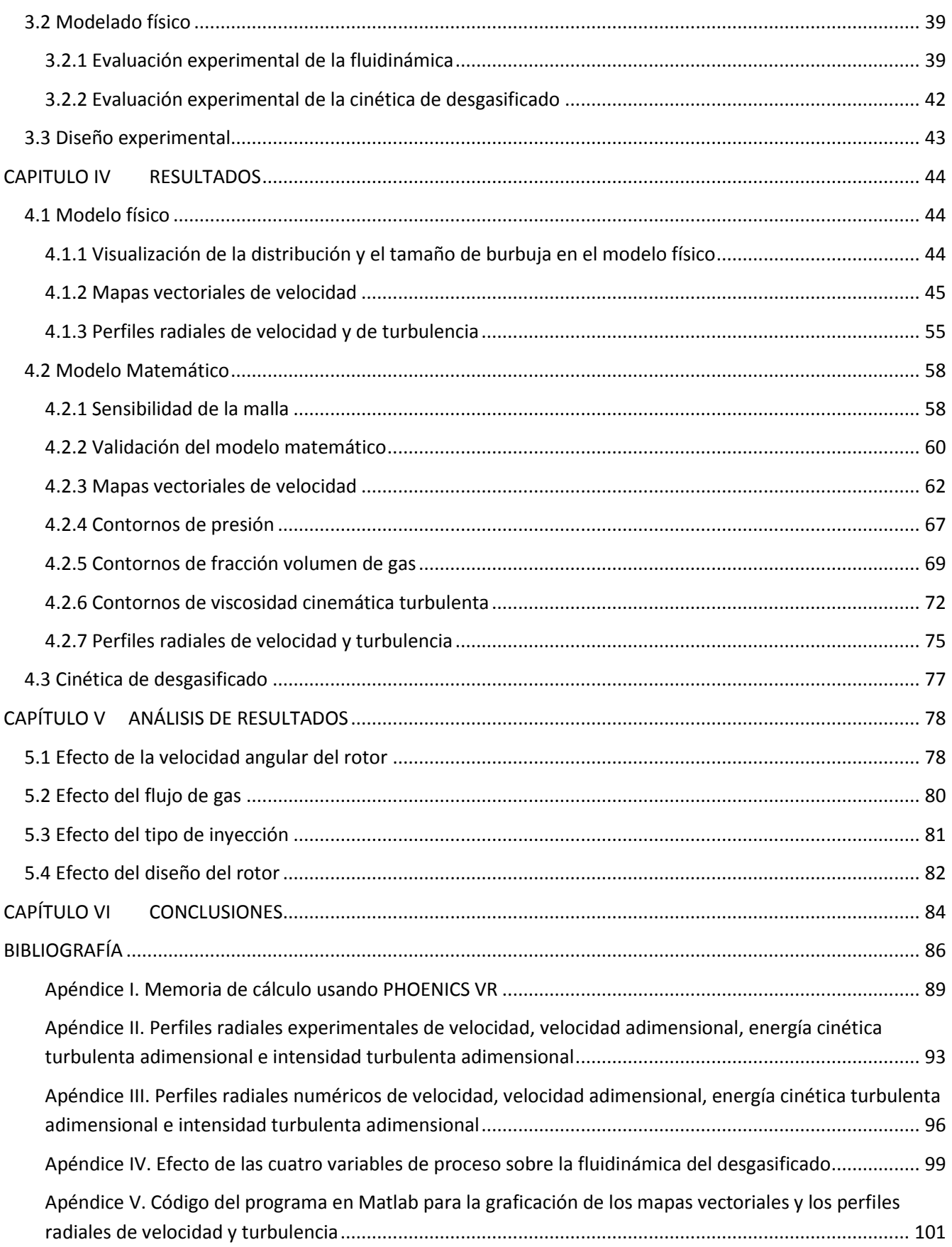

#### <span id="page-6-0"></span>**RESUMEN**

La creciente demanda de aleaciones metálicas cada vez más ligeras y con elevadas propiedades mecánicas ha propiciado el desarrollo de las aleaciones de aluminio y su implantación masiva en diversas industrias hasta convertirse en el segundo metal más utilizado por el hombre. Uno de los principales problemas de las aleaciones de aluminio es la porosidad por atrapamiento de hidrógeno, la cual disminuye sus propiedades físicas y mecánicas dando lugar a piezas de mala calidad. El proceso de desgasificado con rotor - inyector es la técnica más eficiente y utilizada a nivel industrial para purgar al aluminio líquido del hidrógeno disuelto proveniente, principalmente, de la humedad del medio ambiente.

A pesar de que hay una gran cantidad de investigaciones sobre esta etapa de producción del aluminio, condiciones inherentes del proceso limitan las mediciones experimentales que permitan la descripción integral de la cinética de desgasificado. Esta tesis consiste en el modelado físico y matemático de un desgasficador de aluminio líquido equipado con rotor – inyector a fin de precisar la fluidinámica y la estructura turbulenta en la fase líquida que nos permita explicar la cinética de desgasificado, evaluando las principales variables de proceso: velocidad angular del impulsor (RPM), flujo del gas purgante y diseño del rotor. Además, se compara el efecto de la inyección de gas a través de la flecha hueca (inyección convencional) contra la idea de la inyección de gas por el fondo de la olla (inyección novel).

Se utilizó un modelo físico de agua a escala completa de un reactor industrial de la empresa Cooper Crouse Hinds. El sistema piloto fue construido en la Facultad de Química de la UNAM con base en el diseño realizado por el Centro de Tecnología Avanzada de Querétaro (CIATEQ). Se determinaron patrones de flujo con la técnica de velocimetría por imágenes de partículas o PIV (acrónimo de Particle Image Velocimetry), así como la cinética de desgasficado con mediciones de oxígeno disuelto en el agua usando nitrógeno como gas purgante.

El modelo matemático fue hecho en el código comercial PHOENICSTM y las predicciones hidrodinámicas del modelo bifásico euleriano – euleriano fueron validadas con base en las mediciones experimentales hechas con la técnica de PIV presentadas en este trabajo y en trabajos previos.

El análisis de proceso mostró que la variable más significativa es el diseño del rotor, el cual tiene que ser el adecuado para hacer más eficiente el uso de la energía mecánica suministrada por el torque de la flecha. No menos importante resultó la velocidad angular del impulsor; un incremento en ella propicia un sistema más agitado que facilita el contacto entre la fase líquida y el gas purgante acelerando la cinética de desgasficado. El aumento del flujo de gas es perjudicial sobre la fluidinámica del sistema, sin embargo, su presencia es indispensable ya que es el responsable de la eliminación del gas disuelto. A pesar de que resultó ser la variable menos significativa, la inyección de gas purgante por el fondo de la olla (inyección novel) presume ser una alternativa llamativa de inyección de gas al no tener que utilizar flechas de grafito huecas, más costosas y menos duraderas, con la posibilidad de mejorar la cinética de desgasificado.

# <span id="page-7-0"></span>**Lista de símbolos**

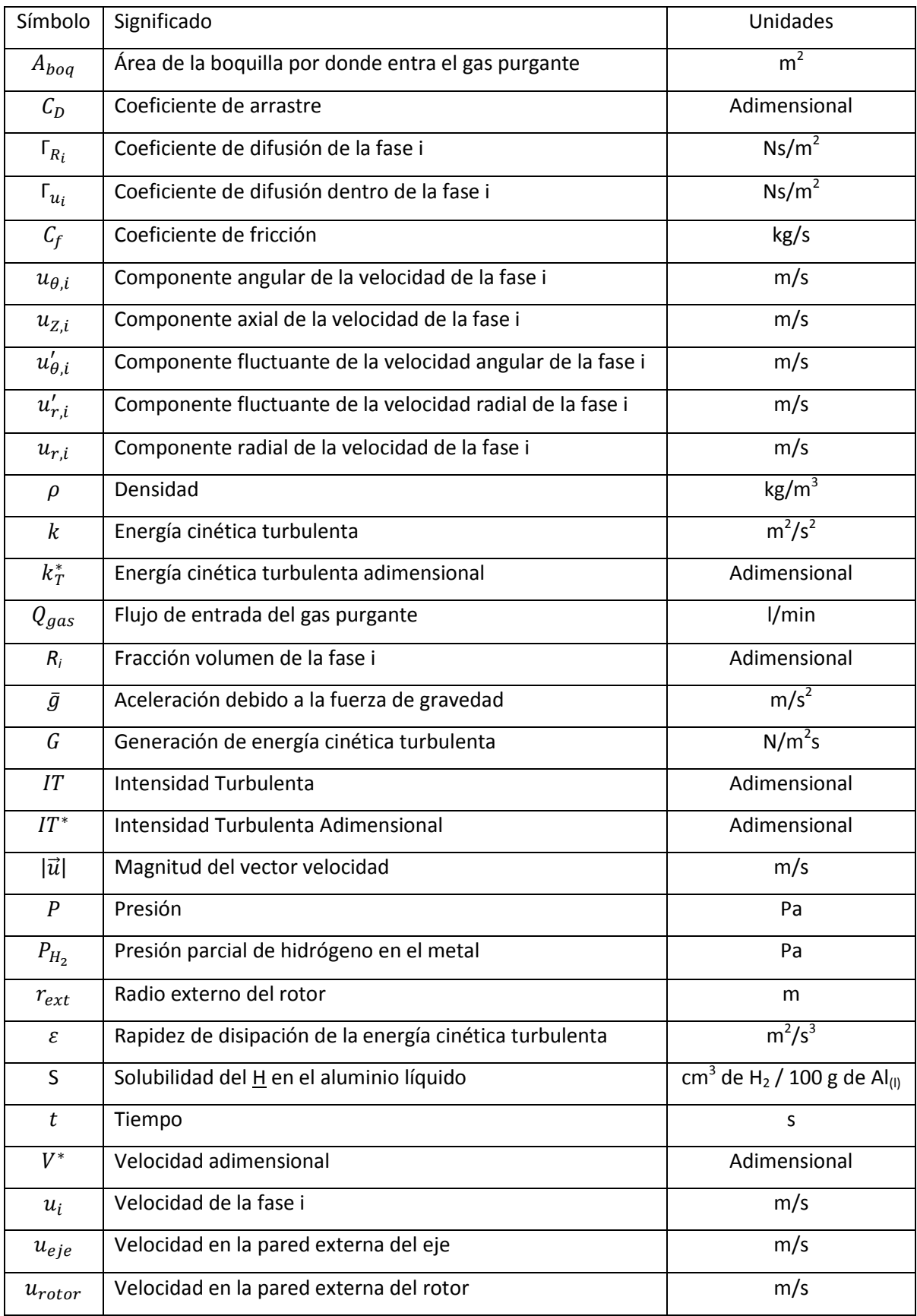

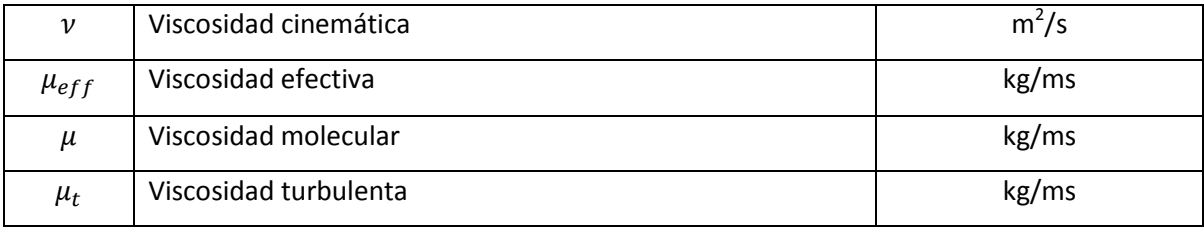

# <span id="page-8-0"></span>**Lista de subíndices**

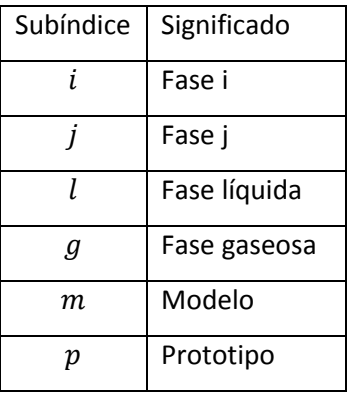

# <span id="page-9-0"></span>**CAPÍTULO l ANTECEDENTES**

Hasta el siglo XIX, el aluminio era considerado como un metal semiprecioso y sus propiedades sin alear, ni refinar dejaban mucho que desear como para pensar en él para alguna aplicación industrial; sin embargo, la necesidad de un material más ligero que el acero propició el desarrollo de las aleaciones de aluminio y su implantación masiva en diversas industrias como la alimenticia, automotriz, aeronáutica y aeroespacial, solo por mencionar algunas.

#### <span id="page-9-1"></span>**1.1Generalidades del aluminio**

(1)El aluminio es un metal sumamente atractivo para aplicaciones ingenieriles debido a su baja densidad, excelente conductividad eléctrica y térmica, su buena resistencia a la corrosión y su precio relativamente bajo. El aluminio puro funde a 660° C, es un metal blando y dúctil con una estructura cúbica centrada en las caras (fcc). Sus propiedades mecánicas son más bajas que las del acero pero pueden mejorarse por medio del endurecimiento por deformación, aleación y el tratamiento térmico. El aluminio puro se utiliza como conductor eléctrico, combinado a veces con el acero, para soportar el peso de cables suspendidos; se emplea también para fines arquitectónicos y para equipos de elaboración de alimentos debido a su resistencia a la corrosión. La naturaleza no tóxica de los productos de corrosión lo hace ser un buen recipiente para pasta dentífrica y otros productos empacados. Las aleaciones de aluminio se utilizan para reducir el peso estructural en la industria de los transportes.

### <span id="page-9-2"></span>**1.2 Producción del aluminio (2)**

El aluminio es el elemento metálico más abundante en la superficie terrestre y siempre se presenta combinado con hierro, oxígeno y silicio, entre otros. La bauxita, formada principalmente por óxidos de aluminio hidratados, es el mineral comercial más importante para su producción. En el proceso Bayer, la bauxita reacciona con hidróxido de sodio (NaOH) caliente para formar aluminato de sodio (NaAl(OH)<sub>4</sub>) que entra en solución mientras que se precipita el "barro rojo" residual que contiene bauxita sin disolver, hierro, silicio y titanio. Después de la separación del material insoluble, el hidróxido de aluminio se hace precipitar a partir de la solución de aluminato. Se deja espesar el hidróxido de aluminio y se calcina para obtener óxido de aluminio,  $Al<sub>2</sub>O<sub>3</sub>$ .

El Al<sub>2</sub>O<sub>3</sub> se disuelve en un baño de criolita (Na<sub>3</sub>AlF<sub>6</sub>) fundida y se electroliza en una cuba electrolítica utilizando un ánodo y un cátodo de carbono. En el proceso de electrolisis se forma aluminio metálico en estado líquido, el cual se hunde en el fondo de la cuba y periódicamente se vacía. El aluminio extraído de la cuba suele contener de 99.5 a 99.9 % de aluminio; hierro y silicio como principales impurezas.

El aluminio que proviene de las cubas electrolíticas se lleva a fusión en grandes hornos con revestimiento refractario donde se refina antes de colarlo en lingotes. Los elementos de aleación y los lingotes maestros del elemento de aleación pueden fundirse y mezclarse también junto con la carga del horno. En la operación de refinación, el metal líquido se purga con un gas inerte, reactivo o una mezcla para eliminar el hidrógeno disuelto (H). La presencia del H en el aluminio líquido representa uno de los principales problemas de las piezas de aluminio y es el tema en el que se centra la presente tesis. Posteriormente se hace un desnatado (eliminación de la capa de óxido) de la superficie del metal líquido. Después que el metal ha sido desgasificado y desnatado, pasa por una criba y se vacía en lingotes para ser vuelto a fundir, o bien se hace solidificar en formas primarias como láminas o en lingotes de extrusión para procesos posteriores de fabricación.

#### <span id="page-10-0"></span>**1.3 Aleaciones de aluminio (3)**

Hasta hace 150 años el aluminio era desconocido por el hombre en su forma metálica; fue hasta 1886 cuando los científicos aprendieron a extraerlo económicamente del óxido de aluminio a través de la reducción electrolítica. 25 años después y de forma accidental, se produjo una aleación base aluminio con ciertas cantidades de cobre y magnesio que después de un calentamiento hasta 480° C y seguido de un temple, durante unas cuantas horas se podía trabajar de manera muy sencilla recuperando posteriormente sus propiedades mecánicas. A partir de este momento, las aleaciones de aluminio se han implementado masivamente al grado de convertirse en el segundo metal más utilizado por el ser humano; se usa en la industria alimenticia, farmacéutica y de la construcción; sin embargo, es en la industria automotriz y aeronáutica donde tienen mayor impacto.

El proceso de endurecimiento por precipitación o por envejecimiento se usa para aumentar la resistencia mecánica de muchas aleaciones de aluminio y otros metales. Su objetivo es crear mediante un tratamiento térmico una densa y fina dispersión de partículas precipitadas en una matriz de metal deformable. Las partículas precipitadas actuarán como obstáculos que se oponen al movimiento de las dislocaciones y, por lo tanto, endurecerán al material. Al envejecimiento de la aleación a temperatura ambiente se le denomina envejecimiento natural, mientras que el envejecimiento a elevadas temperaturas se denomina envejecimiento artificial.

Las aleaciones de aluminio se dividen en dos categorías dependiendo de cómo fueron producidas: vía conformado mecánico o fundición. La categoría de las aleaciones conformadas mecánicamente es la más amplia debido a que se les puede dar forma por cualquier proceso mecánico. Las aleaciones coladas son aquellas en las que el metal es vaciado en moldes de arena o permanentes para darles la forma deseada. Ambas categorías tienen composiciones ligeramente diferentes; las aleaciones conformadas mecánicamente tienen que ser más dúctiles para su fabricación, mientras que las aleaciones coladas deben de ser más fluidas

para obtener un alto grado de colabilidad. La designación de las aleaciones de aluminio está reglamentado en el International Accord for Aluminum Alloy Designations administrado por la Aluminum Association y publicado por el American Standars Insitute.

#### <span id="page-11-0"></span>**1.3.1 Las aleaciones de aluminio en la industria automotriz**

En la industria del transporte las aleaciones de aluminio son ideales gracias a que son ligeras, resistentes y fáciles de moldear, reducen el ruido y la vibración, y tienen alta tenacidad que les permite absorber una gran cantidad de energía en un accidente; aunque el gasto inicial es alto, la disminución de peso traducida en ahorro de combustible las hace rentables haciendo que su uso en componentes de vehículos y camiones se incremente de manera constante. Además, el aluminio presenta una mayor resistencia a la corrosión con respecto al acero, lo que significa que los vehículos en zonas climatológicas de gran humedad tengan tres o hasta cuatro veces más vida útil.

En el 2009, la marca alemana Audi no sólo celebró 100 años de vida también festejó los primeros 15 años de la inauguración del Centro de Diseño de Aluminio y Construcción Ligera en Neckarsulm, Alemania y el lanzamiento del A8, el primer auto de serie en el mundo construido con carrocería de aluminio. Aunque inicialmente la idea de utilizar el aluminio en un automóvil de producción en serie causó escepticismo; en el Autoshow de Francfort de 1993 mostraron el proceso que revolucionó la fabricación de carrocerías de aluminio para automóviles en serie, la tecnología Audi Space Frame (ASF) <sup>(4)</sup>. Actualmente se ensamblan más de 110 unidades diarias del Audi A8 cuyo peso neto es hasta 15 % menos que un modelo comparable con carrocería de acero. Otros modelos que se han visto beneficiados de las ventajas de este proceso de fabricación de carrocerías son el Audi R8, Audi TT Coupé, Audi TT Roadster y Lamborghini Gallardo. Otros ejemplos de esta tendencia se encuentran en la firma Coventry, que ha decidido utilizar chasis de aluminio en todos sus vehículos Jaguar y Land Rover a partir de los modelo XJ 2010 y LRX, respectivamente, buscando reducir hasta un 40 % en peso en la carrocería <sup>(5)</sup>. En el caso de automóviles de alto rendimiento, el 360 Modena fue el primer vehículo de la gama Ferrari dotado de un chasis monocasco fabricado en aluminio con algunos elementos de kevlar, lo que ofrece un sinfín de ventajas para su uso en competición; la compañía alemana BMW utiliza ejes de aluminio con tirantes de doble articulación en la mayoría de sus vehículos, ahorrando un 30% en peso con respecto a los ejes de acero normales  $^{(6)}$ .

#### <span id="page-11-1"></span>**1.3.2 Las aleaciones de aluminio en la industria aeronáutica**

Los primeros materiales utilizados en aeronáutica fueron la madera y la tela; sin embargo, la madera sufre cambios en su tamaño y en sus propiedades por la variación de la humedad; además, se ve sometida al ataque biológico. Posteriormente se recurrió al acero pero posee una excesiva densidad y sufre problemas de

corrosión. A partir de la primera guerra mundial, el desarrollo de aleaciones de aluminio y la necesidad de un material más ligero que el acero, han llevado al aluminio a ser el material más utilizado en aeronáutica por su adecuada resistencia, baja densidad y alta tenacidad, por su facilidad para ser trabajado, forjado y reparado, así como por el amplio conocimiento de su funcionamiento; sin embargo, presenta algunas desventajas entre las que destacan que sus propiedades se ven disminuidas con el tiempo (sobre-envejecimiento), que pequeñas muescas o cortes pueden derivar en fallas catastróficas para la pieza, y que su uso es limitado por la temperatura, entre otras. Cada día hay alrededor de 5,300 vuelos comerciales de pasajeros en el mundo y muchos miles de avionetas y helicópteros en circulación diaria. Se pronostica que la demanda del uso de la aviación comercial puede incrementarse en un 60% la próxima década; cerca del 80% del peso de un avión es aluminio. Debido a su resistencia a la corrosión, algunas líneas aéreas no pintan sus aeroplanos ahorrando varios cientos de kilogramos en peso. Las aleaciones de aluminio más utilizadas en la industria aeronáutica y aeroespacial son las pertenecientes a las series 2xxx y 7xxx para la fabricación del fuselaje, llantas, partes estructurales, equipo móvil y estructuras sometidas a esfuerzos. Las aleaciones aluminio – litio han emergido como un atractivo material aeroespacial por ser aleaciones más rígidas, menos densas y más resistentes; ya fue fabricado el primer avión con esta aleación, el avión occidental A-5  $^{(2)}$ .

#### <span id="page-12-0"></span>**1.4 Problemas durante la fundición del aluminio**

Las piezas de aluminio colado, particularmente las utilizadas en la industria automotriz y aeronáutica, deben de satisfacer estrictos controles de calidad y poseer excelentes propiedades mecánicas.

Las principales razones de rechazo de piezas de aluminio colado son la presencia de: 1) inclusiones, 2) elementos alcalinos, tales como sodio, litio y calcio, y 3) porosidad (producida tanto por el hidrógeno que atrapa en estado líquido como por contracción al solidificar). Estos defectos disminuyen las propiedades físicas y mecánicas del aluminio dando lugar a piezas de mala calidad.

#### <span id="page-12-1"></span>**1.4.1 Solubilidad de hidrógeno en el aluminio y sus aleaciones**

El hidrógeno es el único gas que tiene una solubilidad significativa en el aluminio fundido. La porosidad debido al hidrógeno es el principal problema de las aleaciones de aluminio ya que provoca efectos negativos sobre las propiedades mecánicas del aluminio: disminuye la resistencia a la fatiga y la ductilidad, incrementa la rapidez de corrosión y disminuye la conductividad eléctrica y térmica.

Las principales fuentes de hidrógeno son:

- a) Humedad del medio ambiente
- b) Humedad sobre la superficie de las materias primas, herramientas, crisoles y refractarios
- c) Aleaciones de adición
- d) Productos de combustión de combustibles fósiles
- e) Escorificantes

La concentración inicial del hidrógeno en el aluminio líquido está determinada por la humedad relativa de los alrededores, la temperatura del metal y la composición de la aleación.

El vapor de agua del medio ambiente reacciona con el metal líquido de acuerdo a la Ecuación 1.1.

 $2 \text{ Al} + 3 \text{ H}_2\text{O} \rightarrow 3 \text{ H}_2 + \text{Al}_2\text{O}_3$  (1.1)

El hidrógeno monoatómico entra en solución al aluminio líquido cuando el hidrógeno gaseoso difunde a través de la capa de óxido donde da lugar a la reacción ilustrada en la Ecuación 1.2

$$
H_2 \rightarrow 2 \underline{H} \tag{1.2}
$$

En la Figura 1.1 se muestra una estimación de la solubilidad del hidrógeno en aluminio puro y en las aleaciones 356 y 319 a una atmósfera de presión en función de la temperatura. De acuerdo a la Figura 1.1, el problema de la porosidad causada por el hidrógeno reside en que la cantidad relativamente grande de hidrógeno disuelto en la fase líquida es incapaz de permanecer disuelta en la fase sólida durante la solidificación y, eventualmente, el exceso de hidrógeno presente en el líquido remanente provoca la formación de poros.

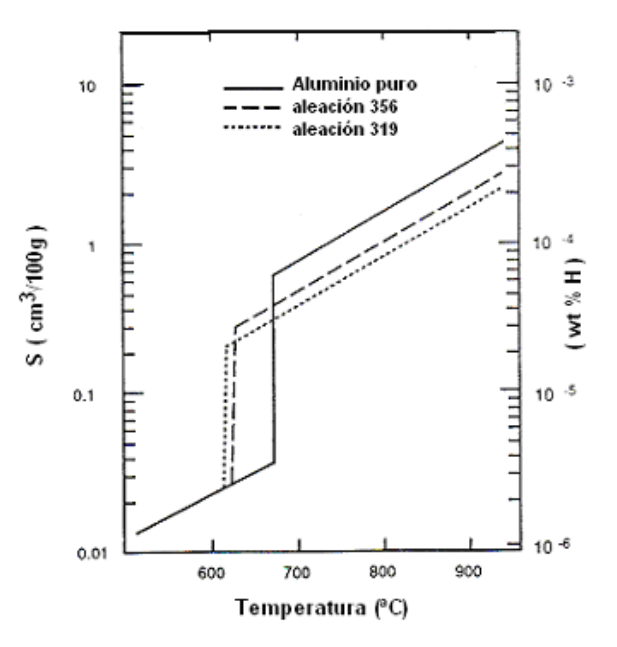

Figura 1.1 Solubilidad estimada de hidrógeno en aluminio puro y en las aleaciones 356 y 319 **(7)** .

Se han realizado un gran número de estudios para determinar la solubilidad del hidrógeno en el aluminio puro y sus principales sistemas de aleaciones. Algunos resultados de dichos estudios se muestran en las Tablas 1.1 y 1.2.

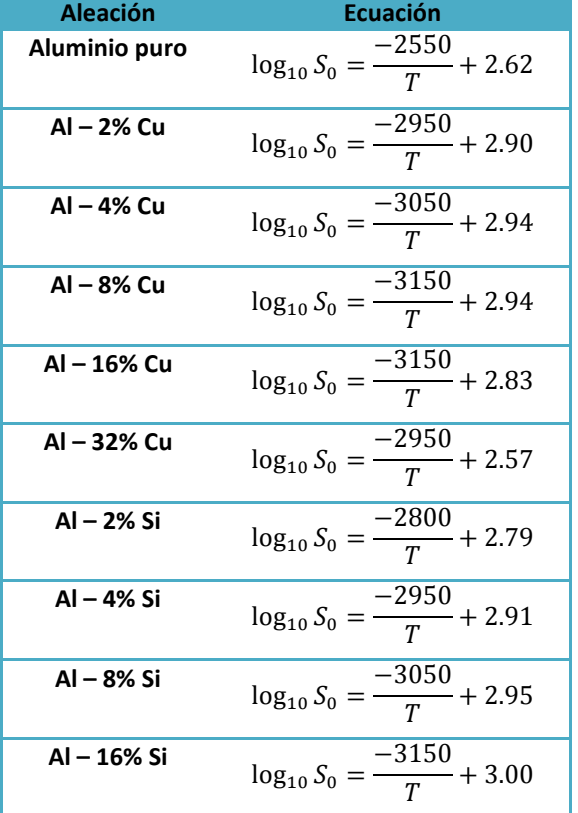

Tabla 1.1 Ecuaciones de la solubilidad (cm<sup>3</sup> de H<sub>2</sub>/100 g de Al(I)) de algunas aleaciones de aluminio <sup>(8)</sup>.

Tabla 1.2 Ecuaciones de la solubilidad (cm<sup>3</sup> de H<sub>2</sub>/100 g de Al(l)) de algunas aleaciones Al – Li <sup>(9)</sup>.

| <b>Aleación</b> | Ecuación                                                                                  |  |  |  |
|-----------------|-------------------------------------------------------------------------------------------|--|--|--|
| Al - 1% Li      | $\log_{10} \frac{S}{S_0} - \frac{1}{2} \log_{10} \frac{P}{P_0} = \frac{-2113}{T} + 2.568$ |  |  |  |
| Al - 2% Li      | $\log_{10} \frac{S}{S_0} - \frac{1}{2} \log_{10} \frac{P}{P_0} = \frac{-2797}{T} + 3.329$ |  |  |  |
| Al - 3% Li      | $\log_{10} \frac{S}{S_0} - \frac{1}{2} \log_{10} \frac{P}{P_0} = \frac{-2889}{T} + 3.508$ |  |  |  |

\*Datos validos dentro de un rango de 913 – 1073 K y 53 – 107 kPa para la temperatura y presión, respectivamente.

En 1970, Hess desarrolló una ecuación empírica (Ecuación 1.3) que relaciona a la solubilidad de hidrógeno en una aleación de aluminio en función de la temperatura y el contenido de silicio, cobre y magnesio <sup>(10)</sup>.

$$
S\left(\frac{ml}{100g}\right) = 0.00606[1.23 - 0.0733(\%Cu) - 0.033(\%Si) + 0.0489(\%Mg)][T - 585] \tag{1.3}
$$

Donde T es la temperatura en °C.

 $\sim$ 

### <span id="page-15-0"></span>**1.4.2 El papel del hidrógeno en la formación de porosidades**

Aunque los mecanismos de formación de microporosidad aún no están claramente establecidos, el mecanismo más aceptado es ilustrado en la Figura 1.2, en la cual se pueden identificar 4 etapas:

a) Etapa I. Durante la solidificación, el líquido interdendrítico es gradualmente enriquecido con hidrógeno proveniente del aluminio ya solidificado, y que es rechazado hacia la intercara sólido – líquido. Conforme la solidificación progresa, el contenido de hidrógeno en el líquido se incrementa excediendo eventualmente su solubilidad. Idealmente, un poro de gas se debería nuclear en este punto solo que esto requiere el establecimiento de una nueva superficie; debido a esta barrera energética de superficie, el contenido de hidrógeno en el líquido seguirá incrementándose por arriba de su límite de solubilidad hasta que alcance un valor al cual se pueda formar el poro.

b) Etapa II. El poro comienza a nuclear, preferentemente, en los brazos de la dendrita o en otros sitios heterogéneos, tales como inclusiones. Originalmente el poro es muy pequeño, aproximadamente de 20μm, y comienza a crecer muy lentamente sin afectar la composición del líquido.

c) Etapa III. Una vez que el poro ha crecido a su diámetro máximo, la burbuja puede ser separada del brazo dendrítico y es transportada hacia el seno del fluido. La burbuja crece instantáneamente y por lo tanto el contenido de hidrógeno en el aluminio líquido desciende drásticamente.

d) Etapa IV. La velocidad de crecimiento del poro disminuye debido a que la concentración de hidrógeno en el líquido es menor; sin embargo, el poro continúa creciendo hasta que la solidificación se haya completado.

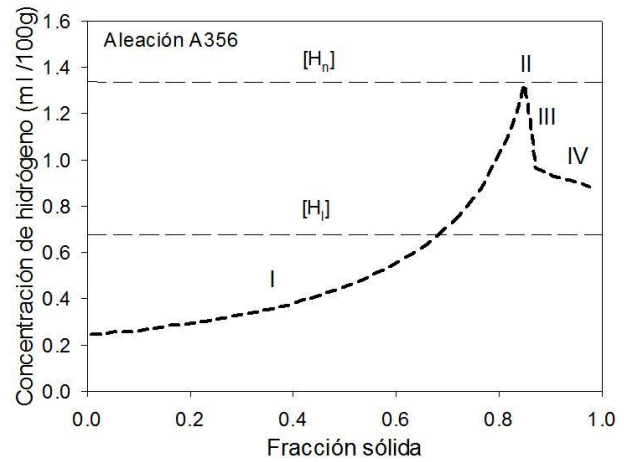

Figura 1.2 Mecanismos de formación de porosidad durante la solidificación del aluminio líquido **(11)** .

#### <span id="page-15-1"></span>**1.4.3 Métodos para determinar el contenido de hidrógeno en aleaciones de aluminio líquido (11)**

Se han desarrollado muchas técnicas para determinar el contenido de hidrógeno en el aluminio y sus aleaciones; pueden ser clasificadas de acuerdo a su uso en la práctica como:

- a) Métodos cuantitativos de laboratorio. Determinan la cantidad de hidrógeno disuelto aunque su uso está limitado al laboratorio. Ejemplos de estos métodos son el método de Sub – fusión de Ransley y el de fusión al vacío.
- b) Métodos cuantitativos *in – situ*. Dispositivos como Telegas, Alscan y CHAPEL, así como el método electroquímico y el de tubo de difusión, permiten la medición cuantitativa del hidrógeno disuelto directamente en planta.
- c) Métodos semi cuantitativos. Dentro de esta clasificación se encuentran las pruebas de la primera burbuja y presión reducida, siendo esta última ampliamente utilizada en pruebas de laboratorio y en la industria desde que se comenzó a desarrollar en 1920.

### <span id="page-16-0"></span>**1.4.4 Eliminación de hidrógeno del aluminio líquido (11)**

Para un adecuado control del hidrógeno en el aluminio fundido se deben identificar sus fuentes y evitar su absorción, siendo está la manera más económica y efectiva de reducir el contenido de hidrógeno sin causar problemas de formación de inclusiones y pérdida de elementos aleantes que pueden resultar de algunos procesos de eliminación de hidrógeno. Todas las técnicas actuales de eliminación de hidrógeno dependen de la difusión y transferencia de hidrógeno desde el metal hacia el vacío o al gas purgante. La elección del método de desgasificado depende del nivel de hidrógeno deseado. En algunas aplicaciones, tal como las piezas aeroespaciales de alta calidad, las especificaciones son particularmente estrictas y las propiedades mecánicas deben ser reproducibles y garantizadas; tales especificaciones dictan niveles muy bajos de hidrógeno (menos de 0.1 ml/100 g Al) y el uso de las técnicas de desgasificado mas sofisticadas.

Los factores que influyen sobre la cinética de eliminación de hidrógeno son: el tipo de aleación, la temperatura del metal, el contenido inicial de hidrógeno, el tipo de gas de tratamiento y la rapidez de flujo, tiempo de contacto metal – gas o vacío, eficiencia del equipo y condiciones ambientales. Estos factores afectan uno o más de los siguientes aspectos que definen la cinética de la transferencia de hidrógeno hacia el metal:

a) La diferencia entre la presión parcial de hidrógeno dentro del gas o el vacío y la presión parcial de hidrógeno al equilibrio en el aluminio líquido, siendo esta diferencia la fuerza motriz para la eliminación de hidrógeno.

b) El coeficiente de difusión del hidrógeno en el metal.

c) El coeficiente de transferencia de masa del hidrógeno a través de la intercara metal – gas o vacío, determinada por las condiciones de la intercara.

d) La distancia de difusión. Es la distancia promedio que el hidrógeno tiene que viajar del metal hacia la intercara metal – gas o vacío

e) El tiempo permitido para la difusión

Los principales métodos de eliminación de hidrógeno se pueden clasificar como:

a) Desgasificado natural. Consiste en bajar la temperatura del aluminio fundido para disminuir la solubilidad del hidrógeno. Es factible únicamente cuando la presión parcial de hidrogeno es suficientemente baja y hay un mínimo de fuentes de hidrógeno en el ambiente. Es el método más simple y no requiere inversión de capital pero generalmente tiene una eficiencia baja y no siempre es factible.

b) Desgasificado al vacío. Consiste en generar un vacío que proporcione una baja presión parcial de hidrógeno sobre el metal. Es mucho más eficiente que el desgasificado natural pero necesita de equipo sofisticado con alto costo de inversión que trabaja a altas temperaturas; además, su uso es limitado para grandes volúmenes de metal o tratamiento en línea.

c) Vibración ultrasónica. Técnica eficiente para desgasificar volúmenes pequeños de aluminio fundido; es por esto que esta técnica es utilizada solamente para asistir a otros métodos de desgasificado haciéndolos más eficientes.

d) Desgasificado con purga de gases. Se ha convertido en la técnica de desgasificado más utilizada en la industria por ser altamente eficiente. Consiste en introducir al metal líquido una gran cantidad de burbujas de gas con concentración casi nula de hidrógeno propiciando una mayor fuerza motriz y área de contacto metal – gas, reduciendo así la distancia de difusión de hidrógeno.

Para la técnica de desgasificado con purga de gases, los factores más importantes son el tamaño, densidad, distribución y movimiento de las burbujas, y la especie química del gas de tratamiento. Las condiciones ideales para el desgasificado son:

a) Un adecuado agente purgante; el cual deberá ser seco y contener nada o muy poco hidrógeno. No deberá reaccionar con los elementos aleantes pero puede reaccionar con el hidrógeno para formar compuestos estables pero que no formen una barrera en la intercara de la burbuja que afecte la difusión de hidrógeno. Los gases inertes más comúnmente usados son el nitrógeno y el argón, mientras que  $Cl<sub>2</sub>$  es el gas reactivo más utilizado; sin embargo, por problemas ambientales se ha disminuido su uso. También se puede usar una mezcla de estos gases.

b) Un dispositivo que introduzca apropiadamente el gas, que sea capaz de producir una gran cantidad de pequeñas burbujas y generar una adecuada circulación en el seno del metal, evitar cualquier turbulencia en la superficie libre que facilite la oxidación de la aleación, la absorción de hidrógeno y el atrapamiento de inclusiones. De acuerdo a ciertas investigaciones <sup>(12)</sup>, una buena circulación del metal es más importante para mejorar la eficiencia del desgasificado que la dispersión uniforme de las burbujas de gas dentro del horno entero.

c) Bajas temperaturas de desgasificado

Hay varias maneras de introducir las burbujas de gas en el aluminio líquido y que pueden ser clasificados como:

a) Desgasificado con lanza. Es el método más simple, barato y flexible, se puede utilizar en hornos de cualquier forma y tamaño. La desventaja de la lanza es que las burbujas formadas son grandes y no están bien distribuidas en el metal, lo que se traduce en una baja eficiencia de eliminación de hidrógeno disuelto; sin embargo, siguen jugando un papel importante en las fundidoras. Las principales variantes son lanza con tapón helicoidal y con inyección de fluxes.

b) Desgasificado con tapón poroso. Esta técnica consiste en colocar un tapón poroso en el fondo del horno o del canal para proceso batch o continuo, respectivamente. En los 80 fue utilizado a escala industrial. Es capaz de generar pequeñas burbujas y puede ser combinado con otras técnicas para aumentar su eficiencia; sin embargo, hay poca circulación del metal que provoca un pobre mezclado metal – gas. Dentro de los procesos más conocidos están el desgasificado en canal poroso y el Alcoa 469, ambos desarrollados en el centro técnico Alcoa.

c) Desgasificado rotatorio. Es una de las técnicas de desgasificado más eficiente y consiste en introducir el gas purgante al aluminio fundido a través de una flecha hueca y un rotor con toberas por las cuales sale el gas. Existen varios sistemas de desgasificado rotatorio de configuraciones diversas. Casi todos los sistemas tienen su propio diseño de rotor llamados de diferente manera como: boquilla, impulsor, inyector, distribuidor o dispersor; casi todos los rotores son de grafito resistente a la oxidación. Conforme gira el rotor, el gas que pasa a través de la flecha hueca es forzado a salir a través de los agujeros periféricos de la cabeza del rotor donde los esfuerzos de corte causan la formación de pequeñas burbujas que son dispersas en el metal. Los rotores son altamente efectivos para generar burbujas pequeñas y dispersarlas pero sus costos de operación y mantenimiento son altos, y su vida útil es corta. Esta técnica se utiliza en procesos tipo batch como: SNIF, desarrollado por Union Carbide en 1970; RDU, desarrollado recientemente por Foseco e HYDRO, desarrollado por Hydro Aluminum, o en procesos continuos como GBF, ALCAN, SIGMA, IRMA, Alpur y Alcoa 622.

En la Figura 1.3 se ilustra el desempeño de la lanza, tapón poroso y del rotor-inyector sobre el desgasificado de aluminio. Las ventajas del desgasificado con el rotor son evidentes comparadas con los otros dos métodos. Este trabajo estudia la hidródinamica desarrollada en un desgasificador equipado con rotor – inyector.

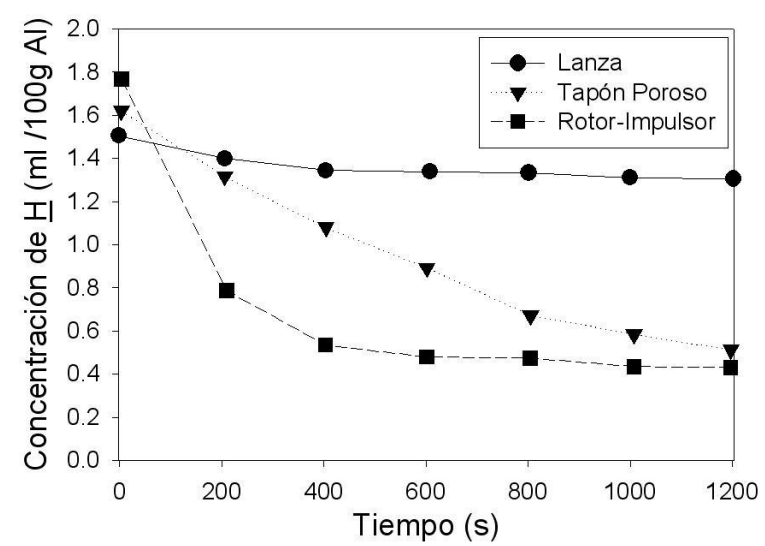

Figura 1.3 Comparación de la cinética de desgasificación de los tres métodos de inyección de gas: lanza, tapón poroso y rotor **(13)** .

#### <span id="page-19-0"></span>**1.5 Estado del arte del desgasificado de aluminio**

La técnica de desgasificado de aluminio con rotor inyector se comenzó a utilizar desde los años 60, aunque en ese entonces era muy cara y era un proceso muy complejo; sin embargo, su estudio constante ha permitido numerosas mejoras que se traducen en un control más eficiente del contenido de hidrógeno e inclusiones en el aluminio líquido de una manera eficiente y accesible para cualquier fundidora de aluminio.

David V. Neff<sup>(13)</sup> da un preámbulo de los principales aspectos metalúrgicos involucrados en el proceso de desgasificado de aluminio. Se explica el mecanismo de la absorción de hidrógeno en el aluminio líquido y el comportamiento del hidrógeno disuelto durante la solidificación del aluminio. Se enlistan los métodos actuales para medir el contenido de hidrógeno disuelto en aluminio líquido y se comparan las técnicas de desgasificado. Al elevar la temperatura, la solubilidad de hidrógeno aumenta en el aluminio líquido, la cual disminuye drásticamente durante su solidificación propiciando la formación de poros, los cuales, a diferencia de los ocasionados por la contracción, muestran un contorno comúnmente redondo con una superficie más brillante debido al efecto reductor del H<sub>2</sub>. La principal fuente de hidrógeno es la atmósfera de los alrededores del horno y la absorción de hidrógeno en el líquido se incrementa mientras mayor sea la humedad relativa del medio ambiente. Se presentan técnicas de desgasificado como el uso de hexacloroetano ( $C_2Cl_6$ ) en tabletas, la inyección de gas purgante a través de lanza, tapón poroso, tapón refractario poroso y con rotor – inyector, siendo esta última, la más efectiva, eficiente y limpia. Además, se propone combinar la técnica de rotor inyector con la inyección de *fluxes* (fundentes) para obtener una reducción aún mayor de la cantidad de hidrógeno, así como una mayor eliminación de inclusiones por flotación que implican un menor y más controlado consumo de fundentes, una menor formación de escoria y chatarra, y mejores condiciones ambientales.

Ya más adentrados en la técnica de desgasificado con rotor – inyector, Sigworth<sup> (14)</sup> realiza un resumen cronológico del uso de esta técnica a nivel industrial. Szekely (15) fue el primero en utilizar un dispositivo mecánico para producir finas burbujas en el aluminio que consistió inicialmente en la fabricación de una celda de flotación con un rotor de grafito inmerso en aluminio líquido. Esta aportación fue patentada en 1972 y representó una importante contribución a la industria. Posteriormente, en 1980, Engh *et al.* (16) desarrollaron una nueva cabeza de impulsor que disminuyó el consumo per cápita de Aquavit, y que para 1986 ya estaba en servicio en una planta de fundición ubicada en Pittsburgh. De igual manera, Sigworth hace una recapitulación de los principales estudios termodinámicos y cinéticos que gobiernan la eliminación de hidrógeno disuelto en el aluminio líquido. En 1929, Sieverts <sup>(17)</sup> fue el primero en hacer un estudio detallado del hidrógeno disuelto en aluminio y sus aleaciones, pero fueron Ransley *et al.* <sup>(18)</sup> y Opie *et al.* <sup>(8)</sup> quienes llevaron a cabo estudios más cuidadosos arrojando resultados considerados hasta hoy en día sumamente precisos. Por último, se ponderan los beneficios que presenta la técnica de rotor – inyector entre los que se destaca la formación de una gran cantidad de burbujas pequeñas bien distribuidas capaces de arrastrar más eficientemente al hidrógeno disuelto y a las impurezas sólidas disminuyendo el tiempo de tratamiento y consumo de gas, entre otras ventajas.

Sigworth y Engh<sup>(19)</sup> presentan un análisis matemático sobre los factores químicos y cinéticos involucrados en la eliminación del H en procesos atmosféricos y al vacío. En el caso de procesos atmosféricos definieron los principales factores químicos y determinaron el valor de la constante de equilibrio de la reacción química de disolución de hidrógeno (Ecuación 1.1) en función de la presión parcial de H<sub>2</sub>, el % de H y el coeficiente de actividad henriano (tomando en cuenta solo los parámetros de interacción de primero y segundo orden).

En cuanto a los factores cinéticos, se propone que el hidrógeno es removido mediante un mecanismo que consta de 5 etapas:

a) Transporte del H desde el seno del metal a la vecindad de una burbuja de gas inerte por una combinación de difusión y convección

b) Transporte difusivo a través de una delgada capa estancada de fluido (capa límite) alrededor de la burbuja

c) Adsorción química y la subsecuente desorción desde la superficie de la burbuja

d) Difusión de  $H_2$  dentro de la burbuja de gas purgante

e) Eliminación de hidrógeno por la superficie libre

De acuerdo a evidencia experimental, el paso (b) es el mecanismo controlante, donde la fuerza motriz de desgasificado es la diferencia de concentración de hidrógeno dentro de la capa límite; sin embargo, a tiempos muy largos, donde la concentración de H en el metal es muy baja, la fuerza motriz de desgasificado disminuye significativamente y la eliminación de hidrógeno, que en un principio dependía de la transferencia de masa, pasa a depender del equilibrio químico que se alcanza entre el gas purgante a la salida y el metal. Definieron

una concentración adimensional de hidrógeno para procesos tipo batch y continuos definida por el cociente de la habilidad del H para difundir hacia las burbujas durante su ascenso entre la capacidad del gas purgante para eliminarlo, y que permite determinar si la eliminación de hidrógeno está controlada por la transferencia de masa o por el equilibrio químico. Este tipo de análisis matemático basado en un balance de masa global de H<sub>2</sub> oculta información muy valiosa, ya que supone la misma rapidez de eliminación de H sin importar las condiciones locales de flujo, además que es estimado en función de relaciones empíricas para condiciones operacionales particulares.

#### <span id="page-21-0"></span>**1.5.1 Modelado físico**

Boeuf *et al.* <sup>(20)</sup> también proponen un balance de masa global de H<sub>2</sub> pero definido por una eficiencia específica de tratamiento que depende de la fisicoquímica de la interacción gas – líquido, el área interfacial total y el volumen de líquido a tratar. Esta eficiencia aumenta con el incremento en el contenido de Cl<sub>2</sub> en el gas purgante. Se establece que la manera más recomendable de representar el proceso industrial de desgasificado de aluminio líquido con un modelo físico de agua es a través de modelos a escala completa. Se realiza un análisis adimensional donde los números de Reynolds y de Weber son los números que establecen la similitud dinámica, siendo el número de Weber el más crítico pero a pesar de esto, con base en un análisis teórico de los mecanismos de formación de burbuja, se establece que un modelo a escala completa es válido para satisfacer la similitud dinámica relativa a las condiciones de operación reales. Para corroborar esta hipótesis, se probaron dos rotores en agua y en aluminio líquido encontrando que el comportamiento relativo entre ambos rotores es el mismo en ambos sistemas y que, al variar un parámetro a la vez, la relación entre la eficiencia del rotor en agua y en aluminio es constante, resultados con los que se pudo concluir que es válido usar modelos a escala completa para estudiar la desgasificación de aluminio líquido. Además, se obtuvieron curvas de isoeficiencia que permiten hacer un ajuste fino en los parámetros de operación y optimización de manera económica.

Nilmani *et al.* (21) muestran un estudio comparativo del desempaño de 4 impulsores industriales comerciales de diferentes diseños en un modelo físico de agua – oxígeno a escala completa con nitrógeno como gas purgante. Desarrollan un modelo matemático para la eliminación de oxígeno del agua basado en el modelo de Engh<sup>(19)</sup> con la diferencia que su modelo contempla la absorción de oxígeno a través de la superficie libre, valor que determinaron para un solo rotor y una sola velocidad de rotación, y utilizaron indistintamente para el resto de las pruebas de desorción de oxígeno. Afirman una buena concordancia entre las mediciones y su modelo matemático mostrando como evidencia solo una de las 25 condiciones de operación que se utilizaron. A pesar de que este modelo supone que la transferencia de masa en la capa límite controla la eliminación de oxígeno, se realizaron mediciones experimentales hasta por 30 minutos. Ni una sola de las condiciones de operación (flujo de gas y velocidad angular del rotor) se repitió para los 4 impulsores, lo que da pie a cuestionar si

efectivamente se llevó a cabo un estudio comparativo entre rotores o simplemente se pretendía mostrar bajo qué condiciones de operación era más eficiente cada uno de ellos. Por último, se concluye que el diseño del impulsor no es determinante en el proceso y que la elección de alguno de ellos depende de aspectos económicos como costos de operación y mantenimiento.

Camacho *et al.* <sup>(22)</sup> llevaron a cabo un estudio hidrodinámico con mediciones hechas en un modelo físico de agua. Hicieron mediciones con la técnica de velocimetría por imágenes de partículas (PIV) para determinar patrones de flujo y turbulencia dentro del sistema variando la velocidad angular del rotor, el flujo de aire y el diseño del rotor. Encontraron que la principal componente de la velocidad dentro del sistema es la angular y que al aumentar las RPM del rotor hay un incremento proporcional de la velocidad, así como una disminución de la turbulencia dentro del fluido. A diferencia de lo encontrado por Nilmani *et al.* <sup>(21)</sup>, se reporta una diferencia importante del patrón de flujo y de la magnitud de las velocidades dependiendo el diseño del rotor. Uno de los diseños de rotor que utilizaron es fabricado industrialmente por la compañía FOSECO; dicho rotor genera un efecto de bombeo con una proyección radial significativa debido a la formación de una zona de baja presión debajo del rotor, así como una mayor turbulencia pero sólo en zonas cercanas al rotor. En cuanto al efecto del flujo de gas encontraron que disminuye la formación del vórtice, la recirculación y el efecto de bombeo, restando la proyección radial del líquido, pero incrementa la turbulencia y la distribuye mejor en todo el sistema lo que favorecerá al mezclado dentro de la olla.

#### <span id="page-22-0"></span>**1.5.2 Modelado matemático**

Con la evolución de los paquetes de fluidinámica computacional o CFD (acrónimo de Computational Fluid Dynamics) y el creciente desarrollo de *hardware* para fabricar computadoras más poderosas, el modelado matemático de sistemas bifásicos tan complejos como el que nos involucra se ha convertido en una manera viable para investigar y caracterizar a las operaciones de desgasificado en reactores industriales a escala completa.

Lane *et al.* <sup>(23)</sup> desarrollaron un modelo matemático bifásico euleriano – euleriano 3D de un modelo físico de agua a escala completa de un tanque equipado con una turbina Rushton y bafles. El modelo predice el ascenso de las burbujas, área interfacial, rapidez de transferencia de masa y de reacción. Hasta antes de este trabajo, los esfuerzos por modelar estos sistemas tan complejos presentaban limitaciones significativas tales como geometrías axisimétricas, ecuaciones de transporte para una sola fase, omisión del vórtice formado en la superficie libre, estimación del campo de flujo inducido únicamente por la inyección de gas y aquellos que tomaban en cuenta a la agitación mecánica inducida por el impulsor no lo hacían de manera directa y requerían de datos experimentales para declarar el giro del impulsor como una condición de frontera. El modelo utiliza la técnica numérica de volumen finito en una malla en coordenadas cilíndricas de una sexta

parte del tanque que incluye una hoja de la turbina y un bafle suponiendo condiciones de frontera periódicas en la dirección acimutal, condiciones de no deslizamiento en las paredes del reactor y una frontera de cero esfuerzo en la superficie del líquido sin llegan a modelar la formación de vórtice. La entrada y salida de gas a través del aspersor y la superficie libre, respectivamente, son declaradas en los términos fuente de las ecuaciones de continuidad, conservación de masa y movimiento de cada una de las fases. Se modela el cambio de tamaño de las burbujas, cuyo diámetro promedio de entrada es de 2mm, con un modelo que supone coalescencias binarias aleatorias inducidas por los *eddies* turbulentos. Se utiliza el modelo de turbulencia κ – ε para calcular la viscosidad turbulenta de la fase líquida mientras que para la fase gaseosa se supone ausencia de turbulencia. Un método para poder modelar el giro del impulsor es el *Sliding Mesh*, método dependiente del tiempo que permite a la malla que rodea el impulsor rotar gradualmente recalculando el campo de flujo para cada paso de tiempo. Este es un método con alto grado de exactitud con la desventaja que para flujos monofásicos requiere un largo tiempo de cálculo, el cual puede llegar a ser excesivo para cálculos bifásicos. Una alternativa es el método de *Multiple Frames of Reference* que consiste en dividir el dominio completo en 2 sub – dominios cada uno con su propio marco de referencia; el primero de ellos contempla la región del impulsor y rota a la velocidad de giro del impulsor, mientras que el otro marco de referencia permanece estacionario y en la intercara de ambos sub – dominios se hace una corrección de velocidades. Se ha encontrado que para flujos monofásicos el método de *Multiple Frames of Reference* ofrece un gran ahorro en el tiempo de cómputo y un grado de exactitud similar al método de *Sliding Mesh* (24). Al código comercial CFX 4.2 se le aumentaron rutinas para implementar el método de *Multiple Frames of Reference*, introducir y remover el gas del tanque, así como especificar correlaciones para la dispersión turbulenta, fuerzas de arrastre en la intercara y calcular la distribución de tamaño de burbuja. El patrón de flujo obtenido por el modelo es muy similar al experimental; sin embargo, los valores de tamaño de burbuja son menores a los experimentales. La discrepancia pudo haber sido resultado de una mala predicción en la rapidez de disipación de la energía cinética turbulenta, ε, porque las velocidades calculadas para los *eddies* eran muy bajas, así como una mala predicción de la fracción volumen del gas que conduce a errores en la determinación de la coalescencia.

Song et al. <sup>(25)</sup> compararon numérica y experimentalmente los tiempos de mezclado entre la inyección de gas a través de una lanza y por agitación mecánica en un modelo físico escalado mantenido el mismo valor de ε para ambos procesos. El modelo matemático bifásico euleriano – euleriano es desarrollado en el código comercial CFX 5.6 y contempla las ecuaciones de continuidad y conservación de movimiento para ambas fases, el modelo de turbulencia κ – ε para la fase líquida y una ecuación de transporte generalizada cuya variable escalar es la concentración de un marcador utilizado para determinar el tiempo de mezclado. Asume una condición de cero esfuerzos en la superficie libre sin modelar la formación del vórtice. Utiliza la técnica de *Multiple Frames of Reference* para simular la región del impulsor. Primero llevaron a cabo simulaciones en estado estable y una vez convergido el cálculo, realizaron la simulación transitoria para determinar el tiempo de mezclado. Los

patrones de flujo experimentales fueron medidos con la técnica PIV y los tiempos de mezclado con experimentos de decolorización agregando Na<sub>2</sub>S<sub>2</sub>O<sub>3</sub> al agua que ya contenía I<sub>2</sub>. Los resultados experimentales coinciden en tendencia con los teóricos, no así en magnitud. A pesar de que se obtuvo un menor tiempo de mezclado para el proceso de desgasificado por agitación mecánica con el rotor – inyector comparado con en el desgasficado con la lanza, los valores experimentales muestran una diferencia de más del doble respecto a los valores obtenidos por el modelo. Las magnitudes de la velocidad predichas por el modelo CFD son mayores a las medidas con el PIV pero ambas coinciden que los valores más altos se obtienen en el proceso de desgasificado asistido por agitación mecánica.

Field et al. <sup>(26)</sup> desarrollaron un modelo matemático bifásico 3D con el código FLUENT de la unidad de desgasficiado Alcoa A622. Utilizaron el método euleriano – euleriano basado en la aproximación bifásica de Isshi, en la cual, ambas fases son tratadas como continuas e interpenetradas usando la fracción volumen para representar la cantidad relativa de cada fase en una celda de la malla. Se resolvieron las ecuaciones de continuidad y conservación de movimiento para cada una de las fases y utilizaron condiciones de salto en la intercara entre ambas fases. La interacción gas – líquido fue representada por la fuerza de arrastre mientras que la turbulencia, únicamente para la fase líquida, fue estimada a partir del modelo de turbulencia κ – ε. Se utilizó el método de *Multiple Frames of Reference* para discretizar el dominio que en su totalidad constaba de casi 250,000 nodos. Se asumieron condiciones de no deslizamiento en las paredes y en el fondo del reactor, así como en las paredes del impulsor cuyo marco de referencia permanecía rotando. La tapa del reactor permite la salida de gas y fue declarada como una frontera de cero esfuerzos para no mostrar la formación del vórtice. Los resultados de este modelo se comparan con los obtenidos de un modelo euleriano – lagrangiano previo <sup>(27)</sup>, desarrollado con el modelo *Discrete Phase Model* (DPM) incorporado en FLUENT, el cual simula la trayectoria de la fase discreta integrando una ecuación de balance de fuerza en un marco de referencia lagrangiano. Las condiciones a la frontera y los términos fuente fueron los mismos que el modelo euleriano – euleriano. Asumieron tamaño de burbuja constante y lo modificaron como principal variable de entrada para llevar a cabo simulaciones en estado estable. Encontraron la misma tendencia en cuanto a la dispersión del gas dentro del reactor para ambos modelos matemáticos y para las mediciones experimentales realizadas en una unidad industrial de desgasificado; la densidad de burbujas en el reactor disminuye conforme se incrementa la distancia a partir del impulsor. En las burbujas más grandes predomina la fuerza boyante por lo que ascienden inmediatamente y cerca de la zona del impulsor, mientras que las más pequeñas están más dispersas y presentan una menor velocidad de ascenso. Los vectores de velocidad predichos por el modelo euleriano – euleriano muestran irregularidades debajo del impulsor (parecen resultados no convergidos), además que no se especifica la magnitud de los vectores en las gráficas. Con base en mediciones de torque en planta y balances de energía en función de la potencia mecánica suministrada al sistema por la agitación mecánica se determinaron que los tamaños de burbuja presentes en el proceso real son de 10 mm, conclusión que

compararon con cuatro correlaciones que bajo sus condiciones de operaciones predecían un amplio rango de tamaño de burbuja que iba de 4.5 a 20 mm de diámetro.

Con base en las trayectorias de las burbujas y el tiempo de residencia predichos por el modelo DPM (27), Fjeld *et*  al. <sup>(28)</sup> desarrollaron un código en Matlab para la eliminación de magnesio del aluminio líquido inyectando Cl<sub>2</sub>. Una de las suposiciones más drásticas fue que únicamente hay cuatro tamaños de burbuja, dando lugar a un sistema de cuatro ecuaciones diferenciales que fue resuelto mediante un método numérico Runge Kutta. Encontraron que a mayores revoluciones por minuto (RPM) el tiempo total de reacción disminuye y la eficiencia de la reacción aumenta, lo que se debe a que la mayor cantidad de movimiento en la fase líquida se opone a la fuerza boyante de las burbujas aumentando del tiempo de residencia y propiciando la mayor interacción líquido – gas. En cuanto al flujo de gas, al aumentarlo disminuye el tiempo total de reacción pero también la eficiencia, esto se debe a que para altos flujos de gas, la energía mecánica del impulsor ya no es suficiente para propiciar burbujas pequeñas lo que se traduce en una disminución del área de contacto. Dicha razón hace pensar que para un flujo de gas dado, hay una velocidad angular del rotor particular a la cual el contacto líquido – gas es el óptimo para que todo el gas dentro de la burbuja reaccione. Las deficiencias en su modelo no les permitieron poder validarlo con resultados experimentales de desorción de magnesio.

Maniruzzaman *et al.* <sup>(29), (30)</sup> desarrollaron un modelo matemático de un desgasificador tipo batch equipado con el sistema REVROT. El modelo consta de 2 subsistemas separados pero interdependientes entre sí; el primero de ellos determina el campo de flujo turbulento debido a la rotación del impulsor y la inyección de gas, y el segundo trata de la coalición de partículas y su atrapamiento por las burbujas durante su ascenso.

El primer subsistema (29) escrito en el CFD Fluent V4.4, utiliza la técnica de *Volume Of Fluid* (VOF) en la que solo se resuelve un conjunto de ecuaciones que dependen de las propiedades promedio del fluido en función de la fracción volumen de cada fase, *f*, la cual es utilizada para monitorear la dinámica de la intercara. Se empleó el modelo de turbulencia κ – ε. Se importó una malla no uniforme con nodos más pequeños cerca de la superficie libre y en la región de la entrada de gas. En todas las superficies sólidas, incluyendo la flecha y el rotor, se declararon condiciones de no deslizamiento y funciones de pared semi – empíricas para extrapolar los valores de velocidad de la zona turbulenta a la zona laminar cercana a las paredes. Se declararon componentes en *r* y θ de la velocidad de entrada del gas a través de la flecha y para la salida, a través de la tapa del reactor, los fluxes por difusión de todas las variables en la dirección normal se asumieron cero. Utilizaron un diseño estadístico factorial de 2 niveles para realizar el análisis de proceso. La predicción del campo de flujo resultó deficiente; los vectores de velocidad en la superficie libre, así como sobre el rotor no muestran algún patrón definido. A pesar de haber utilizado la aproximación de donor – aceptor para *f*, los contornos de fracción de gas no presentan una intercara líquido – gas definida en la superficie libre (difusión numérica). La rotación reversible del impulsor arrojó mejores resultados que la rotación convencional: mayores valores de ε y de fracción volumen de argón en el reactor. Se muestra un análisis de varianza con la técnica ANOVA sobre ε, donde se obtiene que el parámetro más significativo es la velocidad angular del rotor y que, aunque su aportación es pequeña, la rotación reversible tiene un efecto positivo en el desgasificado. No se presentó validación del modelo.

El segundo subsistema (30) plantea un balance poblacional de partículas para describir la dinámica de aglomeración y la eliminación de partículas por flotación. Aunque su formulación matemática es relativamente sencilla no posee una solución analítica, por lo que plantean un conjunto de ecuaciones discretizadas con un esquema especial para partículas esféricas expresadas en términos de radio de partícula. Contemplaron la generación y eliminación de masa por coaliciones y la eliminación de partículas por flotación. La rapidez de aglomeración de partículas, consecuencia de coaliciones entre ellas, es la suma de la coalición turbulenta mas la coalición de Stokes. A diferencia del trabajo presentado por Lane *et al.* <sup>(23)</sup>, donde solo se contempló la aglomeración de partículas debido a la turbulencia en el subrango inercial, esté modelo incorpora también la aglomeración en el subrango viscoso; además, toma en cuenta la coalición de Stokes que se produce por la diferencia en la velocidad de flotación entre partículas de diferente tamaño. El modelo requiere de dos entradas indispensables provenientes del primer subsistema, la rapidez de disipación de la energía turbulenta y la fracción de gas en el sistema. La rapidez de eliminación de partículas por atrapamiento de las burbujas se calcula suponiendo que las líneas centrales de flujo de las partículas están a lo largo de las líneas de corriente y el atrapamiento se produce cuando una partícula se encuentra a una distancia menor a la distancia crítica de atrapamiento, la cual depende de la función de corriente alrededor de la burbuja y de la velocidad del líquido. Para poder validar las predicciones de este modelo se realizaron pruebas en planta piloto donde tomaron muestras a diferentes tiempos de tratamiento que fueron tratadas metalográficamente para realizar un análisis de imagen que, mediante una técnica estándar de estimación estereológica, fue convertido en un conteo de partículas por unidad de volumen. Se obtuvo una concordancia aceptable entre los perfiles de concentración de partículas predicho y medido. Se encontró que las partículas más pequeñas se aglomeran rápidamente debido a coaliciones turbulentas, mientras que la eliminación de partículas mayores depende de la aglomeración turbulenta formando partículas aún mayores y de la flotación, por Stokes y por atrapamiento de burbujas. Además, se encontró que a bajas RPM disminuye la rapidez de eliminación de partículas y que el flujo de gas no tiene un efecto muy pronunciado a altas RPM.

Dentro de los principales inconvenientes del modelo de Maniruzzaman *et al.* <sup>(29), (30)</sup> se puede mencionar la geometría bidimensional y axisimétrica, el patrón de flujo poco realista, la gran difusión numérica y la incapacidad de determinar la eliminación de H. En un esfuerzo por superar estos inconvenientes, Warke *et al.* <sup>(31), (32)</sup> plantearon un nuevo modelo matemático pero ahora constituido de 3 subsistemas, de igual manera separados pero interdependientes entre sí. Los primeros dos con las mismas funciones que en el trabajo anterior pero el tercero, mediante un balance de masa de H en el metal fundido, capaz de determinar la eliminación de hidrógeno disuelto.

El primer subsistema (31) sufrió importantes mejorías. Utilizaron un método euleriano para modelar las fases dispersas, que es preferible sobre el método VOF, el cual es típico en cálculos de superficies libres y para modelar flujos multifásicos homogéneos. Se resolvieron un conjunto de ecuaciones de continuidad y de conservación de movimiento para cada fase. Sólo se contempló turbulencia para la fase líquida y se utilizó la técnica de *Multiple Frames of Reference* para discretizar la geometría igualmente no uniforme pero en 3D. Las propiedades de los fluidos fueron compartidas para ambos marcos de referencia. Se restringe la formación del vórtice en la superficie libre. La solución del modelo requirió de dos etapas: solución en estado estable y en estado transitorio. La solución en estado estable consistió en un sistema monofásico (sin inyección de gas) bajo las mismas condiciones de frontera que el modelo anterior excepto que en la superficie del impulsor fijaron una condición de una pared que se mueve con velocidad angular igual a cero relativo al marco de referencia y que en la superficie superior se estableció la presión de salida. La solución en estado estable sirvió como condición inicial para la solución transitoria. La velocidad de entrada de gas fue determinada con un balance de masa sobre el flujo de gas. Suponiendo gas ideal y un modelo de transferencia de calor se determinó la temperatura de entrada del gas. Se obtuvo un mejor campo de flujo con patrones de recirculación más claros aunque tampoco fueron validados. Se observa una mayor cantidad de gas alrededor de la flecha resultado de la baja presión que presenta esta zona que se traduce en poca resistencia a que escape el gas.

El segundo subsistema, responsable de determinar la eliminación de partículas sólidas no sufrió cambio alguno con respecto al modelo predecesor<sup>(30)</sup>.

El tercer subsistema <sup>(32)</sup> se basa en una ecuación general de balance de masa del hidrógeno. Describe el transporte de H desde el seno del fluido hacia las burbujas de gas y su subsiguiente eliminación durante el ascenso de las burbujas. Para predecir la variación de hidrógeno con respecto al tiempo de desgasificado, se determinaron experimentalmente ciertas constantes del proceso a diferentes RPM. Las predicciones se validaron con una medición en planta piloto a 450 RPM y 5 l/min en la que se observa una buena concordancia entre el perfil predicho y el medido. Al aumentar el flujo de gas se disminuye el tiempo de tratamiento debido a que hay mayor fracción volumen de gas; lo que no quiere decir precisamente que el proceso sea más eficiente. Como se había comentado anteriormente, al aumentar el flujo de gas y mantener la misma velocidad angular del rotor, puede ocasionarse que la energía mecánica proporcionada por el impulsor ya no sea suficiente como para propiciar pequeñas burbujas y el área superficial burbuja – metal se vea incrementada haciendo ineficiente al proceso. Por otro lado, se reportó que al aumentar las RPM de 450 a 600 se disminuía el tiempo de tratamiento a la mitad.

#### <span id="page-28-0"></span>**1.5.3 Inyección ascendente de gas**

En el proceso de desgasificado con rotor – inyector, convencionalmente el gas purgante es inyectado a través de la flecha hueca concéntrica a la olla de tratamiento y es forzado a salir a través de los agujeros periféricos del impulsor donde los esfuerzos cortantes causan la formación de pequeñas burbujas que son eficientemente dispersadas en el aluminio líquido; sin embargo, evidencia existente en otros reactores bifásicos agitados mecánicamente motiva a pensar que si el gas purgante es inyectado por debajo del desgasificador se producirá un mejor rompimiento de burbuja, acelerando la cinética de desgasificación y el mezclado, lo cual reduciría de manera directa el costo de fabricación de la pieza haciendo al proceso más eficiente y rentable.

A principios de los 80, Chapman *et al.* (33) mostraron que la inyección ascendente podía ser muy efectiva para la dispersión del gas y que tenia ciertas ventajas sobre las operaciones con inyección descendente. A mediados de los 90 se realizaron varias investigaciones relacionadas al tema pero sin tocar a fondo la fluidinámica del sistema. Recientemente, con el creciente uso de la técnica PIV, se han intensificado las investigaciones experimentales sobre la inyección ascendente en reactores agitados mecánicamente utilizando diversos diseños de turbinas entre las que destacan las turbinas Rushton, turbinas de aspas inclinadas (pitched blades turbine, PBT) y turbinas Scaba <sup>(34), (35)</sup>. Se ha encontrado que, sin importar el tipo de dispersor, el patrón de flujo del líquido es muy similar para ambas técnicas, mostrando una disminución de la velocidad del líquido al incrementar el flujo de gas; sin embargo, la inyección ascendente presenta ciertas ventajas sobre la inyección descendente: una mejor dispersión de la fase gaseosa en la parte baja del tanque y un aumento del 36% en el gas *holdup* <sup>(34)</sup>, así como una mayor versatilidad en el proceso <sup>(35)</sup>.

# <span id="page-29-0"></span>**CAPÍTULO II MODELOS FÍSICO Y MATEMÁTICO**

#### <span id="page-29-1"></span>**2.1 Planteamiento del problema**

El proceso de desgasificación con impulsor rotatorio es parte del tratamiento del aluminio líquido y representa una de las etapas más importantes de la fabricación de piezas de alta calidad para aplicaciones automotrices y aeronáuticas. Sin embargo, condiciones inherentes del proceso tales como altas temperaturas, ambiente corrosivo, un fluido opaco y presencia de materiales tóxicos  $(Cl<sub>2</sub>)$  limitan las investigaciones experimentales que puedan llevar al completo entendimiento de la hidrodinámica y la transferencia de masa que predomina en este proceso; es por esto que en los últimos años la comunidad científica ha centrado sus esfuerzos en los códigos Computational Fluid Dynamics (CFD) para subsanar la falta de información en este sistema tan complejo y estudiarlo a detalle. La revisión bibliográfica presentada muestra la necesidad de caracterizar física y matemáticamente con mayor precisión; primero, la fluidinámica y la estructura turbulenta del sistema, y luego la cinética de desgasificado en estos reactores. Creemos que hasta la fecha no existe ningún trabajo de modelado físico o matemático que describa integralmente y de manera satisfactoria los patrones de flujo, la formación del vórtice, el mezclado y el desgasificado de aluminio líquido con el rotor inyector.

Por esta razón, esta tesis consiste en la simulación física y matemática de un desgasificador de aluminio equipado con rotor – inyector a partir de un modelo físico a escala completa a fin de precisar la fluidinámica y la estructura turbulenta en la fase líquida que permita explicar la cinética de desgasificado del sistema. Se pretende también realizar un análisis de proceso sobre la fluidinámica donde el efecto de las variables más importantes en este tipo de reactores se dilucidará. Además, se compara la idea de inyectar el gas purgante a través del fondo del horno (inyección novel) contra la inyección de gas a través de la flecha hueca (inyección convencional).

#### <span id="page-30-0"></span>**2.2 Hipótesis**

La cinética de eliminación de H en el aluminio líquido depende de la fluidinámica dentro del desgasificador por lo que resulta fundamental su estudio detallado a fin de caracterizarla satisfactoriamente y poder proponer condiciones óptimas para el desgasificado.

La simulación física, a través de un modelo físico de agua a escala completa con inyección de aire para representar la olla de aluminio líquido purgado con argón, y la simulación matemática, a través de los principios fundamentales de conservación de masa y momentum en flujos bifásicos, permitirán caracterizar correctamente la fludinámica y la estructura turbulenta de una olla de desgasificado equipada con rotor inyector.

Evidencia existente en reactores agitados de otras industrias motiva a pensar que si el gas purgante es inyectado por el fondo del desgasificador (inyección novel) se producirá un mejor rompimiento de burbuja que con la inyección de gas a través de la flecha hueca (inyección convencional), acelerando la cinética de desgasificado y el mezclado, lo cual reduciría de manera directa el costo de fabricación de la pieza haciendo al proceso más eficiente y rentable.

# <span id="page-30-1"></span>**2.3 Objetivos**

 Modelar matemáticamente la fluidinámica en un proceso de desgasificado de aluminio líquido tomando en cuenta principios fundamentales de conservación de masa y de momentum involucrada en el flujo bifásico líquido – gas.

 Modelar físicamente la fluidinámica en un proceso de desgasificado de aluminio líquido usando agua, oxígeno y nitrógeno para representar al aluminio líquido, hidrógeno y argón, respectivamente.

 Hacer un análisis de proceso modificando ciertas variables de proceso, tales como velocidad angular del rotor, flujo de gas, técnica de inyección del gas purgante y tipo de rotor, para poder predecir bajo qué condiciones de operación se obtendrá un patrón de flujo y una estructura turbulencia tales que la desgasificación pueda ser más eficiente.

 Con ayuda del modelado físico y matemático, comparar la fluidinámica obtenida con la inyección convencional contra la inyección novel del gas purgante para determinar cuál de ellas sería la más eficiente.

## <span id="page-31-0"></span>**2.4 Modelo matemático**

#### <span id="page-31-1"></span>**2.4.1 Suposiciones**

Debido a la complejidad del proceso y la naturaleza de fenómenos tales como la turbulencia, la cual aún no está completamente comprendida, es importante establecer suposiciones que permitan simplificar el problema y facilitar su solución. Las suposiciones de este trabajo se enlistan a continuación:

- 1. Propiedades físicas constantes para ambas fases
- 2. Se define a la fase líquida como una fase continua y las burbujas de gas como una fase dispersa
- 3. La fase líquida es un fluido incompresible y newtoniano
- 4. Las burbujas de gas son esferas rígidas de tamaño constante dentro del líquido

5. Baño isotérmico, se desprecian tanto el calentamiento por fricción como los gradientes térmicos

6. Solo se considera la turbulencia dentro de la fase líquida y se representa con el modelo estándar de turbulencia *κ – ε*.

7. Condiciones de no deslizamiento e impermeabilidad en el fondo y las paredes del recipiente, así como en la flecha y el rotor

8. Se utiliza un coeficiente interfacial de fricción para describir a la fuerza de arrastre que ejercen las burbujas sobre el líquido

9. Condiciones cíclicas a *π*/4 del reactor

#### <span id="page-31-2"></span>**2.4.2 Ecuaciones gobernantes (36)**

Con base en la suposición (2), las ecuaciones de transporte en coordenadas cilíndricas que gobiernan la fluidinámica del proceso bifásico basadas en una aproximación euleriana – euleriana se presentan a continuación.

#### **2.4.2.1 Ecuación de continuidad**

 $\partial(R_i\rho_i)$  $\frac{\partial R_i^i}{\partial t} + \nabla \cdot (R_i \rho_i u_i) - \nabla \cdot (\rho_i \Gamma_{R_i} \nabla R_i) = 0$ (2.1)

Los primeros 2 términos de la Ecuación 2.1, el término transitorio y convectivo, son muy utilizados en el balance de masa de un flujo monofásico. El último término, el término difusivo, no es común pero en flujos multifásicos es indispensable para representar a la dispersión turbulenta de la fase dispersa en la fase continua por mecanismos de movimiento aleatorio. Debido a que ambas fases llenan completamente el dominio, las fracciones volumen suman la unidad (Ecuación 2.2).

$$
R_l + R_g = 1 \tag{2.2}
$$

#### **2.4.2.2 Ecuación de conservación de movimiento para ambas fases**

Representa un balance global de la cantidad de movimiento donde, en un elemento de volumen, la rapidez de entrada menos la rapidez de salida de la cantidad de movimiento mas la suma de fuerzas es igual a la rapidez de acumulación de cantidad de movimiento dentro del elemento.

$$
\frac{\partial (R_i \rho_i u_i)}{\partial t} + \nabla \cdot (R_i \rho_i u_i u_i) - \nabla \cdot (R_i \Gamma_{u_i} \nabla u_i) - \nabla \cdot (u_i \Gamma_{R_i} \nabla R_i) = R_i \nabla P_i + R_i \rho_i \bar{g} + F_{fricc}
$$
(2.3)

La ecuación tensorial de conservación de movimiento para cada una de las fases (Ecuación 2.3) está compuesta de izquierda a derecha por los términos: transitorio, convectivo, difusivo dentro de la fase y difusivo de la fase *i*; términos que están igualados al gradiente de presión, la fuerza de gravedad y al intercambio de cantidad de movimiento entre ambas fases. El término de fuerzas de cuerpo representa la fuerza boyante que promueve el ascenso de las burbujas de gas debido a la diferencia de densidades. El último término de la ecuación de conservación de movimiento representa el intercambio de movimiento entre la fase dispersa y la fase continua. Este término es de suma importancia porque el arrastre que ejerce el gas sobre el líquido durante su ascenso promueve en gran medida la agitación del sistema; tiene la misma magnitud para ambas fases pero de signo contrario y se calcula mediante la Ecuación 2.4.

$$
F_{fricc} = C_f(u_i - u_j) \tag{2.4}
$$

Donde, el coeficiente de fricción,  $C_f$ , es una función del coeficiente de arrastre,  $C_D$ ; para los cuales hay un gran número de correlaciones reportadas en la literatura <sup>(37)</sup>.

La diferencia entre la ecuación de conservación de movimiento correspondiente a la fase líquida y a la fase gaseosa se encuentra en el coeficiente de difusión dentro de la fase *i*, l<sub>u</sub>. Para la fase líquida es igual a la viscosidad efectiva y para la fase gaseosa es igual a la viscosidad molecular, resultado de la suposición 6. La viscosidad efectiva, *μeff*, es la suma de la viscosidad molecular, *μ*, mas la viscosidad turbulenta *μt* (Ecuación 2.5) (38) .

$$
\mu_{eff} = \mu + \mu_t \tag{2.5}
$$

#### **2.4.2.3 Ecuaciones del Modelo de Turbulencia** *κ – ε*

El valor de viscosidad turbulenta de la fase continua se estima con el modelo de turbulencia estándar *κ – ε* propuesto por Launder y Spalding<sup>(39)</sup> mediante ecuaciones de transporte para la energía cinética debido a las fluctuaciones turbulentas de la velocidad, *κ*, y su rapidez de disipación, ε, representadas en las Ecuaciones 2.6 y 2.7, respectivamente.

$$
\frac{\partial(\rho_l \kappa)}{\partial t} + \nabla \cdot (\rho_l u_l \kappa) = \nabla \cdot \left( \frac{\mu_{eff}}{\sigma_{\kappa}} \nabla \kappa \right) + R_l \rho_l (G - \varepsilon) \tag{2.6}
$$

$$
\frac{\partial(\rho_l \varepsilon)}{\partial t} + \nabla \cdot (\rho_l u_l \varepsilon) = \nabla \cdot \left(\frac{\mu_{eff}}{\sigma_{\kappa}} \nabla \varepsilon\right) + R_l \rho_l \frac{\varepsilon}{\kappa} (C_1 G - C_2 \varepsilon)
$$
\n(2.7)

Donde G representa la generación de energía cinética turbulenta, *κ*, debido a los gradientes de velocidad de la fase continua, definido como:

$$
G = \mu_t \left\{ \left( \frac{\partial u_z}{\partial r} + \frac{\partial u_r}{\partial z} \right)^2 + \left( \frac{\partial u_z}{\partial \theta} + \frac{\partial u_\theta}{\partial z} \right)^2 + \left( \frac{\partial u_r}{\partial \theta} + \frac{\partial u_\theta}{\partial r} \right)^2 + 2 \left[ \left( \frac{\partial u_z}{\partial z} \right)^2 + \left( \frac{\partial u_r}{\partial r} \right)^2 + \left( \frac{\partial u_\theta}{\partial \theta} \right)^2 \right] \right\}
$$
(2.8)

Por último, la viscosidad turbulenta es función de *κ* y *ε* como se muestra en la Ecuación 2.9:

$$
\mu_t = \frac{\rho c_\mu \kappa^2}{\varepsilon} \tag{2.9}
$$

Los valores de *C1, C2, Cμ, σ<sup>κ</sup>* y *σ<sup>ε</sup>* son las constantes empíricas asociadas al modelo de turbulencia. En la Tabla 2.1 se muestran los valores utilizados en el presente trabajo.

Tabla 2.1 Constantes empíricas utilizadas en el modelo de turbulencia *κ – ε*.

#### <span id="page-33-0"></span>**2.4.3 Condiciones de frontera**

Para poder obtener una solución particular del problema descrito por el sistema de 10 ecuaciones diferenciales parciales acopladas (2 ecuaciones de continuidad, 6 ecuaciones de conservación de movimiento y 2 ecuaciones de turbulencia) es necesario definir las condiciones de frontera para las derivadas espaciales, así como las condiciones iniciales para las derivadas temporales.

Las condiciones de frontera del sistema se enlistan a continuación, se ilustran en la Figura 2.1 y se resumen en la Tabla 2.2:

a) Condición de no deslizamiento e impermeabilidad en la pared (P) y el fondo (F) del recipiente de acrílico, así como en las superficies del eje (E) y el rotor (R).

b) Condición de cero esfuerzos entre el líquido y el aire, y salida de la fase dispersa en la Superficie Libre (SL).

- c) Frontera cíclica en la dirección acimutal que garantiza la continuidad de flujo (FC).
- d) El gas entra con velocidad axial para la inyección convencional (Ec) e inyección novel (En).
- e) Funciones de pared en la pared (P), fondo (F), eje (E) y rotor (R).

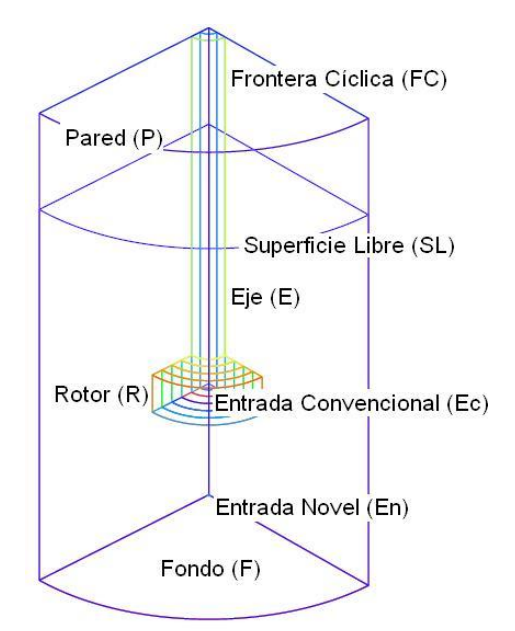

Figura 2.1 Ilustración de las condiciones de frontera del sistema.

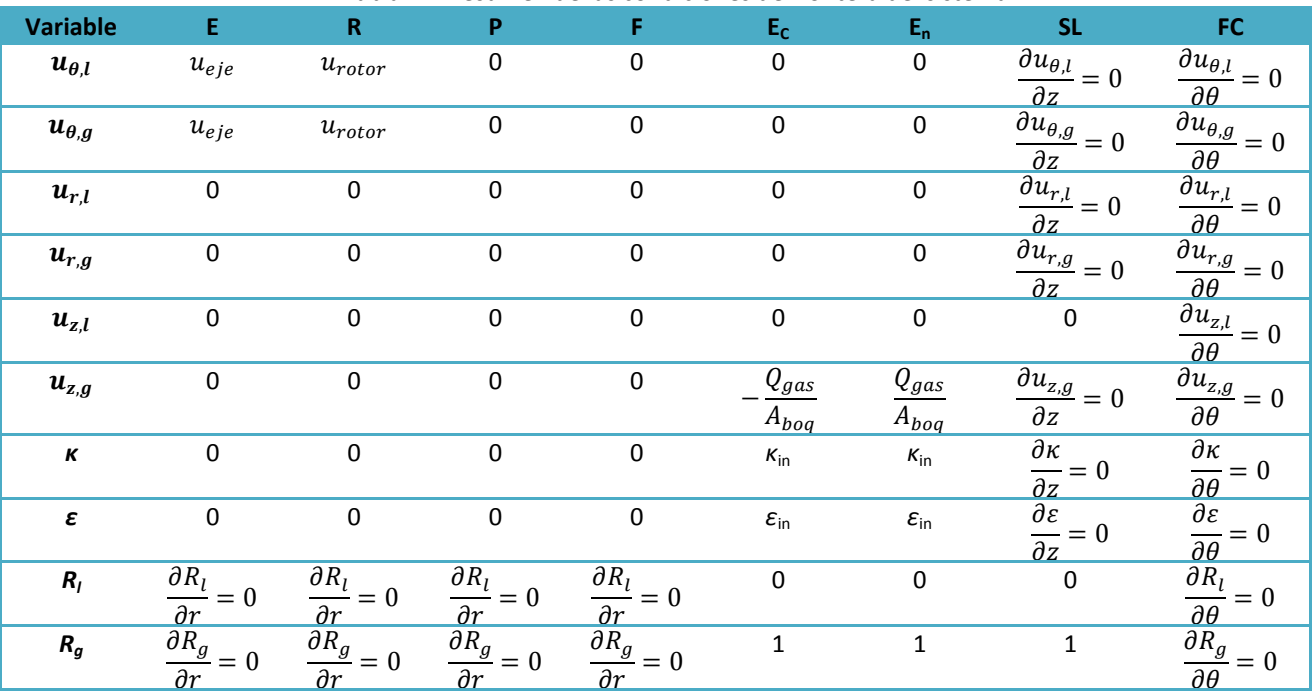

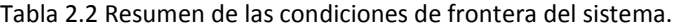

# <span id="page-34-0"></span>**2.4.4 Propiedades físicas**

Las principales propiedades físicas de las sustancias utilizadas en el modelo matemático se encuentran resumidas en la Tabla 2.3

| Tabla 2.3. Propiedades físicas del agua, nitrógeno y aire en C. S. T. P. <sup>(36)</sup> . |                                                |        |                                                                                      |  |  |  |  |
|--------------------------------------------------------------------------------------------|------------------------------------------------|--------|--------------------------------------------------------------------------------------|--|--|--|--|
| Propiedad                                                                                  | Viscosidad molecular, $\mu$ (kg/m $\bullet$ s) |        | Densidad, $\rho$ (kg/m <sup>3</sup> ) Viscosidad cinemática, $v$ (m <sup>2</sup> /s) |  |  |  |  |
| Agua                                                                                       | $1.0042*10^{-3}$                               | 998.23 | $1.006*10^{-6}$                                                                      |  |  |  |  |
| Aire                                                                                       | $1.8358*10^{-5}$                               | 1.189  | $1.544*10^{-5}$                                                                      |  |  |  |  |
| Nitrógeno                                                                                  | $1.781*10^{-5}$                                | 1.138  | $1.565*10^{-5}$                                                                      |  |  |  |  |

34

## <span id="page-35-0"></span>**2.5 Modelo Físico**

La mayoría de los problemas de flujo de fluidos que se encuentran en el procesado de metales son demasiado complicados como para que se confíe solamente en las predicciones basadas en un modelo matemático. Por esta razón es deseable comparar las predicciones teóricas con mediciones directas o diseñar una estrategia global en la que los experimentos y análisis teóricos se complementen. Debido a las limitantes experimentales ya mencionadas en el proceso de desgasificado del aluminio líquido y a la necesidad de poder validar el modelo matemático con mediciones experimentales reales de la complicada fluidinámica bifásica del proceso, se recurrió a simular la olla de refinación de aluminio a través de un modelo físico consistente en un recipiente de acrílico previamente construido que contiene agua, simulando el aluminio líquido, saturada de oxígeno y a la cual se le inyectará nitrógeno como gas purgante.

Se utilizó un modelo a escala completa de un reactor industrial de la empresa Cooper Crouse Hinds. El sistema piloto fue construido en la Facultad de Química, UNAM (40), (41) con base en los planos (Figura 2.2) diseñados por el Centro de Tecnología Avanzada de Querétaro (CIATEQ). El modelo consta de una estructura metálica de barras huecas de acero soldadas, un motor eléctrico de velocidad variable modificando el arreglo de las bandas entre las poleas, una junta rotativa que se mantiene estática mientras la flecha gira permitiendo la inyección de gas mediante la técnica convencional, una base cilíndrica hueca de acero rellenada de concreto para dar mayor estabilidad a la estructura y, por último, el recipiente cilíndrico hecho de acrílico con un espesor de 1cm. Para llevar a cabo la inyección novel se colocó una conexión rápida en el fondo del acrílico justo en el centro.

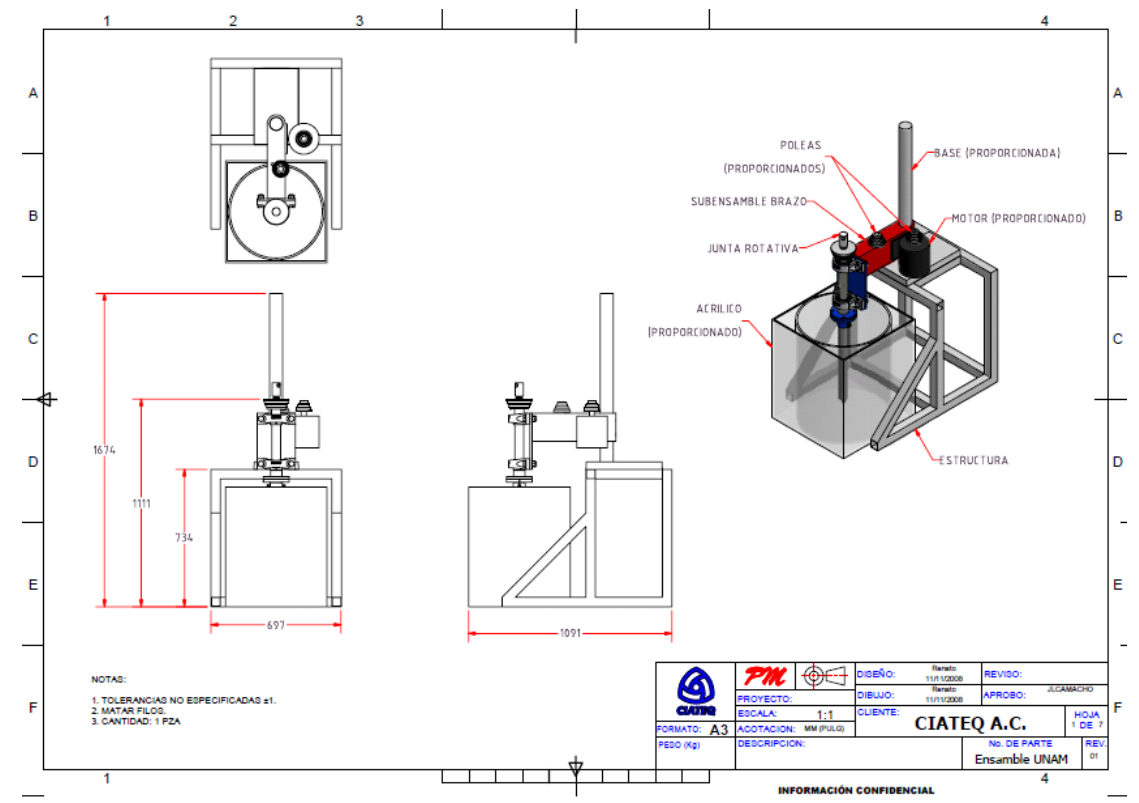

Figura 2.2 Plano general para la construcción del modelo físico.
Para que los resultados obtenidos de un modelo físico sean representativos del sistema real en operación, prototipo, se deben de satisfacer ciertos criterios de similitud dentro de los que destacan la similitud geométrica, dinámica y cinemática. Este modelo satisface la similitud geométrica ya que el cociente entre cualquier longitud del modelo y la longitud correspondiente del prototipo es siempre la misma y es igual a 1 (factor de escala). Para poder satisfacer la similitud cinemática se escaló la velocidad angular del rotor, declarada en unidades de revoluciones por minuto (RPM), al igualar los números de Reynolds para los dos sistemas resultando que  $RPM_m = v_m/v_p RPM_p$ . Por último, la similitud dinámica representa la similitud de fuerzas relacionadas por números adimensionales. El número adimensional de Weber relaciona las fuerzas superficiales e inerciales y determina la estabilidad de las burbujas del gas purgante, es la diferencia de su valor para el modelo y el prototipo la principal contra del modelado físico de desgasificado de aluminio con un sistema agua – oxígeno. El número adimensional de Froude, cociente de las fuerzas inerciales entre las gravitacionales, permite escalar el flujo de gas. El utilizar un modelo físico a escala completa propicia que este número adimensional sea el mismo para ambos sistemas, resultando que los flujos de gas sean iguales en el modelo y en el prototipo,  $Q_{a,m} = Q_{a,p}$ .

Los valores típicos de velocidad angular del rotor y flujo de gas purgante para las unidades industriales de desgasificado Metal Degassing Unit (MDU) y Foundry Degassing Unit (FDU), ambas fabricadas por la compañía FOSECO, son de 450 RPM<sup>(42)</sup> y 25 l/min<sup>(43)</sup>, respectivamente. Los valores utilizados para ambas variables de proceso, tanto en el modelo físico como en el modelo matemático, se presentan en el siguiente capítulo.

# **CAPÍTULO III METODOLOGÍA**

#### **3.1 Simulación numérica**

La agitación mecánica en el sistema bifásico, constituido de una fase continua y otra dispersa, propicia un campo de flujo turbulento y la formación de un vórtice en la superficie libre. Para poder describir matemáticamente la naturaleza tan compleja de este sistema de flujo de fluidos bifásico se requiere la solución de un sistema de ecuaciones diferenciales parciales de segundo orden que definen la conservación de masa y momentum turbulento, con sus respectivas condiciones de frontera y condiciones iniciales para obtener la solución particular, así como ecuaciones algebraicas y la incorporación de correlaciones empíricas, dando lugar a un arreglo matemático que no posee solución analítica y haciendo necesaria la aplicación de una solución numérica.

Ante este panorama y la complejidad evidente del problema planteado, la solución recae en la mecánica de fluidos computacional o mejor conocida como CFD por sus siglas en inglés, Computational Fluid Dynamics. Los códigos CFD utilizan métodos numéricos y algoritmos para resolver y analizar problemas que involucran el flujo de fluidos. A pesar de que se obtienen soluciones aproximadas, los avances recientes en los paquetes CFD y el creciente aumento del poder de cómputo, han hecho de la modelación matemática una manera viable de entender y optimizar los reactores bifásicos agitados mecánicamente. La combinación de la modelación matemática con la modelación física es muy importante para validar al modelo matemático y para analizar aspectos fludinámicos en sistemas tan complejos que no se pueden medir o no se pueden modelar, para lo cual ambos modelados son requeridos. Por esto, la modelación física fue muy importante en este trabajo ya que permitió la validación del modelo matemático.

# **3.1.1 PHOENICS como herramienta de trabajo**

En el presente trabajo se utilizó el código comercial PHOENICS™ que, desde su aparición en 1981, ha sido el principal producto de *software* de la empresa inglesa Concentration Heat and Momentum Ltd (CHAM). PHOENICSTM, acrónimo de Parabolic Hyperbolic Or Elliptic Numerical Integration Code Series, está escrito en el lenguaje de programación FORTRAN y utiliza el método numérico de volumen de control. El método de volumen de control (también conocido como método de volumen integral) permite la resolución numérica de ecuaciones diferenciales parciales y consiste en dividir el volumen total del dominio de cómputo en un número finitos de volúmenes sin traslape, formando una malla que debe ser ortogonal. Las ecuaciones diferenciales parciales que representan los principios de conservación se integran en cada volumen de control; con ello, estas ecuaciones diferenciales parciales se transforman en sistemas de ecuaciones algebraicas que posteriormente se resuelven iterativamente de manera simultánea y numérica. La característica más atractiva

de esta técnica consiste en ser conservativa en todo el dominio de cómputo, ya que al integrar las ecuaciones de conservación se satisfacen automáticamente los balances de materia, de movimiento, etcétera.

Entre las principales características de PHOENICSTM que lo distinguen de otros códigos CFD es la facilidad de ingresar datos o relaciones empíricas, la incorporación de subrutinas añadiendo un código Fortran por parte del usuario, la generación de la malla dentro del mismo programa sin necesidad de importarla de paquetes externos y la simulación de flujo de fluidos multifásicos.

De manera muy general PHOENICS<sup>™</sup> se constituye de tres programas principales: *SATELLITE* (pre-procesador), *EARTH* (procesador) y *PHOTON* (post-procesador), los cuales generan y leen diversos archivos. La estructura de PHOENICS<sup>™</sup> está ilustrada en la Figura 3.1.

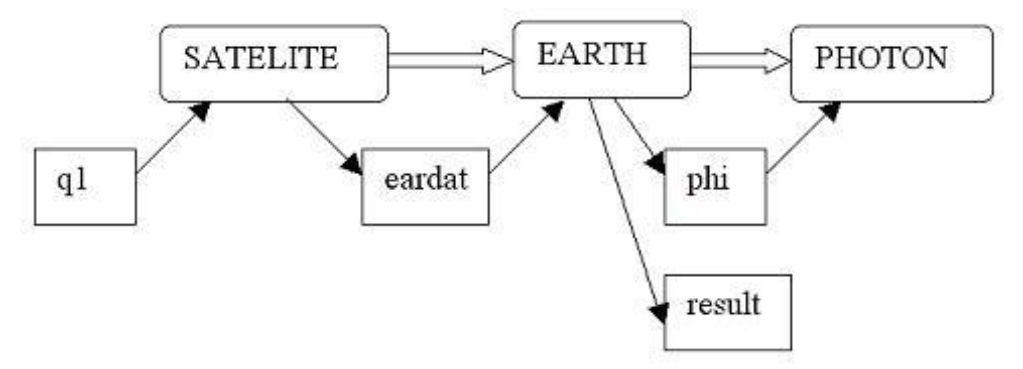

Figura 3.1 Diagrama general del funcionamiento de PHOENICS<sup>™</sup>.

Al ejecutar *Satellite*, este lee el archivo *q1* donde se específica el problema a resolver escrito en un lenguaje llamado PIL (*Phoenics Input Language*), compila y detecta posibles errores de programación que despliega al usuario. Si la compilación es exitosa, se genera un archivo llamado *eardat*, el cual posee los sistemas de ecuaciones lineales a resolver. La solución se logra ejecutando el programa *Earth* que resuelve el sistema de ecuaciones lineales algebraicas usando técnicas numéricas iterativas. Finalmente, una vez terminada la solución se generan dos arreglos de resultados, uno de ellos, el archivo *result* presenta tablas de resultados y, el otro, el archivo *phi* puede ser leído por el programa *Photon* para desplegar resultados de manera gráfica.

El archivo *q1* es un archivo de texto ASCII que pude abrirse desde cualquier procesador de palabras y debe de ser leído por el módulo *Satellite*. En él se define el problema a resolver al declarar el tipo de coordenadas, la generación de las mallas en el sistema de coordenadas adecuado, las propiedades físicas del o de los materiales, estado estable o transitorio, ecuaciones gobernantes, condiciones de frontera e iniciales, así como la definición de los controles numéricos.

Satellite es el programa de procesamiento de la plataforma PHOENICS<sup>™</sup> y solo es el interpretador de las instrucciones provenientes del usuario que se pueden ingresar de diversas maneras:

- a) Leyendo un archivo instructor llamado *q1*, proveniente del usuario
- b) Cargando un archivo instructor desde las librerías de entrada de PHOENICS<sup>™</sup>
- c) Recibiendo entradas desde el teclado o del movimiento del mouse durante una sesión interactiva con el usuario (*interfase Virtual – Reality*, VR)
- d) Alguna combinación de las señaladas arriba.

### **3.1.2 Memoria de cálculo usando PHOENICS VR**

La declaración y planteamiento del problema se hizo usando la interface VR de PHOENICS, la cual nunca había sido utilizada dentro de nuestro equipo de trabajo. La interfase VR surge en 1995 en PHOENICS con la intención de proveer un medio más sencillo para declarar problemas de simulación de fluidos y para explorar los flujos resultantes de su solución. Una de las principales ventajas que presenta esta herramienta es que puede leer e interpretar archivos de geometrías producidas por paquetes CAD (*Computer – Aided – Design*).

La implementación completa desde la interface PHOENICS VR para simular la fluidinámica de un desgasificador de aluminio equipado con el sistema de rotor – inyector se presenta en el Apéndice I.

# **3.2 Modelado físico**

#### **3.2.1 Evaluación experimental de la fluidinámica**

La determinación de los patrones de flujo dentro del sistema bifásico se realizó con la técnica de velocimetría por imágenes de partículas o PIV, acrónimo de Particle Image Velocimetry. La técnica PIV es un método óptico ampliamente utilizado en la visualización de fluidos con la que se obtienen mediciones de velocidades y propiedades relacionadas en fluidos. Dicha técnica consiste en sembrar el sistema a estudiar con partículas trazadoras que serán iluminadas utilizando un abanico de luz y adquirir dos imágenes del campo de flujo con una diferencia de tiempo conocida. El campo de la dislocación entre ambas imágenes determina el movimiento de las partículas, y dividiendo este desplazamiento entre el tiempo se obtiene el campo de velocidades del fluido; la dislocación fue determinada aplicando la correlación cruzada en las áreas de interrogación de ambas imágenes, donde el pico más alto de la correlación corresponde a la dislocación más probable de la partícula en el área de interrogación, suponiendo un desplazamiento lineal de las partículas. Un arreglo típico de la técnica PIV, ilustrado esquemáticamente en la Figura 3.2, consta de una cámara digital con un dispositivo de carga acoplada (*Charge – Coupled Device*, CCD), un láser de alta potencia, un arreglo óptico que convierte la luz de salida del láser en una hoja delgada de luz (normalmente lentes cilíndricos o esféricos), un sincronizador que actúa como un disparador externo para controlar la cámara con el láser y las partículas trazadoras.

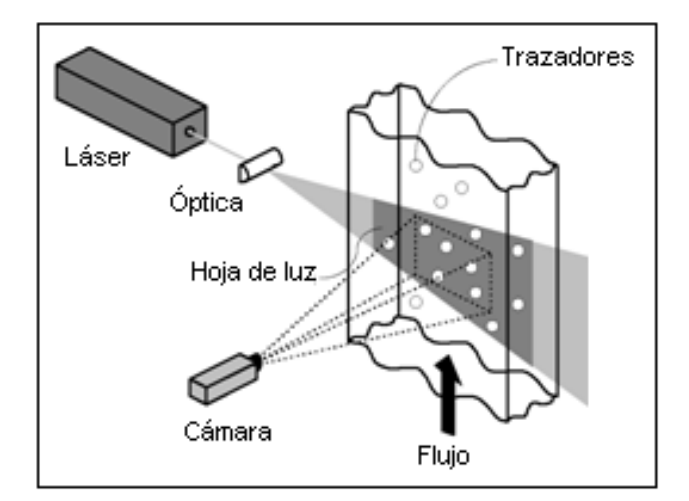

Figura 3.2 Representación esquemática de un arreglo típico de la técnica PIV<sup>(22)</sup>.

La presencia de las burbujas de gas en el sistema de estudio hizo necesario el uso de partículas trazadoras fluorescentes para poder diferenciar entre el movimiento del fluido, quién arrastra a los trazadores, y de la fase gaseosa. Generalmente las partículas trazadoras son esferas de vidrio recubiertas de plata que difractan la luz cuando llega a ellas; sin embargo, las burbujas de gas igualmente difractan la luz por lo que se utilizaron partículas de poliamida recubiertas de rodamina B. Dicha sustancia absorbe la luz proveniente del láser y, parte de esa energía, la emite en una longitud de onda de aproximadamente 590 nm que es filtrada colocando una lente naranja frente a la cámara digital.

El arreglo experimental utilizado para la determinación de los patrones de flujo con la técnica PIV se ilustra en las Figuras 3.3 y 3.4. La Figura 3.3 es una representación esquemática del arreglo experimental y los componentes enumerados se presentan en la Tabla 3.1. Se utilizó un sistema laser marca New Wave Research modelo SOLO III de la compañía DANTEC DYNAMICS que se sincronizó a una cámara KODAK MEGA PLUS modelo ES 1.0 mediante una computadora con un procesador Intel Celeron 550 a 2 GHz y 2 GB de RAM.

Se midieron los patrones de flujo sobre el plano medio axial y sobre 4 planos radiales a distintas alturas con respecto al fondo del recipiente a 9, 18, 30 y 39 cm (H1, H2, H3 y H4, respectivamente). A diferencia de lo mostrado en la Figura 3.3, la Figura 3.4 muestra que el láser fue colocado del mismo lado que la cámara para evitar al máximo la disminución en la intensidad del plano laser y obtener imágenes lo más claras posible, aún así, a medida que nos alejábamos del fondo del recipiente, la imagen sobre el espejo se iba haciendo cada vez más obscura debido a la resistencia del líquido al paso de la luz.

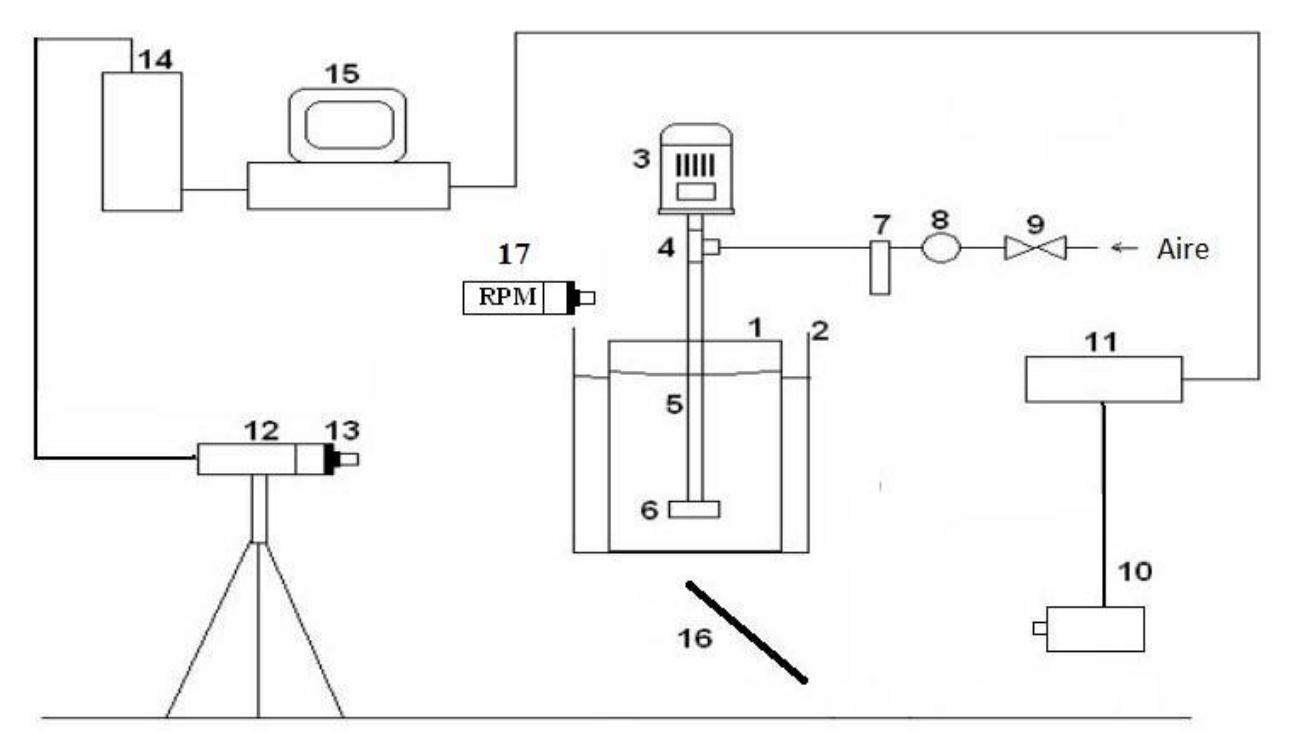

Figura 3.3 Representación esquemática del arreglo experimental utilizado para la técnica de PIV. Los componentes son descritos en la Tabla 3.1.

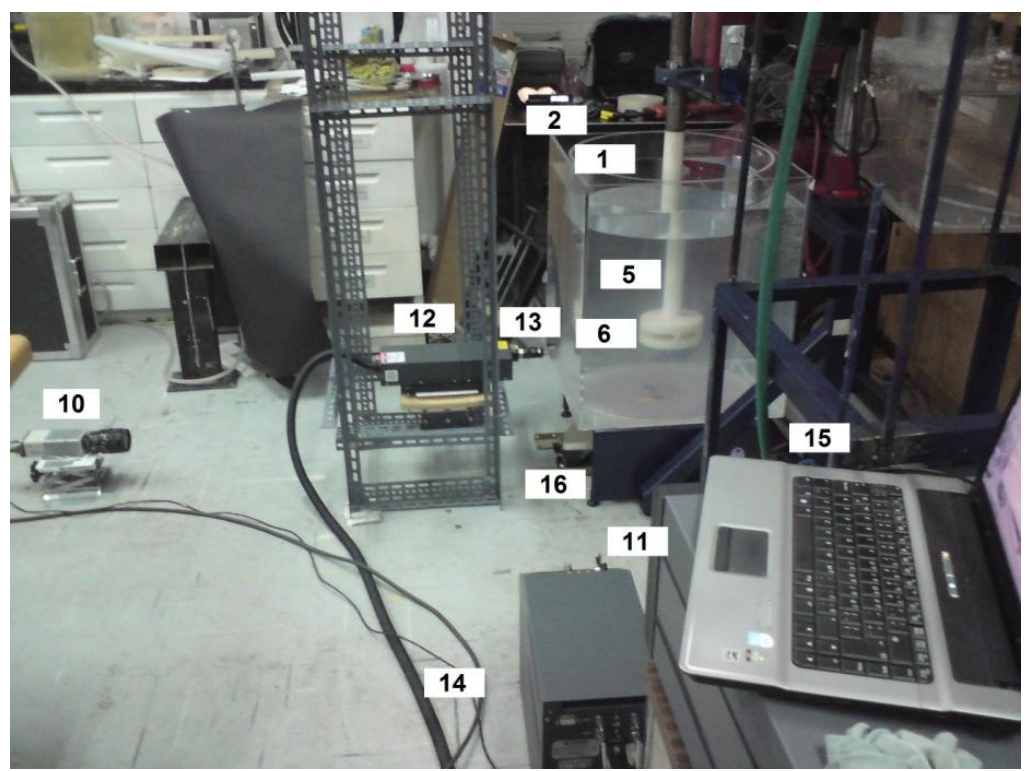

Figura 3.4 Fotografía del arreglo experimental de la técnica de PIV. Los componentes son descritos en la Tabla 3.1.

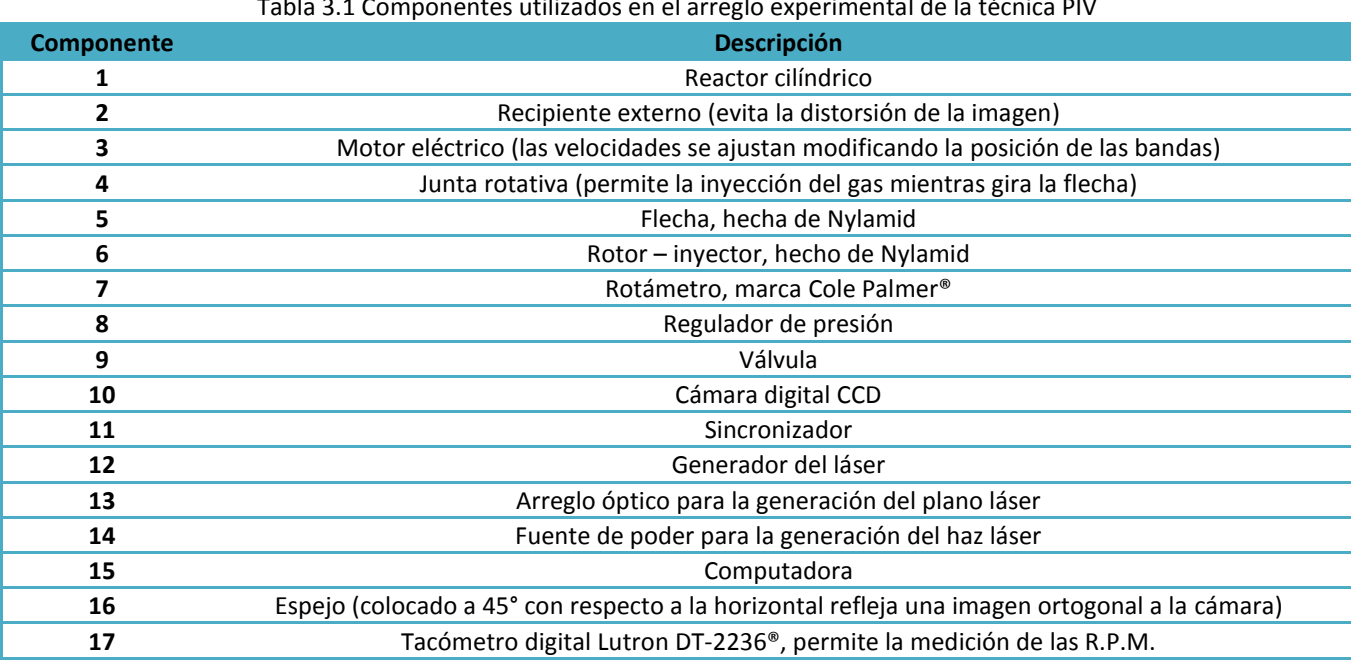

#### Tabla 3.1 Componentes utilizados en el arreglo experimental de la técnica PIV

# **3.2.2 Evaluación experimental de la cinética de desgasificado**

La Figura 3.5 ilustra de manera esquemática el arreglo experimental utilizado para la determinación de la cinética de desoxigenación. Se inyectó aire al agua dentro del reactor mediante una compresora hasta que la concentración de oxígeno, determinada con un oxímetro digital HANNA Instruments HI 9146®, ya no cambiara. Una vez saturada el agua con oxígeno, se inyectó nitrógeno como gas purgante de manera convencional o novel (según fuese el caso) y se fue registrando la cantidad de oxígeno disuelto cada 15 segundos hasta eliminarlo por completo. La inyección del gas de purga se realizó a través de la flecha hueca para la técnica convencional y por el fondo de la olla con una conexión rápida de gas instalada en el fondo de la olla para la inyección novel.

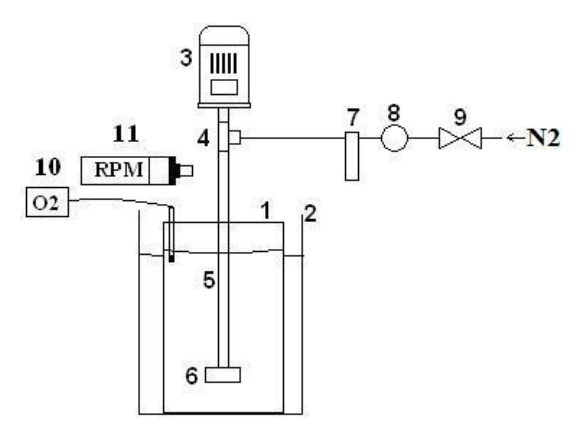

Figura 3.5 Representación esquemática del arreglo experimental para la determinación de la cinética de desoxigenación. Los primeros 9 componentes son descritos en la Tabla 3.1. Los componentes 10 y 11 son el oxímetro y el tacómetro, respectivamente.

# **3.3 Diseño experimental**

Para poder evaluar el efecto de ciertas variables de diseño y proceso sobre la fluidinámica y la cinética de desgasificado en el proceso de desoxigenación del agua se utilizó un diseño experimental factorial de dos niveles, que es el más común en la mejora de procesos industriales y cuyo número de experimentos es 2<sup>k</sup>, donde k es el número de variables o factores. Con base en la revisión bibliográfica presentada previamente, las variables de proceso más significativas son la velocidad angular del rotor – inyector y el flujo de gas. Se modificaron estás 2 variables cuantitativas de proceso y dos cualitativas de diseño, el tipo de inyección (convencional y novel) y el diseño del rotor. Con estas 4 variables resulta una matriz de diseño experimental de 20 experimentos resumida en la Tabla 3.2.

| Caso           | Tipo de rotor | Tipo de inyección | $Q_{gas}$ (l/min)<br><b>RPM</b> |          | Denominación |
|----------------|---------------|-------------------|---------------------------------|----------|--------------|
| 1              | Liso          | Sin inyección     | 290<br>0                        |          |              |
| $\overline{2}$ | Liso          | Sin inyección     | 573<br>$\Omega$                 |          | H            |
| 3              | Liso          | Convencional      | 290                             | 10       | L10conv      |
| 4              | Liso          | Convencional      | 290<br>40                       |          | L40conv      |
| 5              | Liso          | Convencional      | 573<br>10                       |          | H10conv      |
| 6              | Liso          | Convencional      | 573<br>40                       |          | H40conv      |
| 7              | Liso          | Novel             | 290<br>10                       |          | L10novel     |
| 8              | Liso          | Novel             | 290                             | 40       | L40 novel    |
| 9              | Liso          | Novel             | 573                             | 10       | H10novel     |
| 10             | Liso          | Novel             | 573                             | 40       | H40novel     |
| 11             | Estándar      | Sin inyección     | 290                             | 0        | L            |
| 12             | Estándar      | Sin inyección     | 573                             | $\Omega$ | H            |
| 13             | Estándar      | Convencional      | 290                             | 10       | L10conv      |
| 14             | Estándar      | Convencional      | 290                             | 40       | L40conv      |
| 15             | Estándar      | Convencional      | 573                             | 10       | H10conv      |
| 16             | Estándar      | Convencional      | 573                             | 40       | H40conv      |
| 17             | Estándar      | Novel             | 290                             | 10       | L10novel     |
| 18             | Estándar      | Novel             | 290                             | 40       | L40 novel    |
| 19             | Estándar      | Novel             | 573                             | 10       | H10novel     |
| 20             | Estándar      | Novel             | 573                             | 40       | H40novel     |

Tabla 3.2 Matriz de diseño experimental factorial a dos niveles.

La Figura 3.6 muestra los dos rotores referidos en la Tabla 3.2. La Figura 3.6 (a) ilustra el rotor liso que aunque no es empleado en planta se utiliza como referencia. La Figura 3.6 (b) ilustra el rotor estándar, fabricado comercialmente por la compañía FOSECO y empleado en sistemas industriales de desgasficado como el RDU.

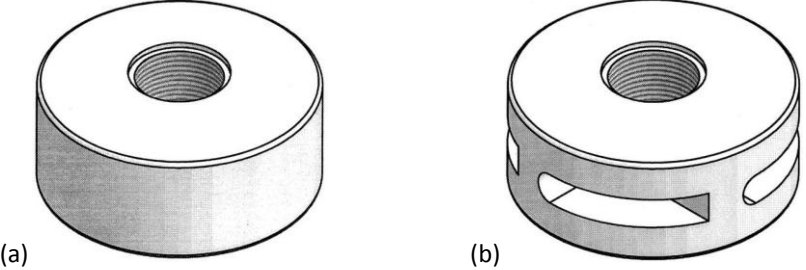

Figura 3.6 Rotores utilizados para el estudio de la fluidinámica del desgasificado (a) rotor liso y (b) rotor estándar.

# **CAPITULO IV RESULTADOS**

Primero se presentan imágenes de la distribución y tamaño de burbujas observadas en el modelo físico para algunos casos de la matriz experimental mostrada en la Tabla 3.2 del capítulo anterior. Posteriormente se muestran los campos vectoriales de velocidad y la estructura turbulenta en la olla de desgasificado obtenidos con las mediciones experimentales en el modelo físico para todos los casos de la matriz experimental. Finalmente, se muestran los resultados obtenidos de las simulaciones numéricas, no sin antes haber hecho un estudio de sensibilidad de la malla y haber validado el modelo matemático. Por razones de espacio, en esta sección solo se muestran resultados representativos y que permitan analizar el proceso. El resto de los resultados se muestran en los Apéndices II – IV.

## **4.1 Modelo físico**

### **4.1.1 Visualización de la distribución y el tamaño de burbuja en el modelo físico**

La distribución y el tamaño de burbujas se pueden apreciar de forma cualitativa en la Figura 4.1 para los casos con inyección de gas utilizando el rotor estándar.

En la parte superior de la Figura 4.1 (incisos (a) – (d)) se muestran imágenes a 573 RPM y en la parte inferior (incisos (e) – (h)) se muestran las imágenes a 302 RPM. De izquierda a derecha las imágenes corresponden a los casos con inyección de gas a una tasa de 10 l/min con la técnica convencional y con la técnica novel, e inyección de 40 l/min de gas con la técnica convencional y con la técnica novel. La denominación utilizada como encabezado de cada imagen ha sido previamente mencionada en la Tabla 3.2 y, a partir de este momento, se utilizará para hacer referencia a la respectiva condición de operación.

Es evidente que las imágenes correspondientes a los casos con altas RPM de la flecha (incisos (a) – (d) de la Figura 4.1) se observan más obscuras comparadas con sus respectivas imágenes para los casos a bajas RPM (incisos (e) – (h) de la Figura 4.1); esto se debe a que hay una mayor cantidad de burbujas más pequeñas y que además se encuentran mejor distribuidas en todo el volumen de la olla.

Al comparar los casos correspondientes a la inyección de 10 l/min a altas RPM (incisos (a) y (b) de la Figura 4.1) contra sus respectivos casos inyectando 40 l/min (incisos (c) y (d) de la Figura 4.1) no se observa alguna diferencia importante en cuanto al tamaño de burbuja no así en su concentración, al aumentar de flujo de gas se percibe una mayor cantidad de pequeñas burbujas en todo el baño. Las imágenes correspondientes a bajas RPM inyectado 10 l/min (incisos (e) y (f) de la Figura 4.1) y sus respectivos casos con 40 l/min (incisos (g) y (h) de la Figura 4.1) muestran que para esta última condición la concentración de gas es mayor pero con burbujas de mayor tamaño que ascienden preferentemente cerca de la flecha sin llegar a la pared de la olla.

El efecto del tipo de inyección sobre la distribución y el tamaño de burbuja se muestran en los incisos (a), (c), (e) y (g) de la Figura 4.1 para la inyección convencional, y en los incisos (b), (d), (f) y (h) de la misma figura para la inyección novel. La diferencia entre el tipo de inyección se nota más clara a bajas RPM; sin importar el flujo de gas, imágenes más obscuras quieren decir mayor cantidad de burbujas que, por tener el mismo flujo de gas, solo pueden ser explicadas por burbujas más pequeñas. A altas RPM, la diferencia no es tan notoria pero a bajos flujos de gas la imagen es ligeramente más oscura al inyectar el gas con la técnica novel que con la técnica convencional, mientras que a altos flujos de gas ambas imágenes se ven prácticamente igual.

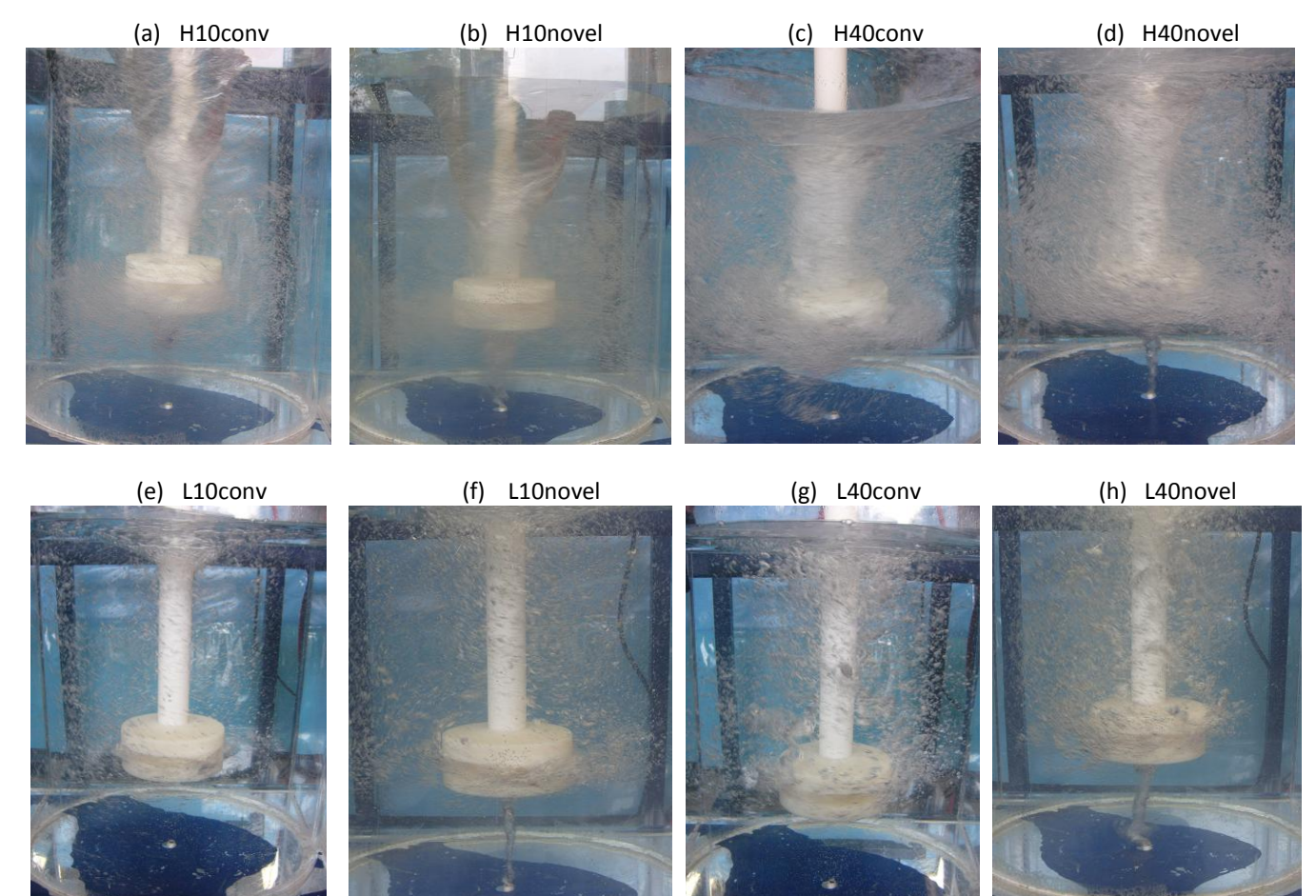

Figura 4.1 Visualización cualitativa de la distribución y tamaño de burbujas para los casos con inyección de gas utilizando el rotor estándar. Cada inciso corresponde a un caso cuyas condiciones de operación se encuentran en la Tabla 3.2.

#### **4.1.2 Mapas vectoriales de velocidad**

Las mediciones realizadas con la técnica PIV sobre los planos ilustrados en la Figura 4.2 fueron procesadas con el *software* Flow Manager v 4.6, obteniendo componentes radiales y axiales de la velocidad en el plano axial (Figura 4.2 (a)), y componentes radiales y angulares en el caso de los planos transversales (Figuras 4.2 (b) – (e)); además, se obtuvieron las componentes fluctuantes de la velocidad en las respectivas direcciones. Los resultados fueron reprocesados con el *software* Matlab 7.0 para graficar los mapas vectoriales de la velocidad y los perfiles radiales de velocidad, velocidad adimensional, energía cinética turbulenta adimensional e

intensidad turbulenta adimensional. En el Apéndice V se presenta el programa de Matlab utilizado para graficar los mapas vectoriales y obtener los perfiles radiales.

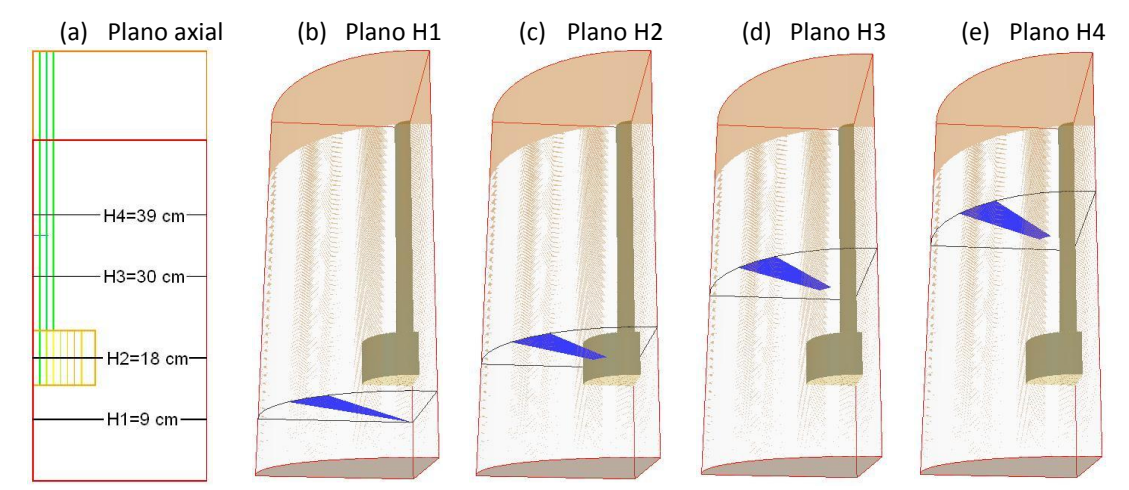

Figura 4.2 Plano axial y planos transversales (azul) donde se midieron los patrones de flujo por medio de la técnica PIV: a) plano axial, b) plano H1, c) plano H2, d) plano H3, e) plano H4.

En las Figuras 4.3 y 4.4 se presentan los mapas vectoriales de velocidad obtenidos con el rotor liso para el cual, por cuestiones de disponibilidad del equipo para llevar a cabo la técnica de PIV, solo se realizaron mediciones sobre los planos transversales H1 y H2 (Figura 4.2 (b) y Figura 4.2 (c), respectivamente) por considerarse más importantes. Ambas figuras muestran los mapas vectoriales de velocidad para las 10 condiciones de operación con el rotor liso. Los incisos (a) – (e) de ambas figuras muestran los mapas obtenidos a 573 RPM y en la parte inferior, los incisos (f) – (j), los obtenidos a 302 RPM. De izquierda a derecha los casos son sin inyección de gas, inyección de gas a una tasa de 10 l/min con la técnica convencional y con la técnica novel, e inyección de 40 l/min de gas con la técnica convencional y con la técnica novel. Cada mapa vectorial contiene mediciones en 6 planos angulares para ilustrar mejor el perfil de velocidades, por esto se aprecian varios vectores empalmados a radio constante que poseen casi la misma magnitud mostrando que el sistema presenta una regularidad angular periódica, es decir, el patrón de flujo no cambia con la posición angular. Los mapas vectoriales muestran las componentes angular y radial de la velocidad en gráficos donde el eje de las ordenadas va de 0 a 25 centímetros, valores que corresponden al centro y pared del reactor, respectivamente; la intersección del 0 en el eje de las ordenadas con el 0 del eje de las abscisas coinciden con el centro del reactor, punto a partir del cual toda línea que toque la circunferencia se llama radio, razón por la que ambos ejes se nombraron posición radial; sin embargo, haremos referencia a posición radial a la posición sobre el eje de las ordenadas.

Para ambos planos, la línea curva en la parte superior de los mapas vectoriales representa el arco de la olla de acrílico y el vector de referencia es de 0.3 m/s. A diferencia del plano H1 (Figura 4.3), sobre el plano H2 (Figura 4.4) la medición de los mapas vectoriales fue incompleta debido a la presencia del rotor. El rotor es representado en los mapas vectoriales como un arco de una circunferencia de 8.33 cm de radio en la parte inferior de la posición radial.

En las Figuras 4.3 y 4.4 se observa claramente que la componente angular de la velocidad predomina sobre la componente radial sin importar la condición de operación o el plano transversal medido; sin embargo, para el plano H2 (Figura 4.4) se puede apreciar una contribución ligeramente mayor de la componente radial de la velocidad que en el plano H1 (Figura 4.3) para todos los casos. Ya que el giro del rotor liso imparte momentum viscoso angular, el flujo de fluidos en el reactor es esencialmente angular sobre estos planos transversales. La magnitud de los vectores de velocidad es mayor sobre el plano H2 que sobre el plano H1, debido a que sobre este plano se transfiere la mayor parte del momentum tangencial resultado del giro del rotor.

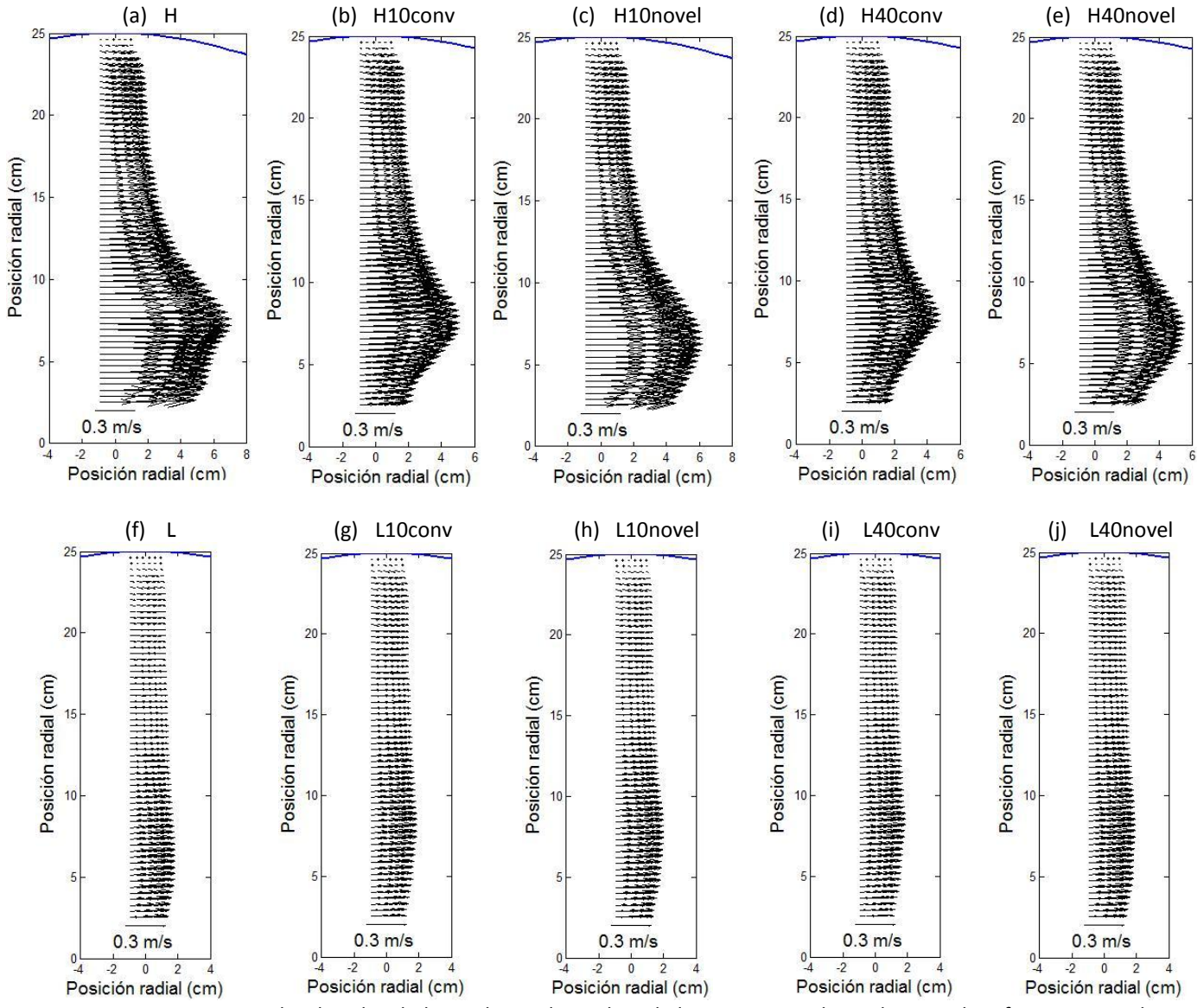

Figura 4.3 Mapas vectoriales de velocidad con el rotor liso sobre el plano transversal H1. El vector de referencia en todos los casos es 0.3 m/s. Cada inciso corresponde a un caso cuyas condiciones de operación se encuentran en la Tabla 3.2.

Es evidente que los mapas vectoriales de la  $(a) - (e)$  de las Figuras 4.3 y 4.4, correspondientes a los casos realizados a altas RPM con el rotor liso sobre ambos planos (H1 y H2) presentan magnitudes mayores de velocidad cuando se comparan contra los mapas vectoriales de la  $(f) - (j)$  de las mismas figuras, correspondientes a bajas RPM, lo cual indica el efecto significativo que tiene la velocidad angular del rotor sobre la fluidinámica del sistema.

Un cambio en el flujo de gas de 10 a 40 l/min, manteniendo constante la velocidad angular del rotor y el tipo de inyección, propicia patrones de flujo muy parecidos, aunque se puede observar que la magnitud de la componente angular de los vectores de velocidad disminuye ligeramente. Esto se confirma en las Figuras 4.3 (b) y (d), que corresponden a 573 RPM e inyección de gas mediante la técnica convencional pero con distinto flujo volumétrico. La misma tendencia se observa comparando los otros casos con bajo flujo de gas (incisos (b), (c), (g) y (h) de las Figuras 4.3 y 4.4) contra los casos correspondientes a las mismas condiciones pero inyectando un flujo de gas de 40 l/min (incisos (d), (e), (i) y (j) de las Figuras 4.3 y 4.4).

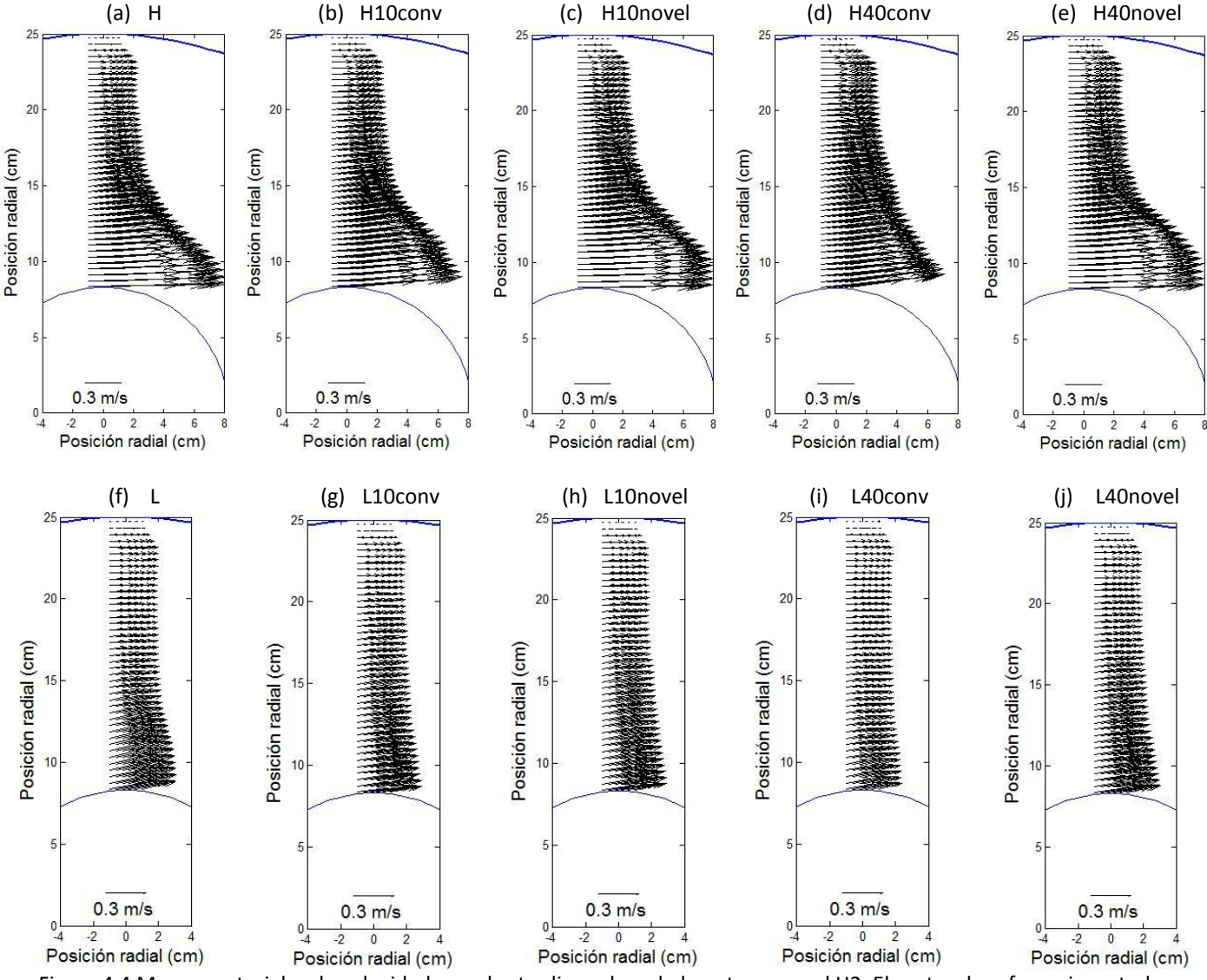

Figura 4.4 Mapas vectoriales de velocidad con el rotor liso sobre el plano transversal H2. El vector de referencia en todos los casos es 0.3 m/s. Cada inciso corresponde a un caso cuyas condiciones de operación se encuentran en la Tabla 3.2.

Comparando las técnicas de inyección, se aprecia de manera general mayores magnitudes de velocidad y un perfil radial menos uniforme con la técnica novel sin importar el plano, flujo de gas o velocidad angular del rotor. Por ejemplo, las Figuras 4.3 (b) y (c), que corresponden a 573 RPM y la inyección de 10/min de gas pero con distinta técnica de inyección, se observa una mayor magnitud de los vectores de velocidad con la técnica novel que con la técnica convencional. Esto mismo se observa comparando el resto de los casos con la técnica convencional para ambos planos (incisos (b), (d), (g) y (i) de las Figuras 4.3 y 4.4) contra sus respectivos casos con las mismas condiciones pero utilizando la técnica novel (incisos (c), (e), (h) y (j) de las Figuras 4.3 y 4.4) En el caso del rotor estándar se realizaron mediciones en todos los planos ilustrados en la Figura 4.2 y se muestran a continuación.

En la Figura 4.5 se muestran los mapas vectoriales de velocidad para las 10 condiciones de operación con el rotor estándar sobre el plano transversal H1. El orden y la descripción de los mapas vectoriales han sido previamente descritos para las Figuras 4.3 y 4.4. El vector de referencia para el rotor estándar sigue siendo 0.3 m/s pero, a diferencia del mostrado en los mapas vectoriales del rotor liso, éste ha sido escalado y se observa de un tamaño menor que en las Figuras 4.3 y 4.4, lo que quiere decir que longitudes semejantes de los vectores representan mayor velocidad en el mapa vectorial del rotor estándar que del rotor liso.

En las Figuras 4.6, 4.7 y 4.8 se muestran los mapas vectoriales de velocidad para todas las condiciones de operación con el rotor estándar excepto sin inyección de gas sobre los planos transversales H2, H3 y H4, respectivamente. El orden de los casos en las Figuras 4.6, 4.7 y 4.8 es el mismo que para la Figura 4.1. El vector de referencia es el mismo que para el plano H1 (Figura 4.5) excepto para el plano H4 (Figura 4.8), en el que se ha utilizado un vector de referencia menor (0.05m/s) para facilitar la visualización de los mapas de velocidad.

El perfil de velocidades se ve modificado sustancialmente dependiendo de la posición axial del plano de medición, independientemente de las condiciones de operación particulares. En el caso de los perfiles radiales de velocidad medidos en el plano H1 (localizado debajo del rotor, Figura 4.5) se presentan magnitudes altas de la velocidad y un máximo localizado a 5 cm del centro (aunque con inyección de gas aumenta la posición de este máximo) y los perfiles son poco uniformes. En el plano H2 (plano a la altura del rotor, Figura 4.6) las magnitudes de las velocidades son menores a las del plano H1 con perfiles más planos y con velocidades máximas que no están sobre el rotor sino aproximadamente a 5 cm del rotor. Esta disminución de la velocidad en el plano H2 respecto al plano H1 se puede deber a la presencia de una mayor cantidad de gas en este plano y que impidió una medición más adecuada cerca de la superficie del rotor. En el plano H3 (arriba del rotor, Figura 4.7), el obstáculo visual que representa el rotor impidió conocer la posición exacta de la velocidad máxima, aunque se puede decir que el perfil de velocidades es más plano y no se observa la componente radial; sorpresivamente las magnitudes de la velocidad son altas comparadas con los planos H1 y H2 pero cabe mencionar que en este plano se tuvieron problemas con la longitud de referencia de las imágenes. Finalmente, en el plano H4 (cerca de la superficie libre, Figura 4.8) tanto la presencia del rotor como la del vórtice formado

49

en la superficie libre impidieron una adecuada medición de velocidades y solo fue posible presentar un perfil de velocidades en la región cercana a la pared (desde los 15cm hasta la pared); el mapa vectorial de velocidades muestra un movimiento angular muy moderado con una velocidad máxima cercana a la pared a altas RPM, mientras que a bajas RPM el perfil se aplana y el máximo es variable. La posible incertidumbre que se pudiera generar sobre la confiabilidad de las mediciones experimentales, resultado de la complejidad del fenómeno y de ciertas limitantes experimentales, quedará aclarada con ayuda del modelo matemático.

El efecto de aumentar la velocidad angular del rotor otra vez es aumentar la magnitud de las velocidades angulares del líquido sin importar el flujo, la técnica de inyección o el plano, aunque sobre el plano H4 la presencia del vórtice en la superficie libre impide ver este efecto con claridad.

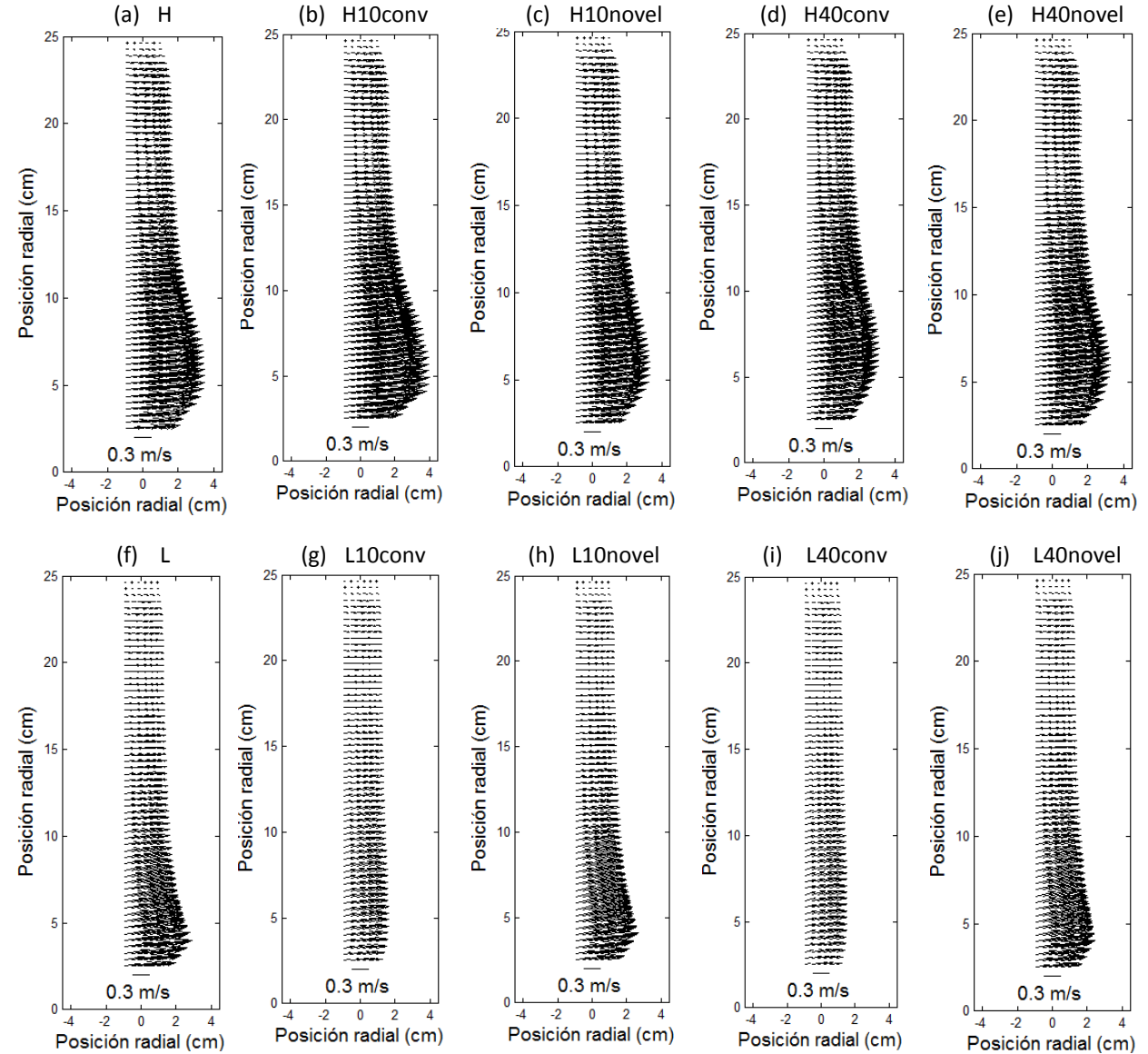

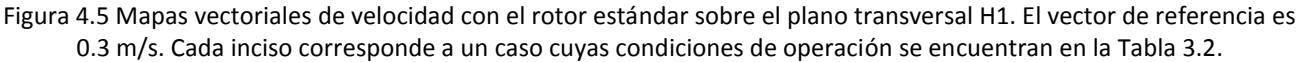

Al analizar el efecto del flujo de gas se aprecia que, al igual que con el rotor liso, un aumento en el flujo de gas tiende a disminuir las magnitudes de las velocidades sin importar el plano de medición, la velocidad angular del rotor o la técnica de inyección.

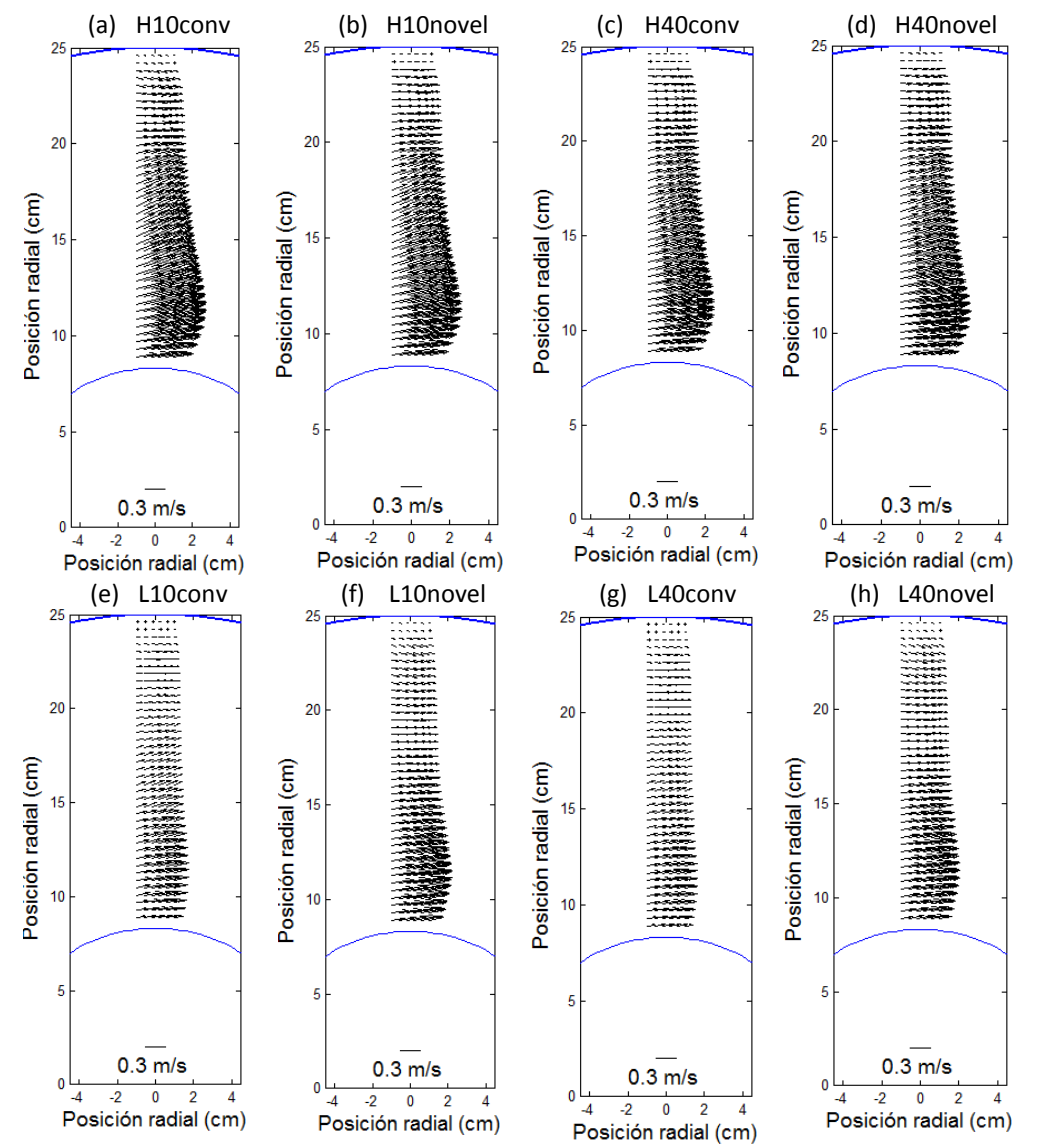

Figura 4.6 Mapas vectoriales de velocidad con el rotor estándar sobre el plano transversal H2. El vector de referencia es 0.3 m/s. Cada inciso corresponde a un caso cuyas condiciones de operación se encuentran en la Tabla 3.2.

Con el rotor estándar, el efecto de la técnica de inyección no es tan general. A bajas RPM del rotor es claro que la técnica novel genera un reactor más agitado (con mayores magnitudes de la velocidad en el líquido) que la técnica convencional. Por otro lado, en condiciones de altas RPM, la inyección novel y convencional producen prácticamente el mismo patrón y magnitud en el flujo, aunque a 10 l/min la inyección convencional parece generar velocidades mayores en los planos H1 y H3 con respecto a la inyección novel.

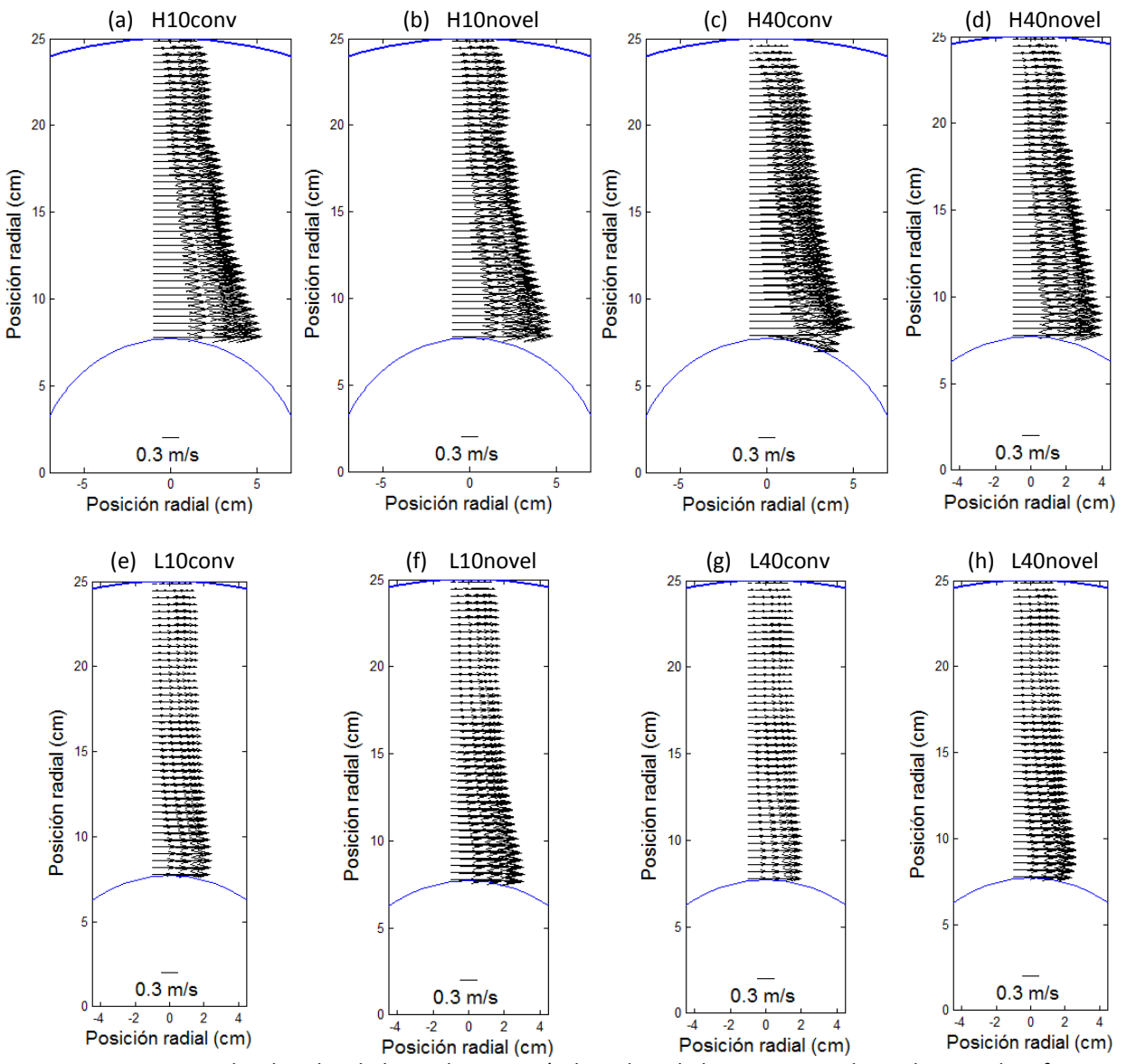

Figura 4.7 Mapas vectoriales de velocidad con el rotor estándar sobre el plano transversal H3. El vector de referencia es 0.3 m/s. Cada inciso corresponde a un caso cuyas condiciones de operación se encuentran en la Tabla 3.2.

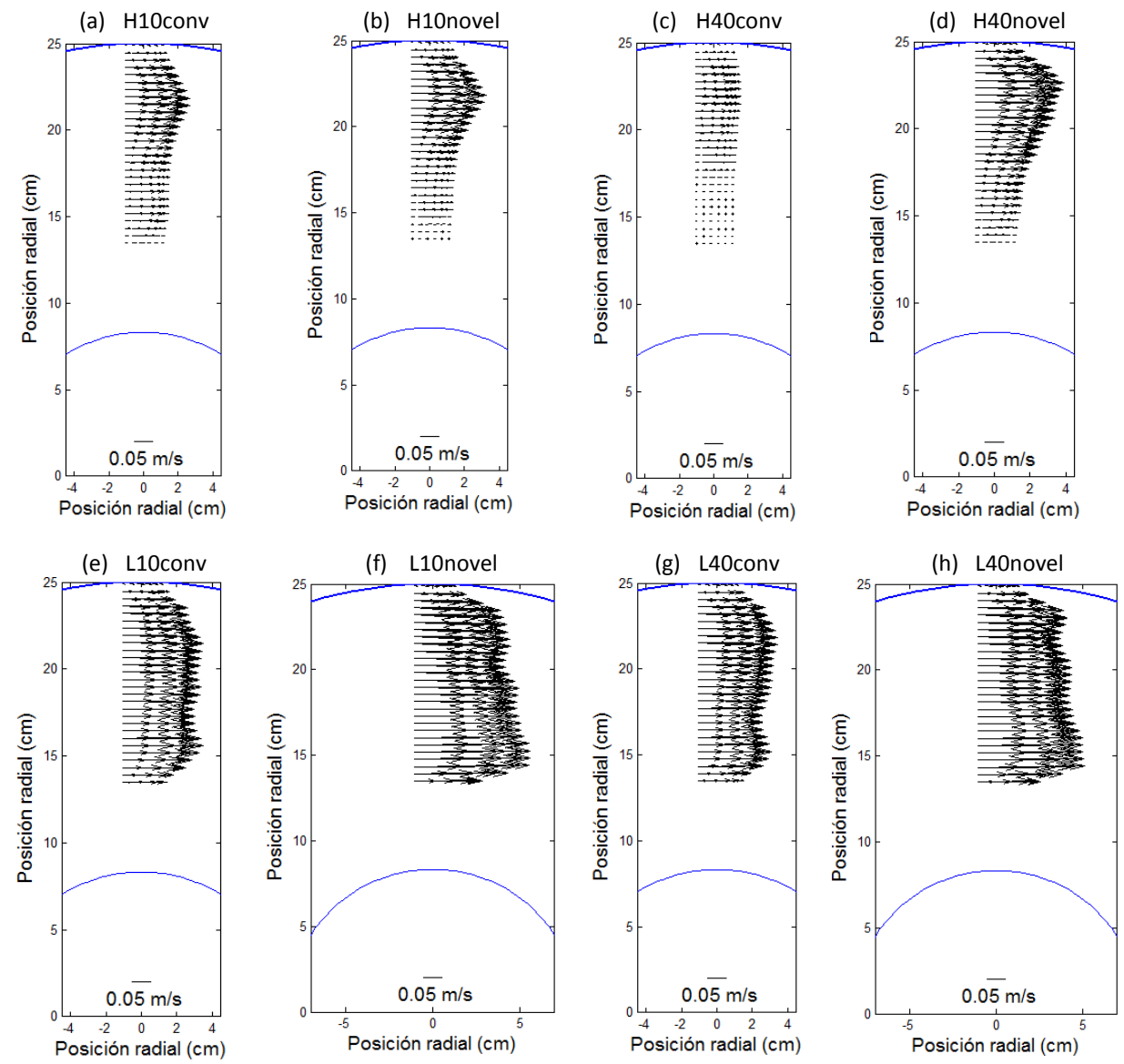

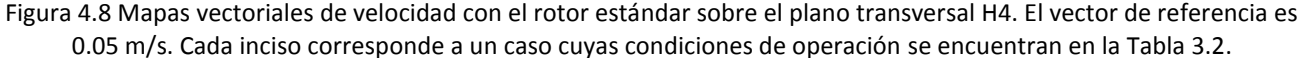

La Figura 4.9 muestra los mapas axiales de velocidad obtenidos con el rotor estándar. Ambos ejes tienen unidades de metros. El eje *Z* representa la altura del reactor que va de 0 a 0.55 m, correspondientes al fondo del recipiente de acrílico y a la superficie libre, respectivamente. Con respecto a las abscisas, el eje radial va de 0 a 0.29 m, es decir, desde la pared izquierda del reactor a poco más del centro del rotor.

Debido a las dimensiones del sistema no fue posible abarcar totalmente el plano axial con una sola toma de la técnica PIV por lo que fue necesario hacerlo en dos tomas a lo largo del eje *Z* y, a pesar de que se contemplaron 3 cm de traslape entre ambas tomas y se promediaron los valores de todos los datos en esta zona, los mapas vectoriales presentan una franja a la mitad del eje axial que evidencian esta discontinuidad en las mediciones.

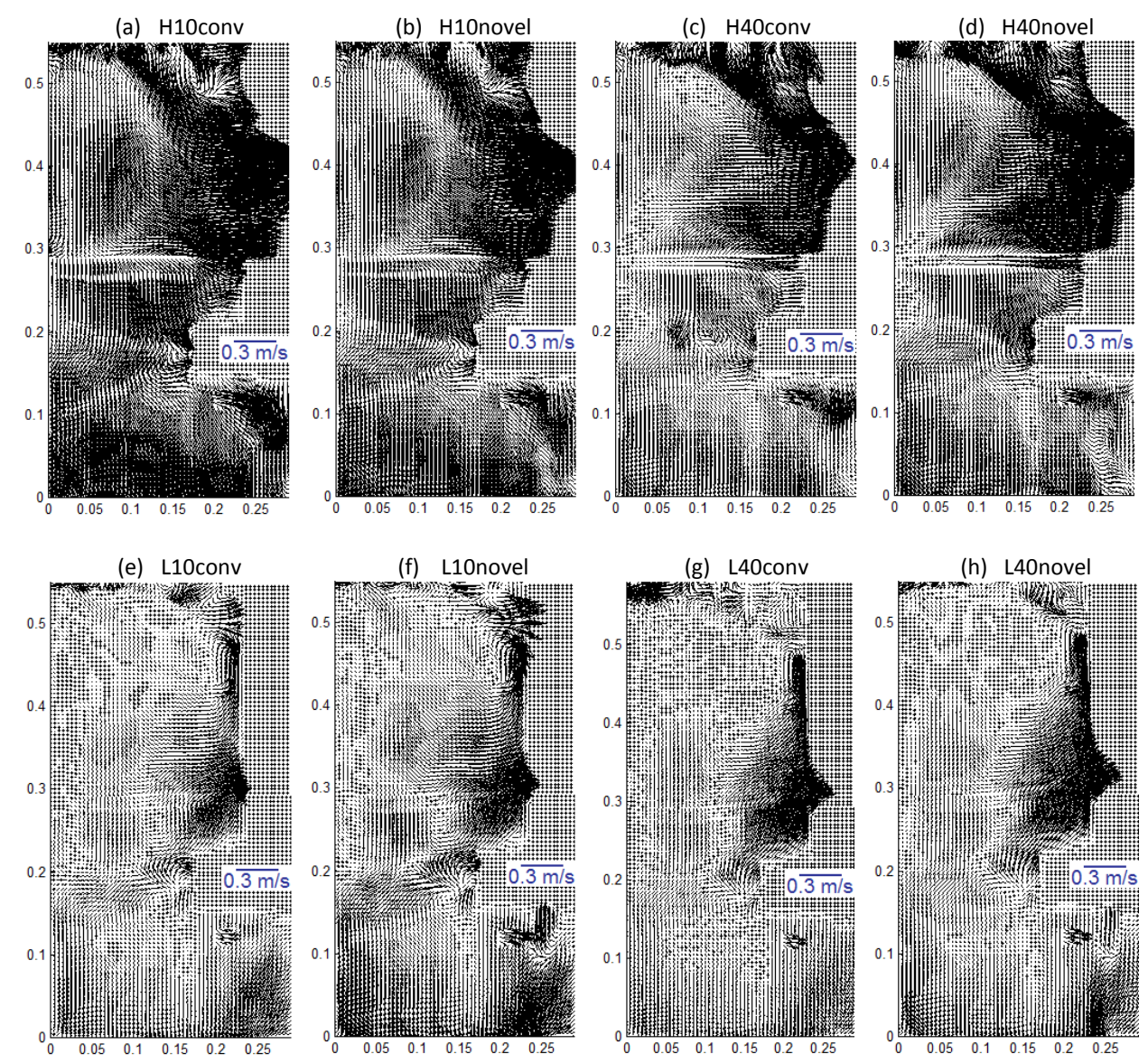

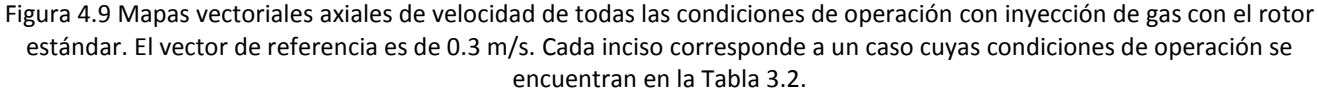

Este plano es importante para mostrar que aunque el líquido se mueve principalmente en dirección angular por el giro del rotor, la estructura hidrodinámica del sistema es esencialmente tridimensional. En estos planos axiales se revelan las componentes radiales y axiales que, evidentemente, son menos importantes que la angular. Desafortunadamente, no se aprecia un patrón de flujo definido en estos mapas vectoriales de velocidad que permitan establecer la estructura de flujo general como sí se pudo lograr en las mediciones hechas en planos transversales; de manera cualitativa se aprecian mayores magnitudes de velocidad y una baño más agitado con altas RPM que con bajas RPM del rotor; además que muestran la naturaleza turbulenta y caótica dentro del sistema. Cabe resaltar que a bajas RPM, por encima del rotor se observan altas magnitudes de velocidad debido al arrastre del gas sobre el líquido que asciende por esta zona hacia la superficie libre.

Este plano también es útil para observar la presencia y la magnitud del vórtice en la superficie libre (parte superior del mapa vectorial). Se aprecia que el mayor vórtice se obtiene al incrementar las RPM del rotor y este disminuye al aumentar el flujo de gas. El tamaño del vórtice parece poco sensible a la variación de la técnica de inyección.

# **4.1.3 Perfiles radiales de velocidad y de turbulencia**

Los mapas vectoriales de velocidad presentados previamente dan una idea cualitativa de la fluidinámica del sistema pero para poder hacer un análisis comparativo un poco más preciso se calcularon perfiles radiales normalizados de velocidad y de turbulencia para cada uno de los planos transversales medidos con la técnica PIV.

La velocidad adimensional, V<sup>\*</sup>, fue calculada dividiendo la magnitud de la velocidad, contemplando únicamente las componentes radial y angular de la velocidad de la fase líquida, entre la velocidad del rotor en la posición del radio externo a la respectiva velocidad angular, tal y como se muestra en la Ecuación 4.1.

$$
V^* = \frac{|\vec{u}|}{u_{rotor}} = \frac{\sqrt{u_\theta^2 + u_r^2}}{2\pi r_{ext} r p m}
$$
\n
$$
\tag{4.1}
$$

Además de una buena circulación dentro del sistema, la turbulencia en la fase líquida es sumamente importante para el mezclado de la olla de tratamiento, lo cual favorece el intercambio de masa entre ambas fases y acelera la cinética de desgasificado del aluminio líquido. Es decir, aquellas condiciones de operación que presenten mayor turbulencia podrán ser consideradas como las mejores condiciones para la remoción del H. La turbulencia se estimó calculando la energía cinética turbulenta y la intensidad turbulenta, así como sus valores adimensionales, siendo estos últimos los únicos reportados al considerarse variables más representativas. La energía cinética turbulenta, *κT*, y la energía cinética turbulenta adimensional, *κ<sup>T</sup> \** , se calculan con las componentes fluctuantes de la velocidad angular y radial como se muestra en la Ecuaciones 4.2 y 4.3.

$$
\kappa_T = \frac{u_{\theta}^{\prime 2} + u_{r}^{\prime 2}}{2} = \frac{u_{\theta}^{\prime 2} + u_{r}^{\prime 2}}{2}
$$
(4.2)

$$
\kappa_T^* = \frac{u_\theta^{\prime 2} + u_\tau^{\prime 2}}{2u_{rotor}^2} = \frac{u_\theta^{\prime 2} + u_\tau^{\prime 2}}{2(\pi r_{ext} r p m)^2}
$$
(4.3)

La intensidad turbulenta, *IT*, y la energía cinética turbulenta son proporcionales entre sí (Ecuación 4.4), lo mismo que sus valores adimensionales (Ecuación 4.5).

$$
IT = \frac{\sqrt{2/\mathbf{3}\kappa_T}}{\vec{u}} \tag{4.4}
$$

$$
IT^* = \sqrt{2/\mathbf{3} \,\kappa_T^*} \tag{4.5}
$$

55

En la Figura 4.10 se muestran perfiles radiales adimensionales de velocidad e intensidad turbulenta para ambos rotores. Las Figuras 4.10 (a) y (b) ilustran todos los casos con el rotor liso sobre el plano H1, mientras que las Figuras 4.10 (c) y (d) muestran únicamente los casos con inyección de gas empleando el rotor estándar sobre el plano H3. El resto de los perfiles radiales sobre los planos transversales para ambos rotores se encuentran en el Apéndice II. Con símbolos grises se muestran los casos sin inyección de gas, con símbolos negros los casos utilizando la técnica convencional de inyección y con símbolos blancos los casos utilizando la técnica novel de inyección.

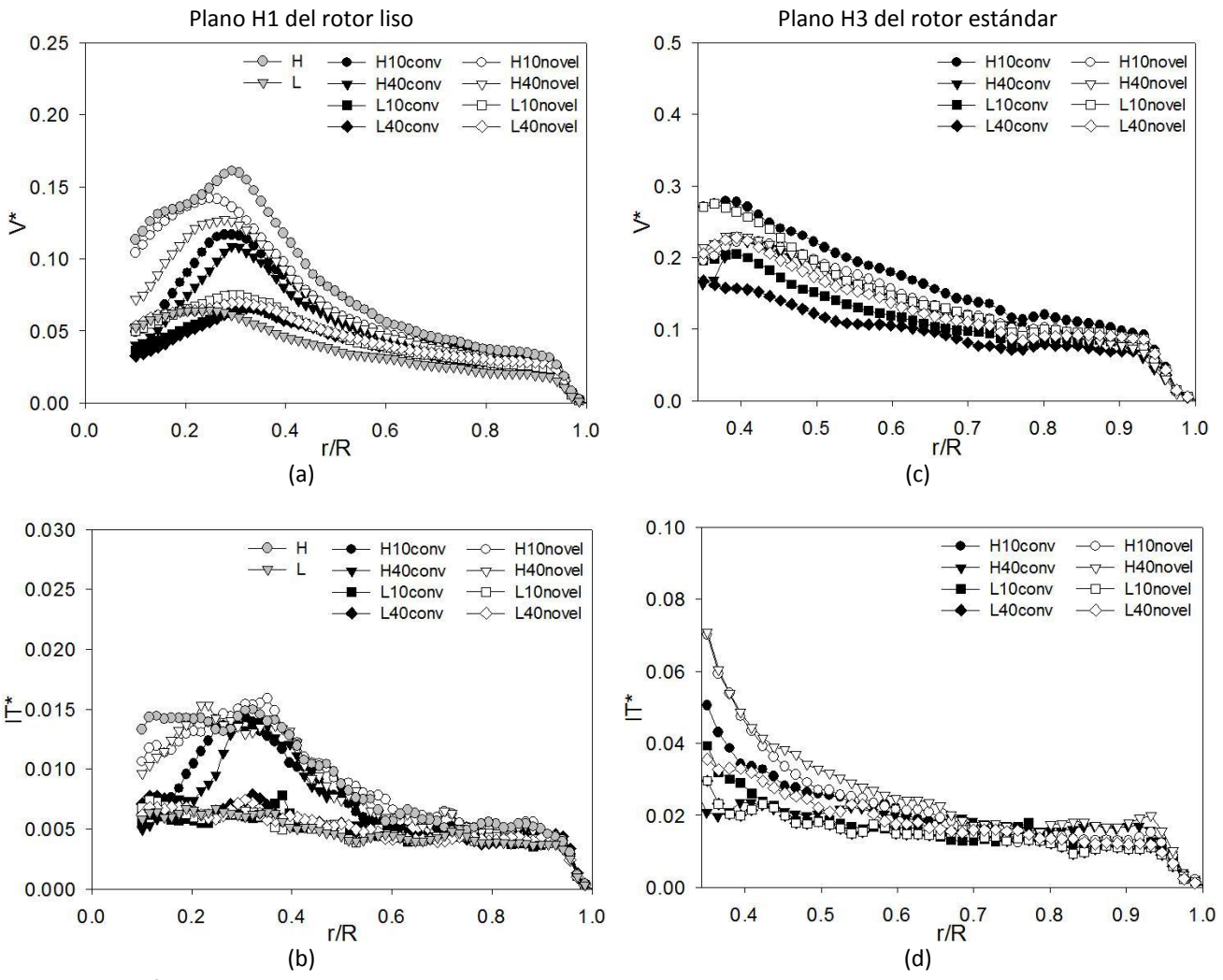

Figura 4.10 Perfiles radiales de velocidad adimensional e intensidad turbulenta adimensional para los planos H1 y H3 del rotor liso y rotor estándar, respectivamente.

Con los perfiles adimensionales de velocidad del rotor liso y estándar (Figuras 4.10 (a) y (c), respectivamente) se confirma lo observado previamente en los mapas vectoriales transversales de velocidad. Sin importar la técnica de inyección o las RPM del rotor, el efecto del flujo de gas es el mismo para ambos rotores: la magnitud de la velocidad disminuye al aumentar el flujo de gas. A pesar de que ambas gráficas se ven semejantes en magnitud, la escala en el eje de las ordenadas es del doble para el rotor estándar, lo que quiere decir que el

diseño del rotor estándar intensifica la transferencia de movimiento propiciando velocidades mayores en el sistema. Si se compara el efecto del tipo de inyección, la técnica novel de inyección presenta velocidades mayores para todos los casos con el rotor liso, así como a bajas revoluciones con el rotor estándar. En el caso de altas RPM con el rotor estándar, se confirma que inyectando 10 l/min al sistema se obtienen velocidades ligeramente mayores con la técnica convencional que con la técnica novel de inyección, mientras que inyectando 40 l/min las magnitudes de la velocidades son muy similares pero ligeramente mayores con la técnica novel de inyección, lo que motiva a pensar que al utilizar la inyección novel se hace más eficiente la transferencia de momentum entre el rotor y el líquido que con la inyección convencional.

A diferencia de los perfiles radiales del rotor liso, donde se observan velocidades adimensionales mayores a altas RPM con respecto a bajas RPM en casi todo el plano radial (de 0 – 2/3 R); al utilizar el rotor estándar y la técnica novel de inyección, los perfiles de velocidad adimensional a altas y bajas RPM se traslapan en todo el plano con sus respectivos flujos. Es decir, los perfiles radiales a altas y bajas RPM inyectando 10 l/min con la técnica novel de inyección se traslapan entre sí, lo mismo que inyectando 40 l/min. Al utilizar el rotor estándar y la inyección convencional de gas, aunque los perfiles a altas y bajas RPM no se enciman entre sí, si se observa una ligera tendencia al traslape.

En las Figuras 4.10 (b) y (d) se muestra la intensidad turbulenta adimensional del rotor liso en el plano H1 y del rotor estándar en el plano H3, respectivamente. Ambas gráficas, así como en el resto de los perfiles radiales de turbulencia del Apéndice II muestran cierto traslape de 2/3 R a R pero para el resto del plano (de 0 a 2/3 R), los casos a altas RPM presentan mayor turbulencia ( $K_t^*$  e  $I\overline{I}^*$ ) comparados con sus respectivos casos a bajas RPM, sobre todo utilizando el rotor liso.

El efecto del flujo de gas suministrado al sistema no es muy claro. Al utilizar el rotor liso, el flujo de gas pareciera no tener algún efecto significativo sobre la turbulencia del sistema aunque al aumentar el flujo de gas hay un ligero incremento de la turbulencia a bajas RPM y una ligera disminución a altas RPM, sin importar la técnica de inyección. En el caso del rotor estándar, el efecto del flujo de gas es aún más complejo sin obedecer alguna tendencia definida pues pareciera depender de las RPM, el tipo de inyección e incluso del plano transversal en cuestión (ubicación dentro del sistema). A manera de generalizar su efecto utilizando el rotor estándar, al introducir el gas con la técnica novel de inyección la turbulencia aumenta al incrementar el flujo de gas excepto por debajo del rotor donde hay una mayor turbulencia con 10 l/min sin importar las RPM. Por otro lado, cuando el gas es inyectado con la técnica convencional, la turbulencia disminuye al incrementar el flujo de gas para todos los casos excepto por encima del rotor y a bajas RPM. Aunque el tipo de inyección no presenta una tendencia bien definida sobre la turbulencia generada dentro del sistema para todas las condiciones de operación, a altas RPM y sin importar el flujo de gas, la técnica novel de inyección propicia mayor turbulencia que la técnica convencional para ambos rotores. Por otro lado, a bajas RPM el tipo de inyección no muestra una influencia significativa al utilizar el rotor liso; sin embargo, con el rotor estándar, la

57

inyección novel de gas continúa mostrando, pero en menor medida que a altas RPM, mayor turbulencia que la inyección convencional sobre todo en los planos H1 y H2 (Apéndice II).

Para poder evaluar el efecto del diseño del rotor es importante notar que las Figuras 4.10 (b) y (d) tienen diferente escala en el eje de las ordenadas. Para el rotor liso los valores de IT<sup>\*</sup> van de 0 a 0.03 mientras que para el rotor estándar van de 0 a 0.1; es decir, manteniendo el resto de las condiciones de operación constantes, el rotor estándar genera alrededor de 3 veces más turbulencia que el rotor liso.

## **4.2 Modelo Matemático**

La solución numérica del modelo matemático con el CFD PHOENICS™ fue obtenida en una estación de trabajo Dell Precision T5400 Intel® Xeon® CPU E5405 a 2.0 GHz con un 1GB de memoria RAM y en una PC Intel® Core™ 2 CPU E7400 a 2.8 GHz con 2GB de memoria RAM; la duración de cada simulación hizo necesario el uso 2 computadoras para dividir la matriz de experimentos. Antes de poder presentar cualquier resultado numérico es importante hacer un análisis de sensibilidad de la malla para seleccionar la óptima.

# **4.2.1 Sensibilidad de la malla**

Ya se había mencionado previamente que la naturaleza tan compleja del desgasificado de aluminio hace imposible obtener una solución analítica por lo que se recurrió a obtener una solución numérica. La principal diferencia entre ambas es que la información proporcionada por la primera es continua y por la segunda es discontinua. Esto quiere decir que con la solución numérica aproximada solo es posible conocer el valor de las variables dependientes en un número finito de posiciones llamadas puntos de la red; sin embargo, entre ellos no se tiene información y debemos suponer un perfil para las variables dependientes. La ecuación de discretización es una relación algebraica que conecta los valores de las variables dependientes para un grupo de puntos de la red o nodos. Dicha ecuación proviene de la ecuación diferencial gobernante y expresa la misma información física que ella. Conforme más cercanos se encuentren los puntos de la red, el cambio de las variables dependientes entre vecinos será más pequeño y entonces los detalles reales de los perfiles supuestos serán irrelevantes; esto quiere decir que conforme el número de nodos se incrementa, se espera que la solución de las ecuaciones de discretización se aproxime a la solución exacta de la ecuación diferencial correspondiente.

El objetivo del estudio de la sensibilidad de la malla es seleccionar aquella que resuelva el problema con la mayor exactitud en el menor tiempo de cómputo posible, o bien, aquella que tenga el mejor equilibrio entre estas dos cualidades: exactitud y tiempo de cómputo.

Las principales características de las mallas utilizadas en el estudio de sensibilidad, el cual solo se realizó en mallas para el rotor liso, se reportan en la Tabla 4.1. Las condiciones cíclicas a lo largo de la dirección angular y el diseño del rotor liso permiten que dicha dirección no sea discretizada.

|             | Dirección $\theta$ | Dirección r |        | Dirección Z |        |       |                                                                                                    |
|-------------|--------------------|-------------|--------|-------------|--------|-------|----------------------------------------------------------------------------------------------------|
| Malla       |                    |             |        |             |        |       | # de nodos  # de nodos $\Delta r_{\rm{promedio}}$ (cm)  # de Nodos $\Delta Z_{\rm{promedio}}$ (cm)   Nodos totales   Tiempo de Cómputo (min) |
| Original    |                    | 38          | 0.6578 | 63          |        | 2394  |                                                                                                    |
| Gruesa      |                    | 19          | 1.31   | 42          | 1.5    | 742   | 25                                                                                                    |
| l Mediana l |                    | 51          | 0.4902 | 126         | 0.5    | 6426  | 210                                                                                                    |
| Fina        |                    | 74          | 0.3378 | 189         | 0.3333 | 13986 | 455                                                                                                    |

Tabla 4.1 Descripción de las mallas utilizadas en el estudio de sensibilidad.

La sensibilidad de la malla fue determinada con perfiles radiales de velocidad adimensional mostrados en la Figura 4.11 sobre los planos H1 y H2 para 2 casos: H (incisos (a) y (b), respectivamente) y H10novel (incisos (c) e (d), respectivamente).

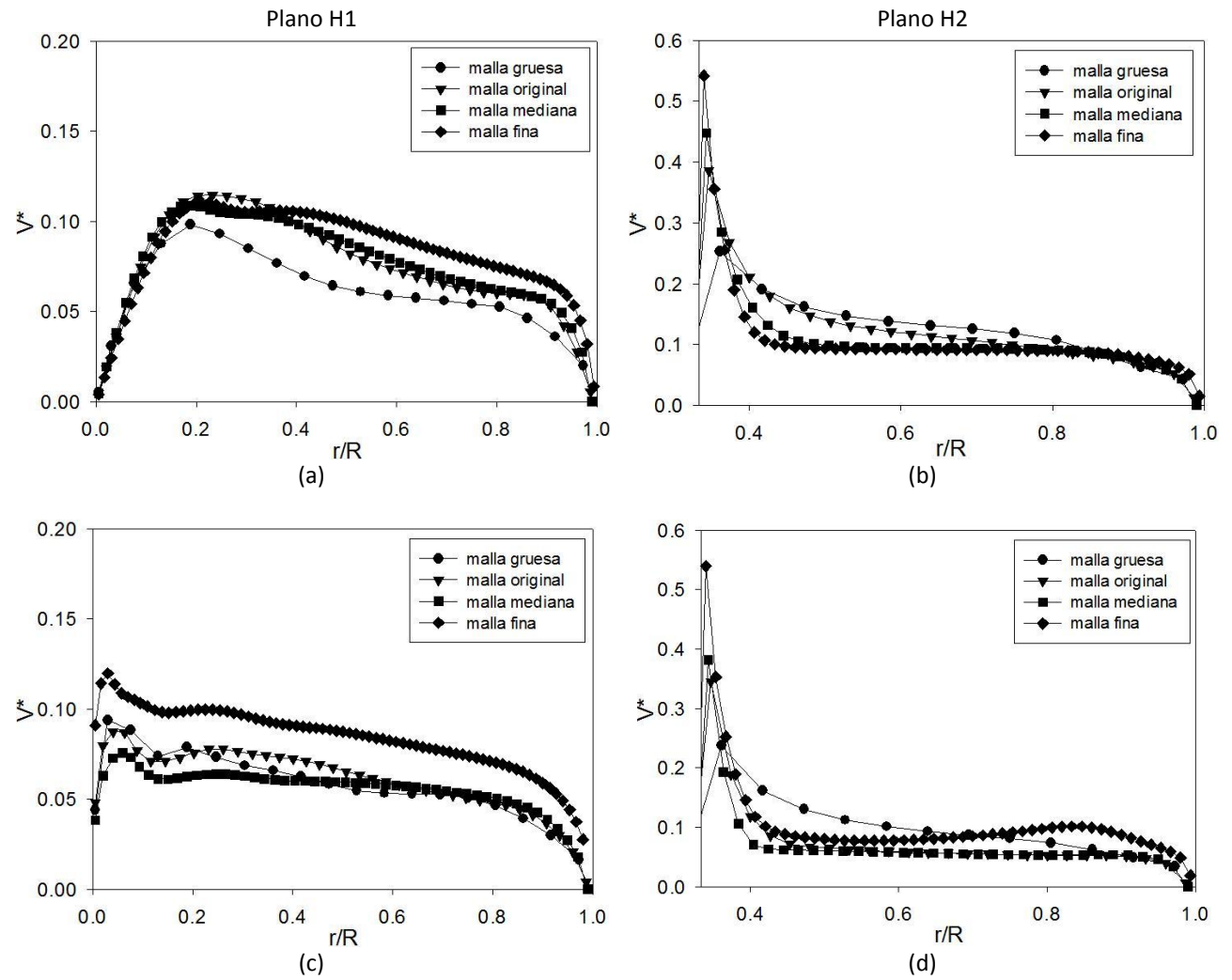

Figura 4.11 Perfiles radiales de velocidad adimensional utilizando diversas mallas; (a) y (b) Planos H1 y H2, respectivamente, a 573 RPM sin inyección de gas; (c) y (d) Planos H1 y H2, respectivamente, a 573 RPM con inyección de 10 l/min con la técnica novel.

De entrada, se descartó la malla gruesa porque sus predicciones están muy alejadas del resto en ambos casos y para ambos planos. Si bien es cierto que las mallas original y mediana presentan cierta discrepancia con respecto a la malla fina (cuyos resultados teóricamente son los más cercanos a la solución analítica), ésta última quedo descartada por los resultados arrojados con la inyección de gas. Una parte importante del modelado numérico es la convergencia del cálculo, la cual se obtiene seleccionando correctamente los controles numéricos de relajación y se determina con porcentajes de error para cada una de las variables. La convergencia del cálculo realizado con la malla fina fue muy pobre y se vio reflejado al presentar los % de error más altos de las 4 mallas utilizadas, además de presentar incongruencias físicas en los resultados. Se hicieron un par de pruebas con esta malla modificando los controles numéricos pero el resultado fue el mismo. Al final se decidió la malla mediana sobre la malla original básicamente por cuatro razones: primero, porque sus predicciones fueron las más próximas a las de la malla fina para el caso sin inyección; segundo, porque hay una diferencia importante entre sus predicciones y las obtenidas con la malla original; tercero, disminuyó sustancialmente la difusión numérica en la superficie libre (superficie libre definida); cuarto, porque el tiempo de cálculo no fue tan alto.

Por otro lado, el diseño del rotor estándar hizo necesaria la discretización de la dirección θ en 21 nodos. Al utilizar la malla mediana (seleccionada para el rotor liso) y discretizar la dirección angular, el tiempo de cómputo se extiende hasta 73.5 h (casi 3 días), tiempo que se consideró excesivo por lo que para la simulación del rotor estándar se decidió discretizar la dirección θ de la malla original resultando un tiempo de cómputo de 27.3 h.

#### **4.2.2 Validación del modelo matemático**

Las predicciones obtenidas con un modelo matemático no tienen credibilidad alguna al menos que éste haya sido previamente validado con una solución analítica, con mediciones experimentales propias o realizadas en otras investigaciones o bien con algún modelo matemático previamente validado. La validación consiste en verificar que las predicciones arrojadas por la simulación numérica correspondan en tendencia y magnitud con datos reales del proceso.

Claramente la física involucrada en reactores bifásicos agitados mecánicamente que además presenten una superficie libre es muy compleja y su validación es sumamente difícil, al grado que en ninguno de los modelos matemáticos presentados en la revisión bibliográfica se realizó una validación cuantitativa de la fluidinámica. Algunos de ellos <sup>(23), (44)</sup> no presentaron validación de ningún tipo. En otros casos, a manera de validación, comentaron cierta concordancia entres su perfiles de velocidad y contornos de distribución de las fases con lo que consideran parece lógico y sucede en la realidad <sup>(29), (30)</sup>. Aquellos trabajos que fueron validados no lo hicieron sobre la fluidinámica en el sistema; Warke et al. (31), (32) validaron su modelo matemático con

mediciones experimentales de eliminación de H y partículas sólidas del metal fundido; Fjeld *et al.* <sup>(27)</sup> lo hicieron comparando datos experimentales de tamaños de burbuja y haciendo balances de energía con datos de torque del impulsor en planta piloto. Song *et al.* <sup>(25)</sup> fueron los únicos que compararon perfiles de velocidad experimentales y simulados pero de manera cualitativa debido a que, si bien encontraron cierta semejanza en cuanto a tendencia, no así en magnitud; en el mejor de los casos, la magnitud de los vectores de velocidad fue 10 veces mayor a las que encontraron con la técnica PIV. Cabe mencionar que en ninguno de los modelos matemáticos que mostraron mapas vectoriales se modeló la formación del vórtice en la superficie libre; simplemente supusieron una condición de cero esfuerzo para no interferir la recirculación superior del reactor.

El presente modelo matemático fue validado con las mediciones experimentales previamente presentadas obtenidas con la técnica PIV. Por razones de espacio, solo se muestran los perfiles radiales de velocidad para dos casos realizados con el rotor liso: H y H10novel.

La Figura 4.12 muestra los perfiles radiales de velocidad para los planos H1 y H2 que corresponden a los incisos (a) y (b), respectivamente. Los perfiles radiales son gráficos de velocidad en m/s contra posición adimensional. Los datos experimentales se ilustran con símbolos de color negro para ambos planos mientras que los simulados se ilustran de color blanco. Con base en los mapas vectoriales experimentales de velocidad se encontró que la magnitud de la velocidad sobre el plano H2 es mayor que en el plano H1, razón por la cual la escala de la Figura 4.12 (b) es mayor que en la Figura 4.12 (a).

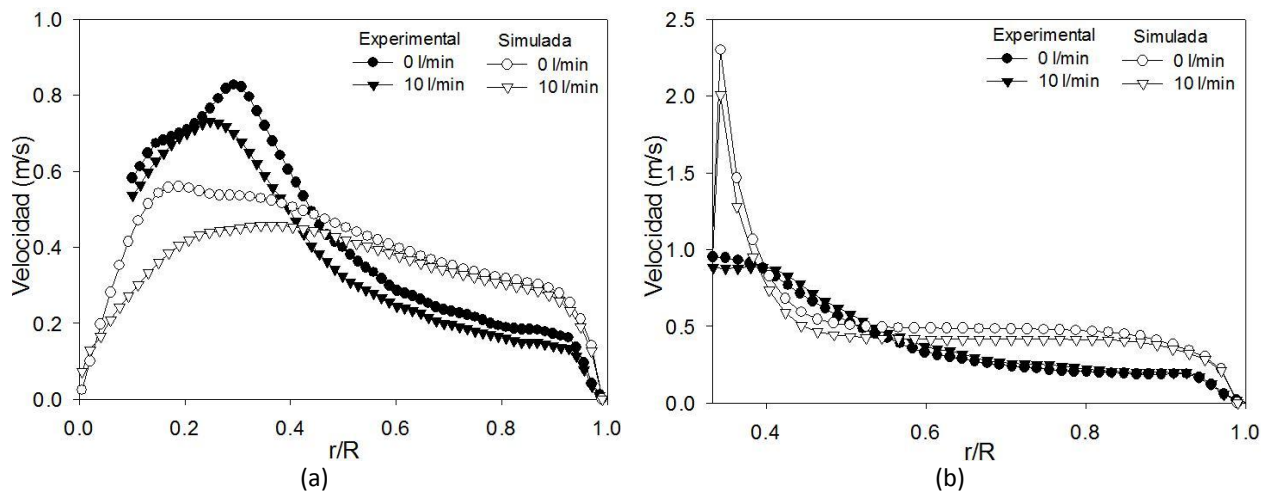

Figura 4.12 Perfiles radiales de velocidad experimentales y numéricos sobre los planos (a) H1 e (b) H2.

Sobre el plano H1 (Figura 4.12 (a)), de 0 a 0.4 R el modelo predice velocidades menores a las medidas mientras que para el resto del plano sobreestima su valor, esto para ambos casos. Pese a esto, la tendencia es muy similar: las velocidades más altas se encuentran en la primera mitad del plano ( $0 - \frac{1}{2}R$ ) y conforme nos acercamos a la pared de la olla, la velocidad decrece hasta hacerse 0.

Algo similar sucede sobre el plano H2 (Figura 4.12 (b)). Si bien es cierto que el modelo sobreestima el valor de la velocidad en casi todo el plano, la tendencia entre los perfiles experimentales y simulados son similares para

ambos casos. La máxima velocidad se encuentra sobre la pared del rotor y, en una buena parte del plano transversal, el perfil se hace casi horizontal para después disminuir hasta hacerse cero.

Para ambos planos, las predicciones hechas con el modelo muestran una ligera disminución de la magnitud de velocidad al inyectar gas, misma disminución que se observó con las mediciones experimentales.

En conclusión, la concordancia en cuanto a tendencia y magnitud entre los perfiles simulados y experimentales es satisfactoria para ambos casos y sobre ambos planos.

Además de los perfiles radiales de velocidad, el modelo matemático puede ser validado de manera cualitativa con los mapas vectoriales radiales y axiales presentados de las Figuras 4.13 – 4.16 en las que se observan patrones de flujo típicos de este tipo de reactores: formación de vórtice en la superficie libre, patrones de recirculación por encima y debajo del rotor, así como diferentes ángulos de descarga para ambos rotores, correspondientes a los reportados por Camacho *et al.* <sup>(22)</sup>.

Dicho lo anterior se considera que las predicciones hechas con la simulación numérica, si bien no son exactas, nos darán una idea con poca incertidumbre del efecto de las variables de proceso previamente definidas sobre la fluidinámica del sistema.

#### **4.2.3 Mapas vectoriales de velocidad**

Para mantener el mismo orden en el que se presentaron los resultados experimentales, primero se muestran los mapas vectoriales de velocidad obtenidos con el rotor liso y, posteriormente, los obtenidos con el rotor estándar.

En las Figuras 4.13 y 4.14 se muestran los resultados numéricos de los mapas radiales y axiales de velocidad, respectivamente, para todos los casos de la Tabla 3.2 utilizando el rotor liso. El vector de referencia para ambas figuras es de 0.1 m/s. En ambas figuras solo se grafican los vectores de la fase líquida, razón por la cual la parte superior del reactor (por encima de la superficie libre) se muestra sin vectores.

En cada uno de los incisos de la Figura 4.13 se muestran 10 planos transversales a diferentes alturas. El segundo, cuarto, sexto y octavo planos transversales de cada inciso corresponden a los planos H1, H2, H3 y H4 de la Figura 4.2, respectivamente.

Los mapas vectoriales observados en ambas figuras hacen evidente que el flujo de fluidos es completamente tridimensional y que la principal componente de la velocidad de la fase líquida es la angular sobre las componentes radial y axial. En todos los incisos de la Figura 4.13 (en donde se ilustra de manera preferente las componentes angular y radial de la velocidad) a la altura del rotor y cerca de la pared del reactor, se observa una contribución importante de la componente axial en dirección positiva y negativa por encima y por debajo de la altura del rotor, respectivamente. Dicha contribución de la componente axial se presenta en los mapas vectoriales sobre el plano axial (Figura 4.14) como dos recirculaciones ya esperadas para este tipo de sistemas; la primera, por encima de rotor con sentido opuesto a las manecillas del reloj y, la segunda, por debajo del mismo pero siguiendo el sentido de las manecillas del reloj; además, se observa un ángulo de descarga, en la mayoría de los casos, de 0° con respecto a la horizontal, tal y como lo reportan Camacho et al. <sup>(22)</sup> para este diseño de rotor.

Observando casos análogos de ambas figuras se presenta un decremento considerable de la magnitud de los vectores de velocidad al disminuir las RPM del rotor, sobre todo en la componente angular del vector, reflejo de la disminución de momentum aportado por el giro del rotor.

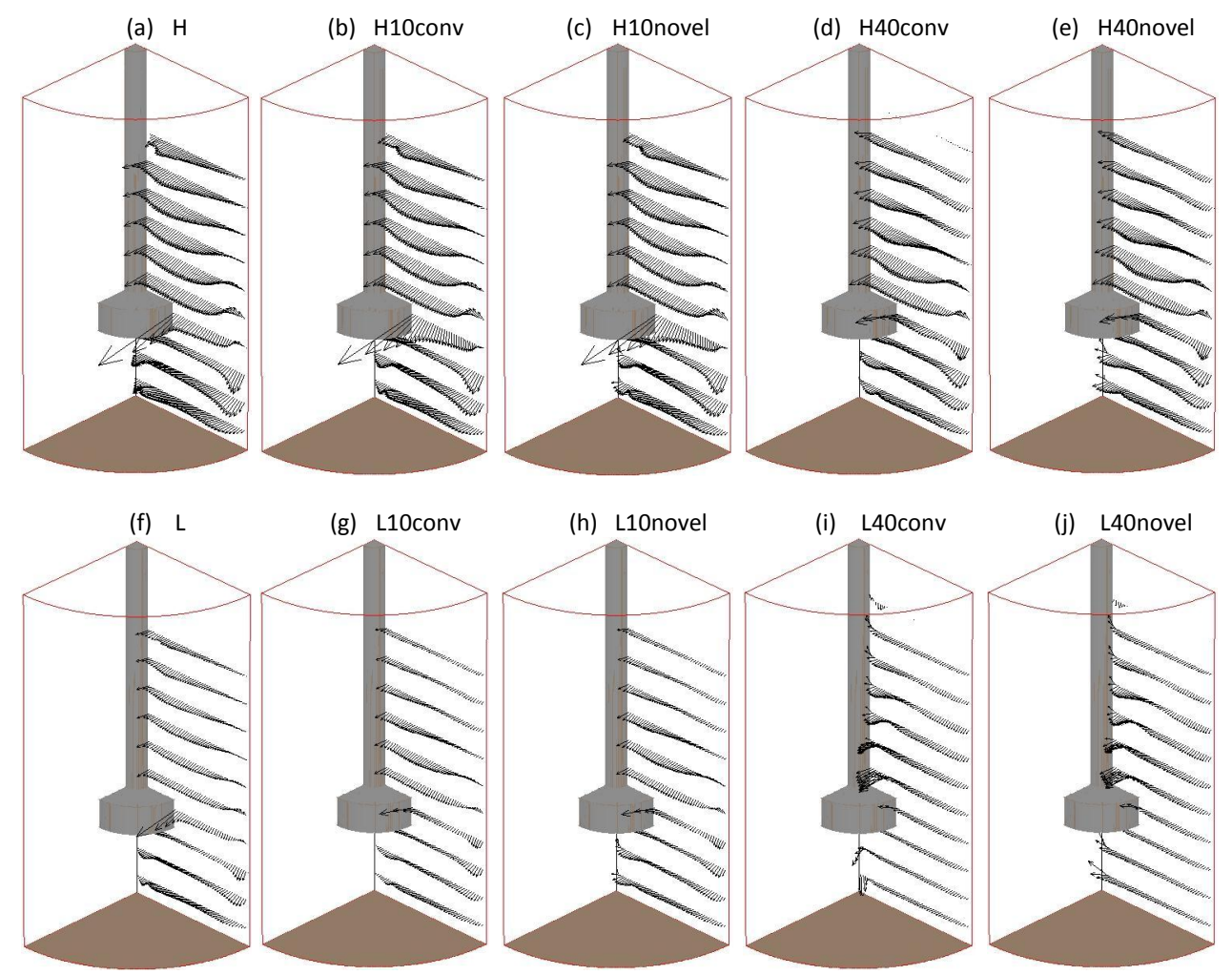

Figura 4.13 Mapas vectoriales de velocidad de todas las condiciones de operación con el rotor liso a distintos planos transversales. El vector de referencia es 0.1 m/s. Cada inciso corresponde a un caso cuyas condiciones de operación se encuentran en la Tabla 3.2.

El efecto del flujo de gas presenta un efecto importante sobre la fluidinámica. El plano transversal de mayor velocidad cuando no se inyecta gas se encuentra ligeramente por debajo de la mitad del rotor para ambas RPM (Figura 4.14 (a) y (f)); sin embargo, con la inyección de gas este plano es desplazado hacia arriba, al punto que a bajas RPM y con inyección de 40 l/min de gas, sin importar la técnica de inyección, este plano desaparece y la principal componente de la velocidad dentro del sistema es la axial resultado del arrastre de las burbujas

ascendentes. A altas RPM del rotor se observa una disminución de la componente angular de la velocidad al incrementar el flujo de gas de 10 a 40 l/min sin importar el tipo de inyección (Figura 4.13 inciso (b) y (c) comparados con (d) y (e), respectivamente); además, la formación de recirculaciones más cortas que disminuyen la velocidad del líquido cercano a la superficie libre y al fondo del reactor (Figura 4.14 inciso (b) y (c) comparados con (d) y (e), respectivamente). A bajas RPM, con el solo hecho de inyectar 10 l/min la componente angular del sistema disminuye de manera significativa (Figuras 4.13 inciso (g) y (h)) y el plano transversal de máxima velocidad se desplaza hasta el filo superior del rotor (Figuras 4.14 inciso (g) y (h)); sin embargo, al aumentar el flujo de gas a 40 l/min (Incisos (i) y (j) de las Figuras 4.13 y 4.14), el ángulo de descarga desaparece y el patrón de flujo es determinado por el arrastre de las burbujas ascendentes.

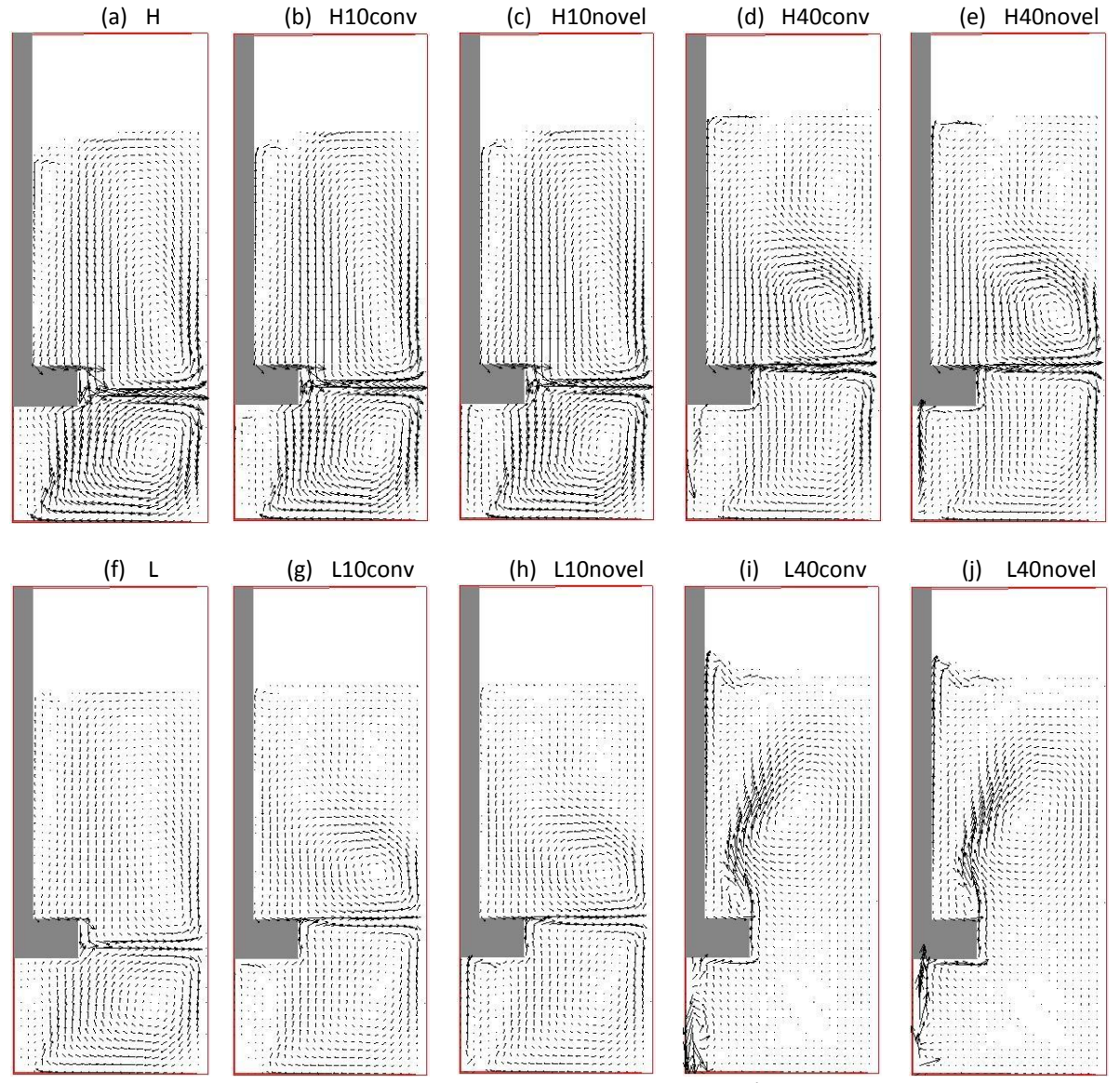

Figura 4.14 Mapas vectoriales de velocidad de todas las condiciones de operación con el rotor liso sobre el plano axial. El vector de referencia es 0.1 m/s. Cada inciso corresponde a un caso cuyas condiciones de operación se encuentran en la Tabla 3.2.

Si se comparan los incisos (b), (d), (g) e (i) de las Figuras 4.13 y 4.14 (correspondientes a los mapas vectoriales de velocidad con la técnica convencional de inyección) la única diferencia aparente con sus respectivos casos pero utilizando la técnica novel (Incisos (c), (e), (h) e (j) de las Figuras 4.13 y 4.14) se encuentra debajo del rotor consecuencia de la inyección de gas. Si bien es cierto que la inyección novel propicia ligeramente mayor agitación del líquido en la parte baja del reactor, ésta no afecta el patrón de flujo en el resto del sistema. Las Figuras 4.15 y 4.16 presentan los mapas vectoriales de velocidad obtenidos con el rotor estándar. Les corresponde la misma descripción que a las Figuras 4.13 y 4.14, respectivamente, pero con un vector de

referencia de 0.5 m/s.

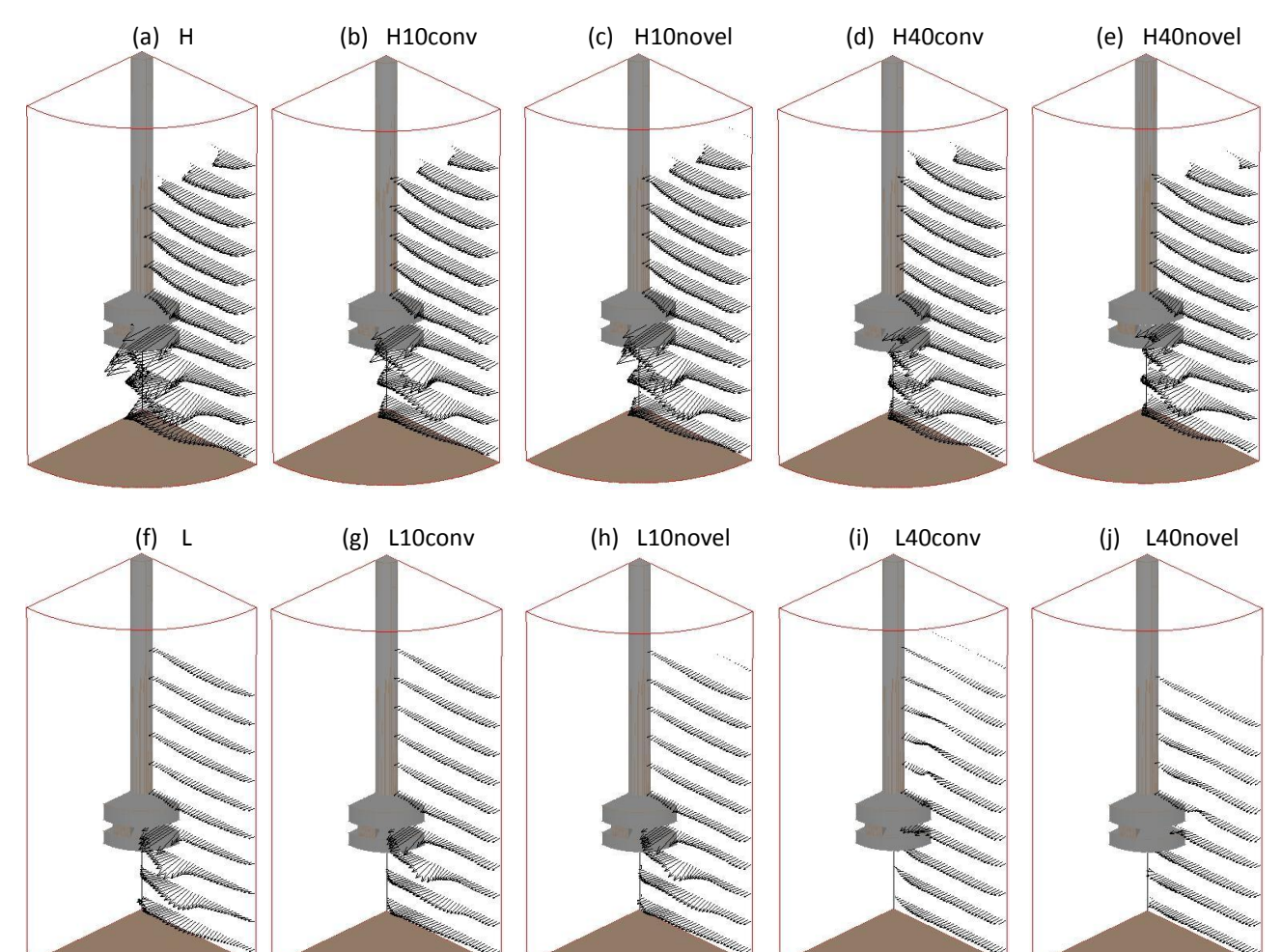

Figura 4.15 Mapas vectoriales de velocidad de todas las condiciones de operación con el rotor estándar a distintos planos trasversales. El vector de referencia es 0.5 m/s. Cada inciso corresponde a un caso cuyas condiciones de operación se encuentran en la Tabla 3.2.

A diferencia de lo observado con el rotor liso, la principal aportación de la componente axial de la velocidad se observa en la región adyacente al rotor estándar que, acompañado de una componente radial significativa, provoca que los vectores apunten diagonalmente hacia la esquina inferior del reactor propiciando un ángulo de descarga en promedio de 60° con respecto a la horizontal y que es ligeramente afectado por el flujo de gas.

Camacho *et al.* <sup>(22)</sup> reportaron un ángulo experimental de descarga de 45° con respecto a la horizontal para este diseño del rotor. A pesar de que la longitud de los vectores se ve similar entre el rotor liso (Figuras 4.13 y 4.14) y el rotor estándar (Figuras 4.15 y 4.16), el vector de referencia es 5 veces mayor para el rotor estándar lo que quiere decir que, aquellos vectores que tengan la misma longitud, realmente serán 5 veces mayores en el caso del rotor estándar; dicho lo anterior se asegura que la velocidad dentro del sistema con el rotor estándar es mayor. Otra diferencia importante entre los mapas vectoriales de ambos rotores es que por debajo del rotor estándar (Figura 4.16), sobre todo a altas RPM, se observa una succión de la fase líquida que sale a través de las ranuras del rotor con una componente radial significativa.

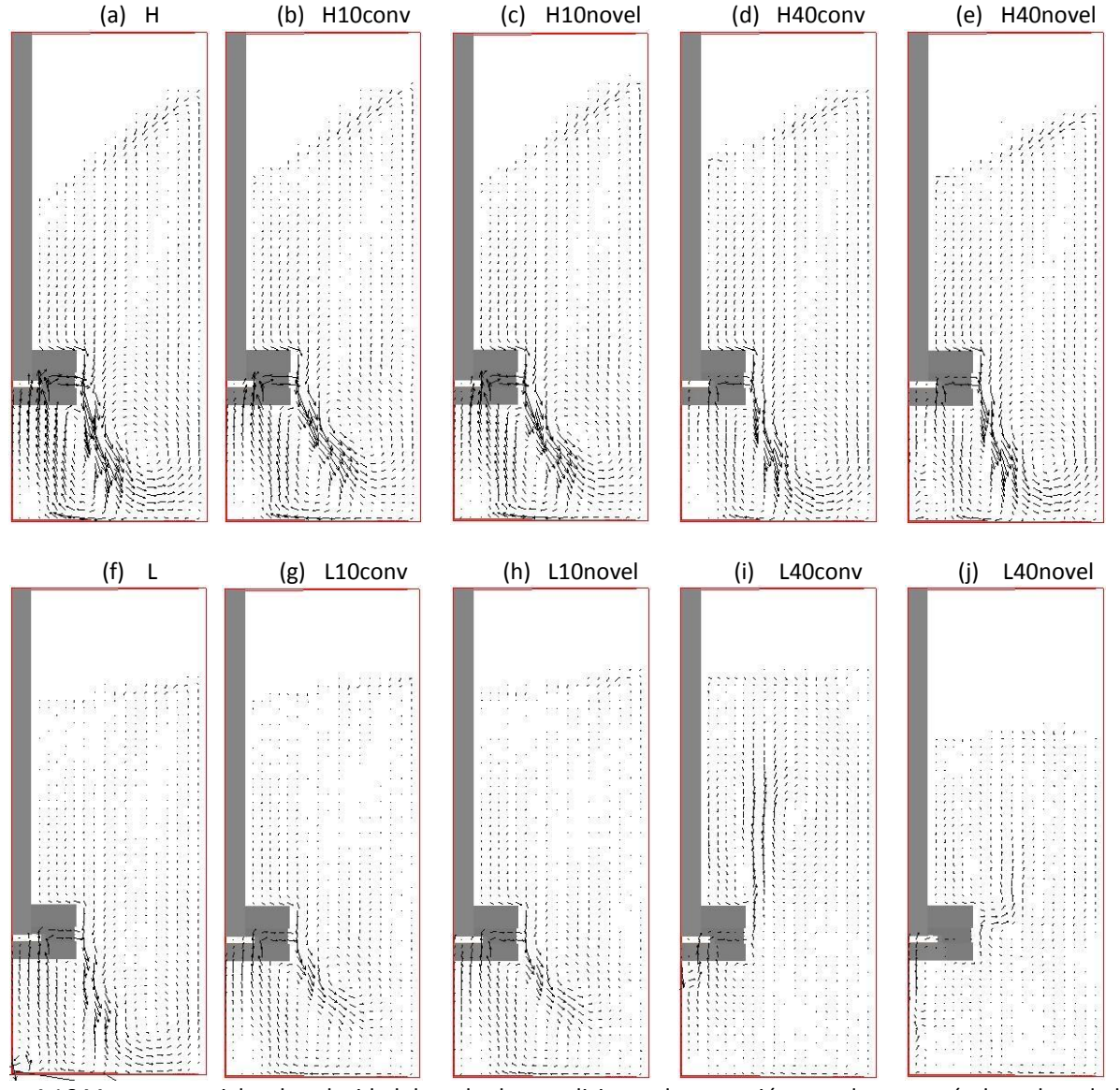

Figura 4.16 Mapas vectoriales de velocidad de todas las condiciones de operación con el rotor estándar sobre el plano axial. El vector de referencia es 0.5 m/s. Cada inciso corresponde a un caso cuyas condiciones de operación se encuentran en la Tabla 3.2.

Los efectos de cada una de las variables de proceso sobre la fluidinámica del sistema agitando con el rotor estándar son muy similares a los observados con el rotor liso. Al disminuir la velocidad angular del rotor, hay un decremento de la magnitud de la velocidad, en particular, en la componente angular. Al aumentar el flujo de gas, la magnitud de la velocidad disminuye sin importar el tipo de inyección; además el arrastre ejercido por las burbujas sobre el líquido disminuye ligeramente el ángulo de descarga al grado que, a bajas RPM y alto flujo de gas, la componente axial de la velocidad predomina en el sistema. Por último, aparentemente, la técnica de inyección no muestra algún efecto importante sobre la fluidinámica del sistema.

## **4.2.4 Contornos de presión**

Los contornos de presión son un indicador de la dirección del movimiento del fluido, el cual se mueve de zonas de alta presión a zonas de baja presión hidrodinámica, que es diferente a la presión hidrostática. La superficie libre es un área a lo largo de la cual existe un equilibrio de fuerzas que en el sistema son centrífugas y gravitacionales. El giro de la flecha y el rotor sirven como una fuente de fuerza centrífuga a sus zonas aledañas y para compensar el equilibrio de fuerzas, las fuerzas gravitacionales se modifican viéndose esto reflejado en un decremento de la presión cerca de la flecha y un incremento cerca de la pared del reactor.

En las Figuras 4.17 y 4.18 se muestran contornos axiales de presión para todas las condiciones de operación empleando el rotor liso y el rotor estándar, respectivamente. La escala de presión se ilustra en los incisos (a) de ambas figuras y va de -50 a 5500 Pa, recordando que la presión en la parte superior de la olla es de 0 Pa. En ambas figuras se muestran contornos de presión estratificados axialmente debido a la presión hidrostática de la fase líquida; si el baño estuviese estático, la presión hidrostática ejercida por esa columna de agua sería de 4905 Pa.

En general, todos los casos a altas RPM del rotor (incisos de la (a) – (e) de las Figuras 4.17 y 4.18) presentan contornos de presión inclinados hacia la flecha y una zona de baja presión debajo del rotor responsable de la succión del líquido observada con el rotor estándar en la Figura 4.16; para los respectivos casos a bajas RPM del rotor (incisos de la (f) – (j) de las Figuras 4.17 y 4.18), los contornos de presión se hacen más planos y la zona de baja presión debajo del rotor disminuye o desaparece.

Al aumentar el flujo de gas de 10 l/min (incisos (b), (c), (g) y (h) de las Figuras 4.17 y 4.18) a 40 l/min (incisos (d), (e), (i) y (j) de las Figuras 4.17 y 4.18) los contornos axiales de presión se aplanan ligeramente; además, la zona de baja presión debajo de los rotores disminuye de manera importante.

La única diferencia relevante entre los contornos de presión al utilizar la técnica convencional de inyección (incisos (b), (d), (g) e (i) de las Figuras 4.17 y 4.18) y la técnica novel (incisos (c), (e), (h) e (j) de las Figuras 4.17 y 4.18) es la presencia de una mayor columna de baja presión debajo del rotor debido a la presencia del gas que es inyectado desde el fondo.

67

Por último, al comparar los contornos de presión obtenidos con el rotor liso (Figura 4.17) y el rotor estándar (Figura 4.18), se obtienen contornos más inclinados y una mayor zona de baja presión debajo del rotor al utilizar el rotor estándar.

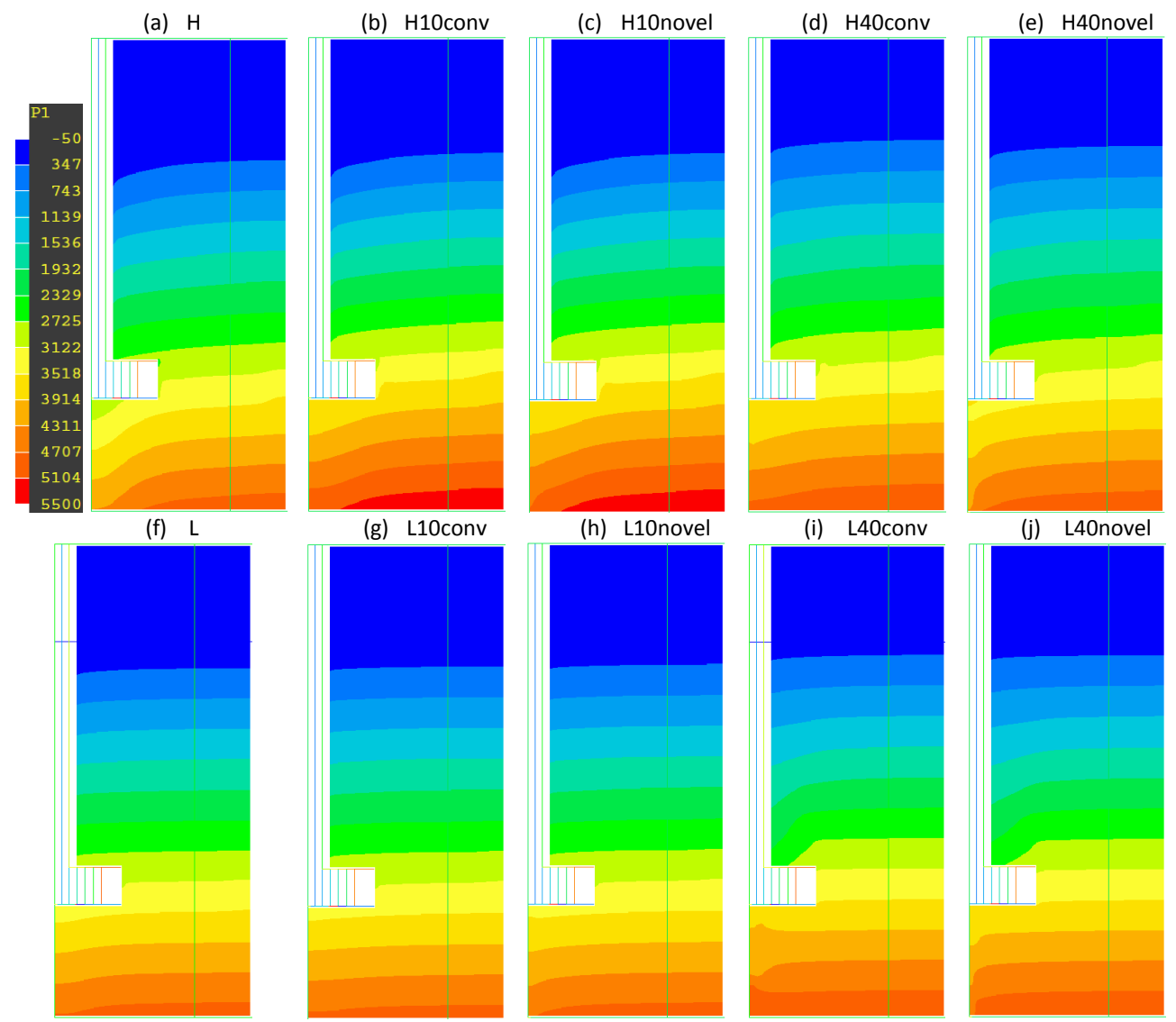

Figura 4.17 Contornos axiales de presión en Pascales para todas las condiciones de operación con el rotor liso. Cada inciso corresponde a un caso cuyas condiciones de operación se encuentran en la Tabla 3.2.

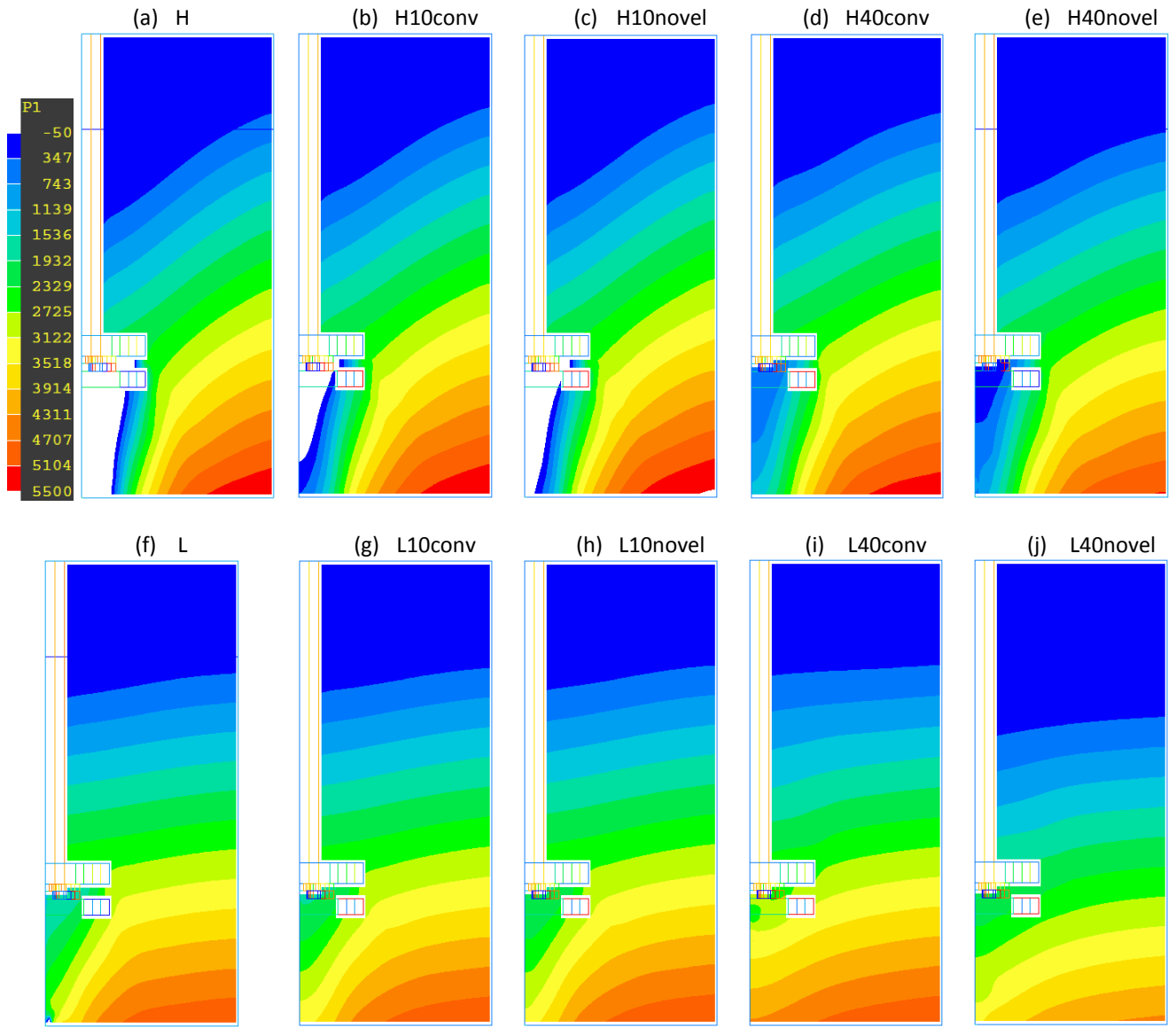

Figura 4.18 Contornos axiales de presión en Pascales para todas las condiciones de operación con el rotor estándar. Cada inciso corresponde a un caso cuyas condiciones de operación se encuentran en la Tabla 3.2.

# **4.2.5 Contornos de fracción volumen de gas**

Los contornos de fracción volumen de gas (gas *holdup*) ilustran básicamente la dispersión de la pluma de gas durante su ascenso, así como la forma y el tamaño del vórtice. El vórtice es resultado de zonas de baja presión adyacentes al rotor y a la flecha.

En las Figuras 4.19 y 4.20 se muestran contornos axiales de la fracción de gas para todas las condiciones de operación empleando el rotor liso y el rotor estándar, respectivamente. La escala de fracción de gas (R2) se ilustra en los incisos (a) de ambas figuras y va de 0 a 1; valores que corresponden a la fase líquida y la fase gaseosa, respectivamente.

Los casos a altas RPM (incisos de la (a) – (e) de las Figuras 4.19 y 4.20) presentan un vórtice mayor y una mejor dispersión del pluma de gas que sus respectivos casos a bajas RPM (incisos de la (f) – (j) de las Figuras 4.19 y 4.20).

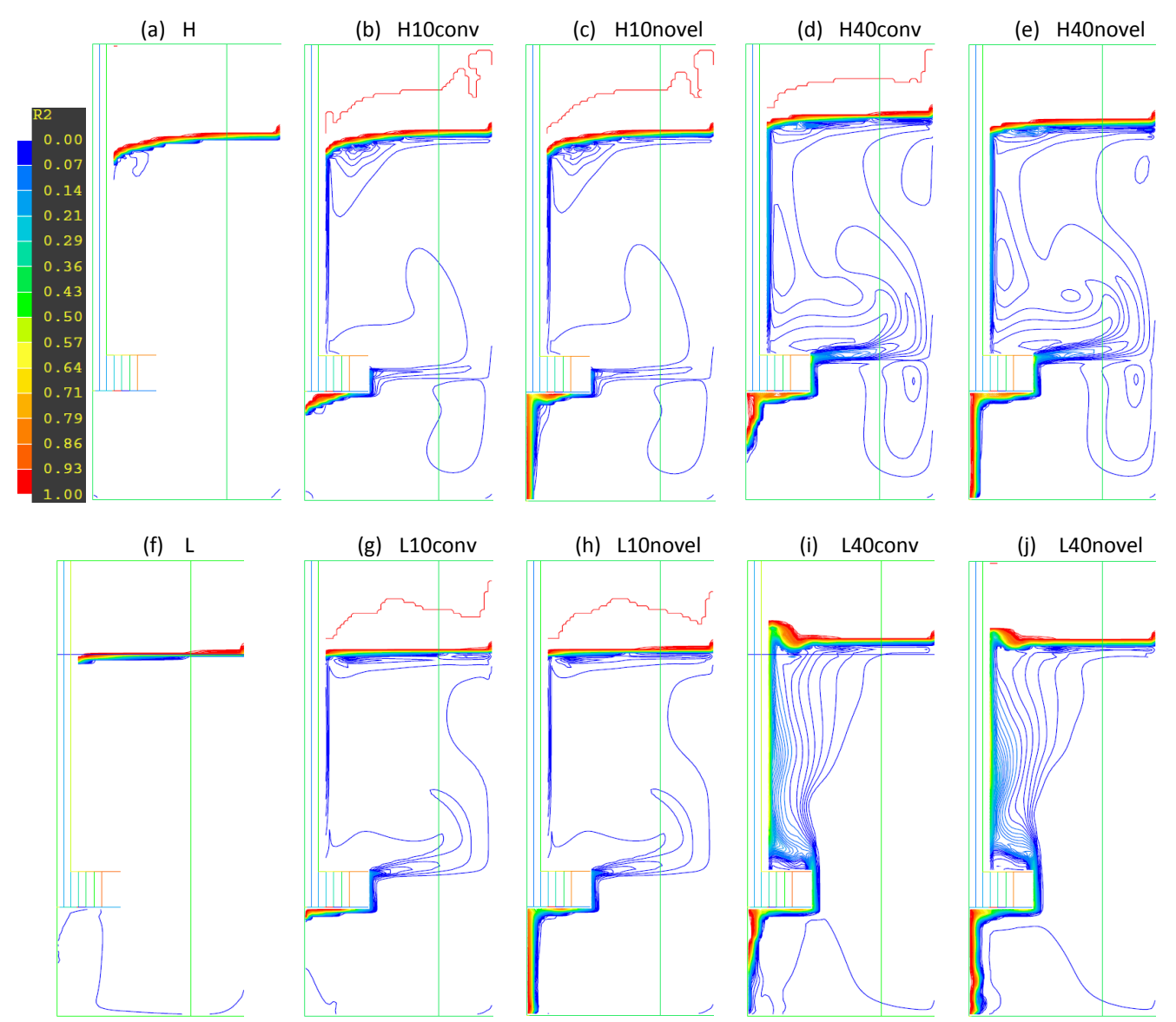

Figura 4.19 Contornos axiales de la fracción volumen de gas para todas las condiciones de operación con el rotor liso. Cada inciso corresponde a un caso cuyas condiciones de operación se encuentran en la Tabla 3.2.

Al comparar los casos correspondientes a la inyección de 10 l/min (incisos (b), (c), (g) y (h) de las Figuras 4.19 y 4.20) contra sus respectivos casos pero inyectando 40 l/min (incisos (d), (e), (i) y (j) de las Figuras 4.19 y 4.20) en todos se observa una disminución del vórtice. Con respecto a la dispersión del gas, solo a altas RPM se observa una adecuada dispersión en todo el baño cuando se incrementa el flujo de 10 a 40 l/min mientras que a bajas RPM, el gas no se dispersa bien y asciende preferentemente pegado a la flecha.

La forma del vórtice y la dispersión del gas al inyectarlo con la técnica convencional (incisos (b), (d), (g) e (i) de las Figuras 4.19 y 4.20) y con la técnica novel (incisos (c), (e), (h) e (j) de las Figuras 4.19 y 4.20) son muy similares entre sí y no se observa alguna diferencia sustancial, sobre todo al utilizar el rotor liso. A altas RPM, bajo flujo de gas y utilizando el rotor estándar, el gas asciende ligeramente más pegado a la flecha (en posiciones superiores al rotor) cuando es inyectado con la técnica novel que con la técnica convencional; sin embargo, para el resto de los casos, el gas se dispersa mejor utilizando la técnica novel de inyección abarcando regiones más cercanas a la pared del reactor.

Al comparar los contornos de fracción de gas obtenidos con el rotor liso (Figura 4.19) y el rotor estándar (Figura 4.20) es evidente que este último propicia: una mejor dispersión del gas en todo el líquido, en particular, en la parte baja del reactor, y la formación de un vórtice mayor.

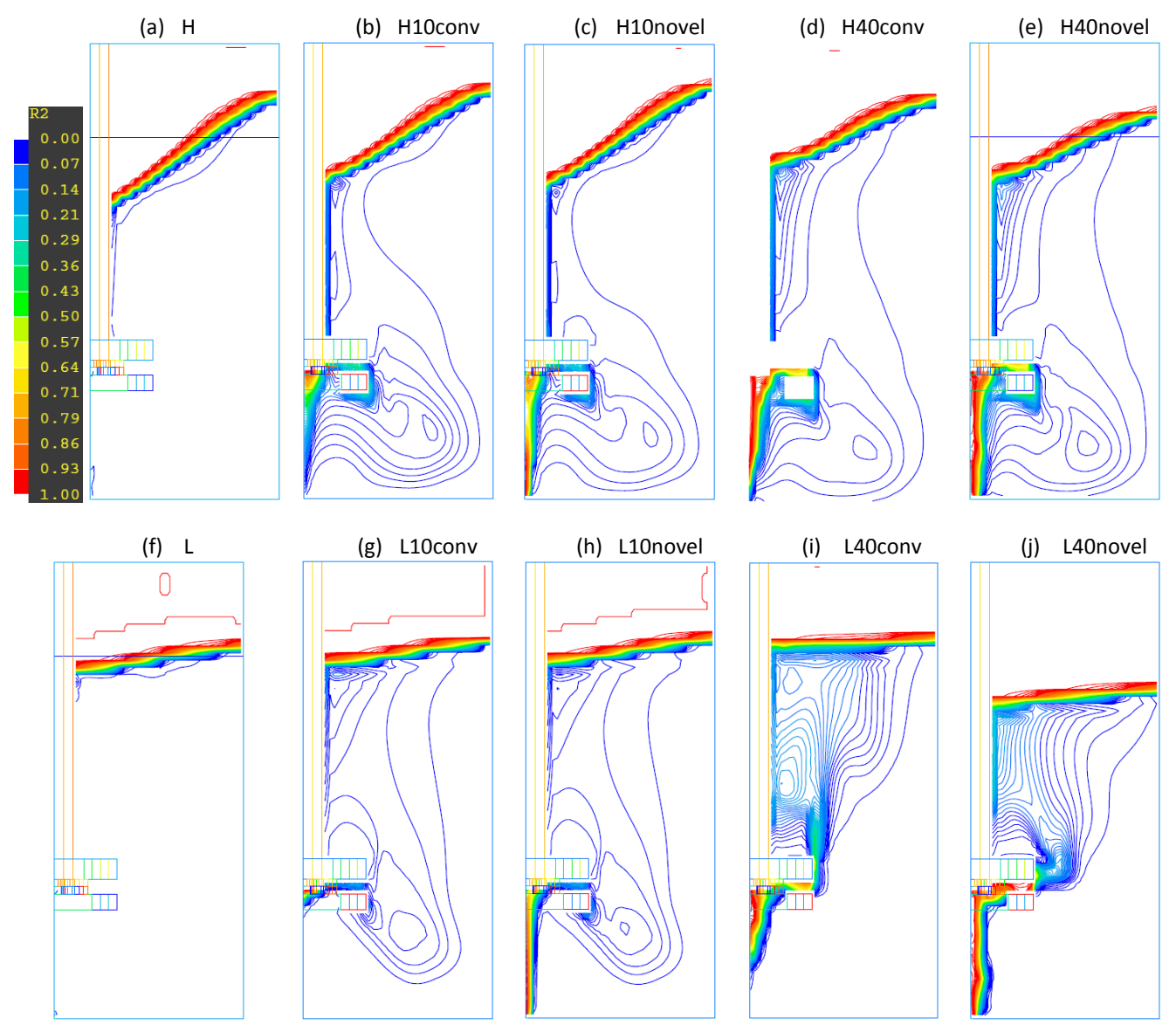

Figura 4.20 Contornos axiales de la fracción volumen de gas para todas las condiciones de operación con el rotor estándar. Cada inciso corresponde a un caso cuyas condiciones de operación se encuentran en la Tabla 3.2.
## **4.2.6 Contornos de viscosidad cinemática turbulenta**

La energía mecánica suministrada por el giro de la flecha y el rotor es transformada en energía cinética turbulenta en el líquido, está última actuará como energía de mezclado permitiendo una mejor interacción entre la fase líquida y el gas purgante, presumiblemente acelerando la cinética de desgasificado. La turbulencia dentro del sistema se mostrará con contornos axiales de viscosidad cinemática turbulenta, la cual depende de la energía cinética turbulenta y su rapidez de disipación (Ecuación 2.9).

En las Figuras 4.21 y 4.22 se muestran contornos axiales de la viscosidad cinemática turbulenta (m<sup>2</sup>/s) para todas las condiciones de operación empleando el rotor liso y el rotor estándar, respectivamente. La escala de la viscosidad cinemática turbulenta se muestra en los incisos (a) de ambas figuras; sin embargo, no es la misma ya que el uso del rotor estándar propició una mayor turbulencia dentro del sistema.

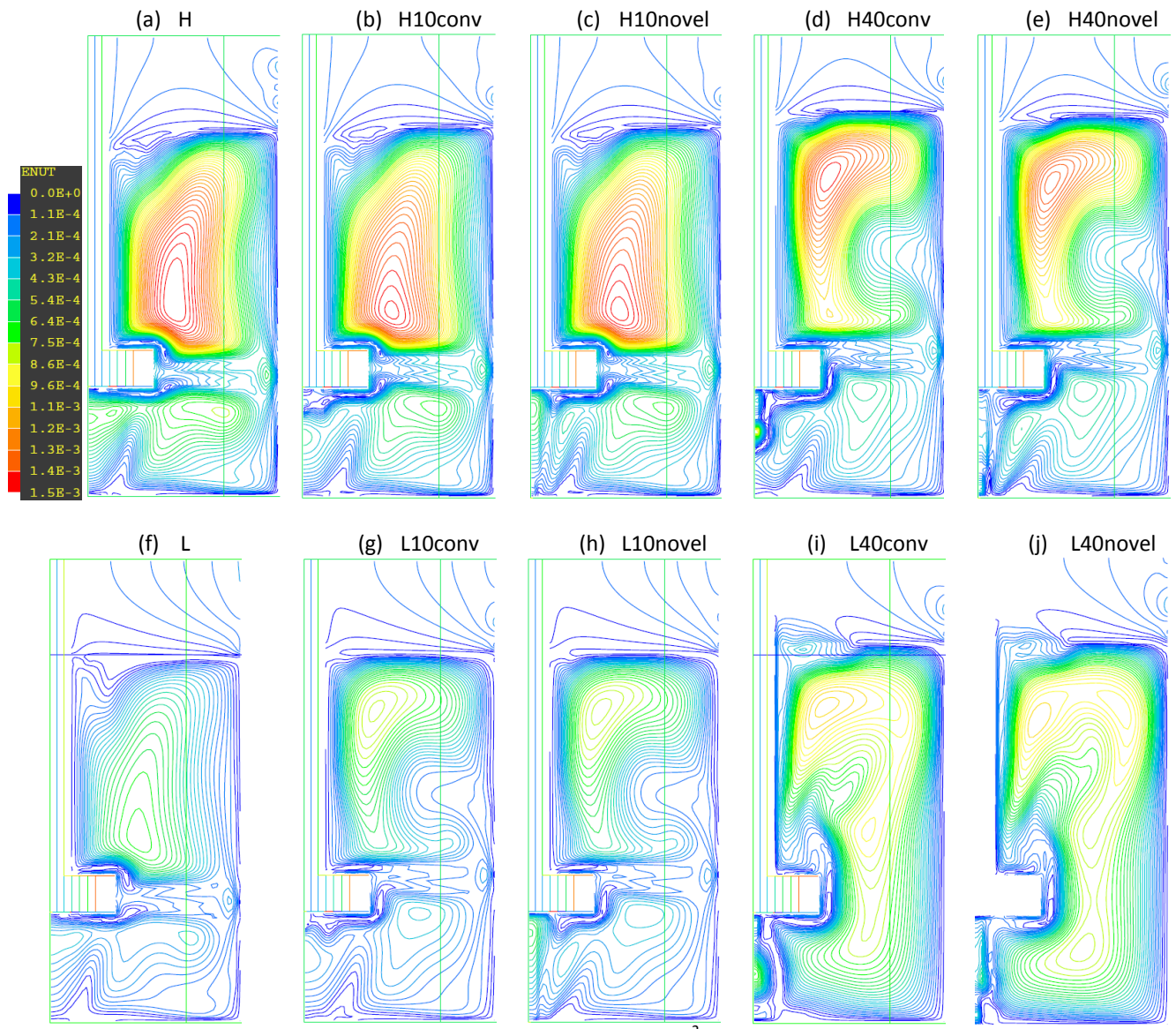

Figura 4.21 Contornos axiales de la viscosidad cinemática turbulenta (m<sup>2</sup>/s) para todas las condiciones de operación con el rotor liso. Cada inciso corresponde a un caso cuyas condiciones de operación se encuentran en la Tabla 3.2.

Antes que nada es importante hacer notar la naturaleza tan caótica de la turbulencia dentro del sistema, donde para un mismo caso se encuentran zonas del sistema con alta turbulencia y otras con muy poca turbulencia; esto de alguna manera confirma lo mencionado previamente al revisar los perfiles radiales experimentales; la turbulencia depende, no solo de las variables de proceso sino también de la posición en el sistema en la que se esté midiendo.

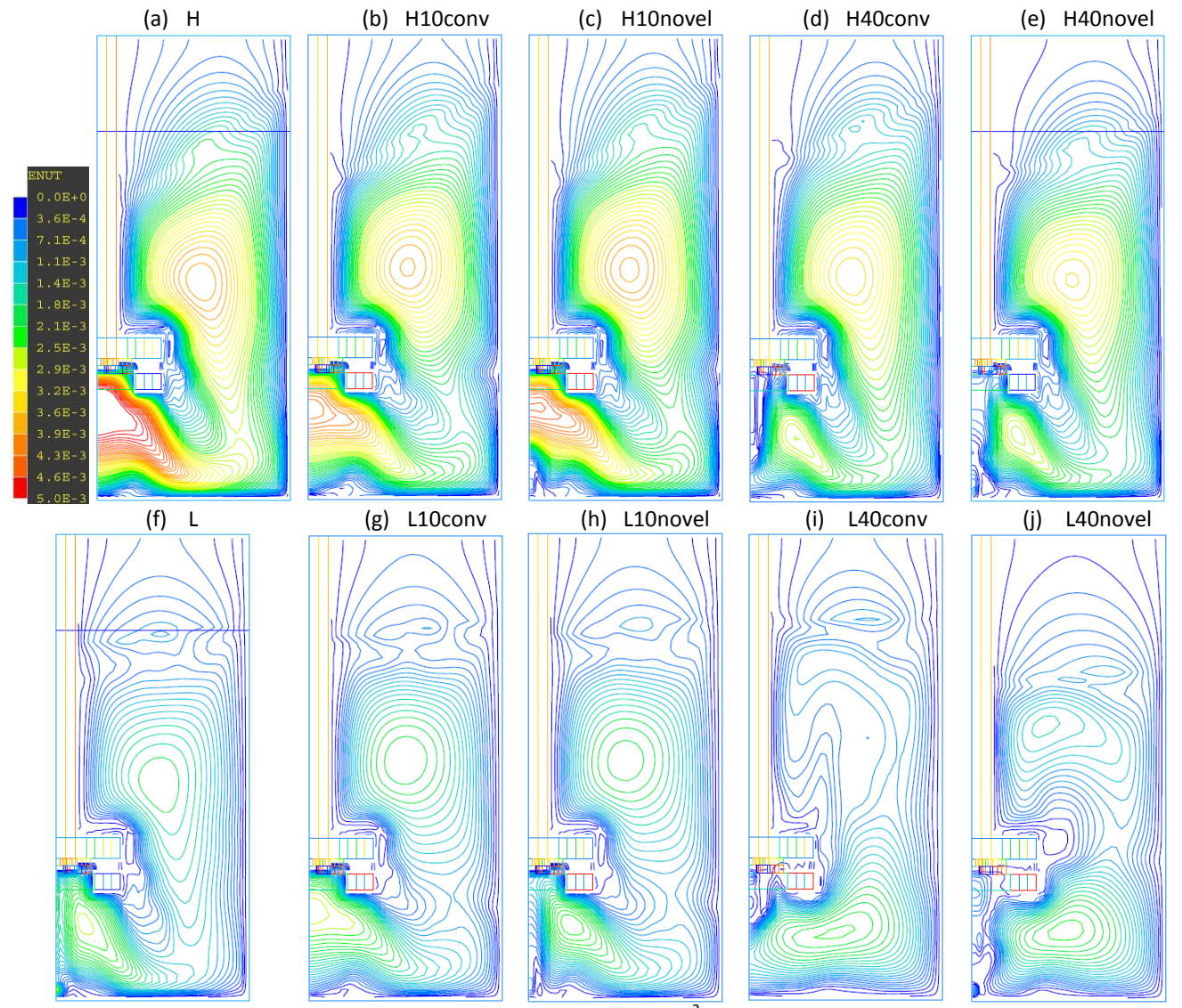

Figura 4.22 Contornos axiales de la viscosidad cinemática turbulenta (m<sup>2</sup>/s) para todas las condiciones de operación con el rotor estándar. Cada inciso corresponde a un caso cuyas condiciones de operación se encuentran en la Tabla 3.2.

Al comparar los incisos de la (a) – (e) de las Figuras 4.21 y 4.22, contornos que ilustran los casos a altas RPM, contra sus respectivos casos a bajas RPM, ilustrados en los incisos de la (f) – (j) de las Figuras 4.21 y 4.22, claramente la viscosidad cinemática turbulenta aumenta en todo el plano axial al aumentar la velocidad angular del rotor. Al utilizar el rotor estándar, la principal diferencia entre los contornos a altas RPM y sus casos análogos a bajas RPM es el valor de la viscosidad turbulenta pero la tendencia es muy similar. Por otro lado, al utilizar el rotor liso no solo se nota una disminución de la turbulencia, además se nota una diferencia en el patrón desarrollado dentro del sistema, en particular a altos flujo de gas.

Al comparar los casos correspondientes a la inyección de 10 l/min (incisos (b), (c), (g) y (h) de las Figuras 4.21 y 4.22) contra sus respectivos casos pero inyectando 40 l/min (incisos (d), (e), (i) y (j) de las Figuras 4.21 y 4.22) se observa que el efecto del flujo de gas es muy complejo, tal y como se observó en los resultados experimentales. Al utilizar el rotor liso sin inyección de gas, a altas y bajas RPM, se pueden hacer notar tres zonas que, ordenadas de mayor a menor turbulencia, son: encima, debajo y a la altura del rotor. Al aumentar el flujo de gas a altas RPM se disminuye la turbulencia debajo y a la altura del rotor liso, mientras que por encima de éste, se modifica el patrón y la zona de mayor turbulencia se desplaza hacia la superficie libre. Cuando el rotor liso gira a bajas RPM, la inyección de 10 l/min de gas purgante modifica el patrón por encima del rotor y la mayor turbulencia se observa cerca de la superficie libre sin afectar de manera importante las otras 2 zonas pero al aumentar el flujo de gas a 40 l/min, desaparecen las 3 zonas anteriormente mencionadas dando lugar a una distribución más homogénea de la turbulencia, además de que ésta aumenta de manera significativa en todo el sistema. Cabe recordar que con base en los resultados experimentales se encontró que al aumentar el flujo de gas, la turbulencia aumenta a bajas RPM y disminuye a altas RPM con este rotor. Al utilizar el rotor estándar el efecto del flujo de gas es poco menos complejo. Sin inyección de gas, a altas o bajas RPM se genera un patrón más homogéneo en toda la olla pero que presenta dos zonas de alta turbulencia, justo debajo del rotor y por encima de él, siendo la primera zona la que presenta la mayor turbulencia. A altas RPM, la turbulencia debajo del rotor disminuye con la presencia del gas sin importar el flujo, mientras que para el resto del sistema permanece prácticamente igual. Para los casos con bajas RPM, la turbulencia permanece prácticamente igual aunque al inyectar 10 l/min de gas con la técnica convencional hay un ligero incremento de la turbulencia debajo del rotor. Recordemos que, de acuerdo a los resultados experimentales, de manera general se encontró que la turbulencia aumenta al incrementar el flujo de gas excepto por debajo del rotor.

Al comparar la técnica convencional de inyección (incisos (b), (d), (g) e (i) de las Figuras 4.21 y 4.22) y la técnica novel (incisos (c), (e), (h) e (j) de las Figuras 4.21 y 4.22) volvemos a encontrar que la simulación no muestra un efecto sustancial sobre la fluidinámica o la turbulencia por el tipo de inyección, salvo en la zona cercana a la inyección pero que no afecta de manera importante al resto del sistema.

Se observan dos diferencias básicas entre los contornos de viscosidad cinemática turbulenta para el rotor liso (Figura 4.21) y el rotor estándar (Figura 4.22); el rotor estándar no solo propicia una mayor turbulencia en todo el sistema, en particular, en la parte baja de la olla (donde se encuentra el mayor volumen de gas) sino también exhibe contornos más homogéneos. La escala de la viscosidad cinemática turbulenta del rotor estándar es poco más de tres veces la del rotor liso lo que concuerda con lo observado en los perfiles radiales experimentales de turbulencia; el rotor estándar genera tres veces mayor turbulencia que el rotor liso.

## **4.2.7 Perfiles radiales de velocidad y turbulencia**

A manera de presentar resultados numéricos más cuantitativos y un poco más resumidos, las Figuras 4.23 y 4.24 muestran perfiles radiales de velocidad adimensional e intensidad turbulenta adimensional, respectivamente, sobre los planos transversales H1, H2, H3 y H4 para dos casos. Uno de ellos, y que se tomará como el caso de referencia para mostrar el efecto de las variables de proceso sobre la fluidinamica y la turbulencia desarrollada en el sistema, es el caso correspondiente a altas RPM e inyección de 10 l/min con la técnica novel utilizando el rotor estándar (H10novel utilizando el rotor estándar). En ambas figuras el caso de referencia se ilustra con símbolos negros mientras que con símbolos blancos se ilustran para los incisos (a), (b), (c) y (d) los casos L10novel con rotor estándar, H40novel con rotor estándar, H10conv con rotor estándar y H10novel con el rotor liso, respectivamente. El efecto de las cuatro variables de proceso sobre la velocidad y la energía cinética turbulenta se muestran en el Apéndice IV.

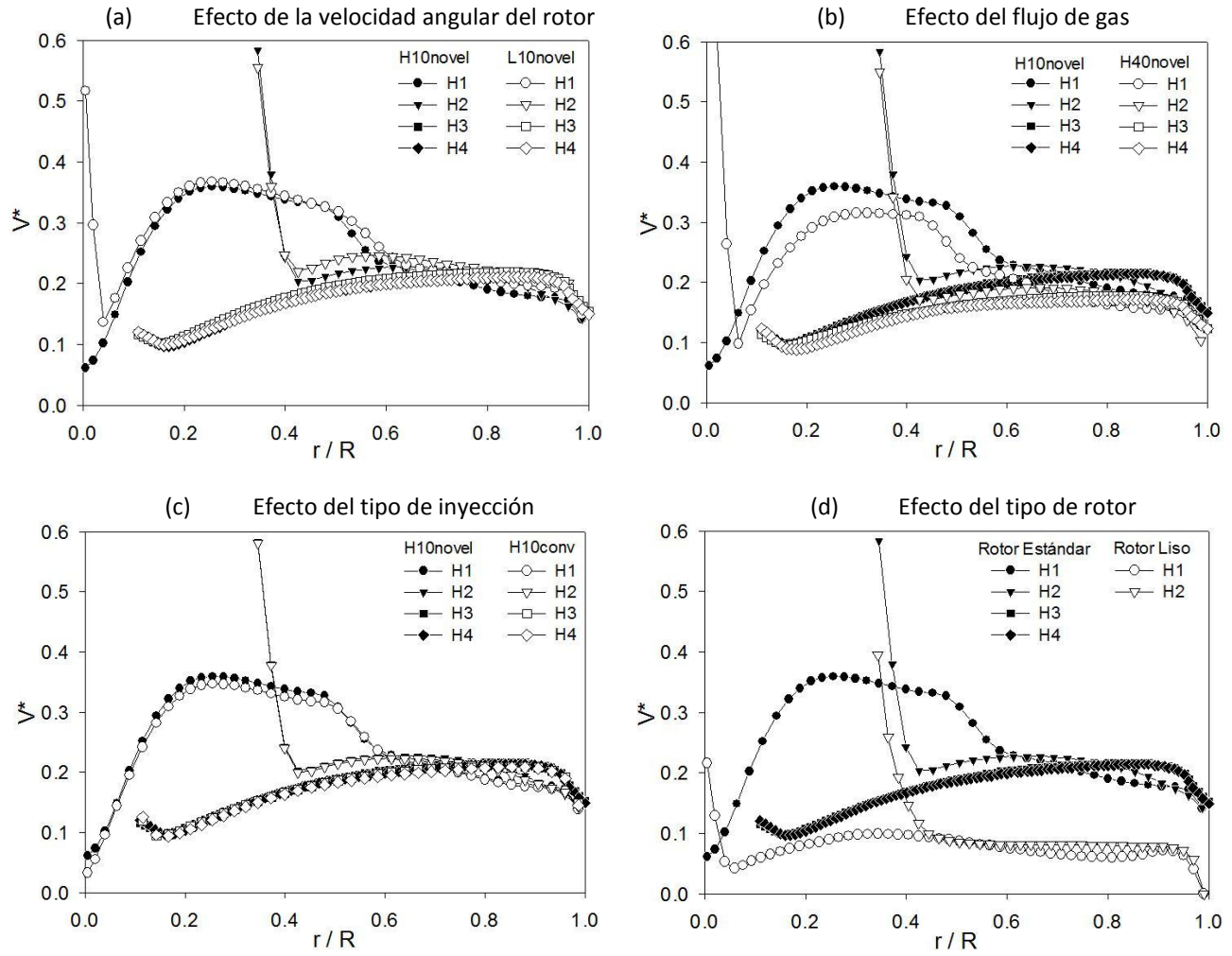

Figura 4.23 Efecto de cada una de las variables sobre los perfiles radiales de velocidad adimensional. El caso referencia es 573 RPM con inyección de 10 l/min con la técnica novel utilizando el rotor estándar.

La Figura 4.23 (a) muestra que los perfiles de velocidad adimensional se empalman para los casos a altas y bajas RPM en todo el sistema excepto sobre el plano H2, donde el sistema presenta un ligero incremento de la velocidad adimensional a bajas RPM. Esto posiblemente se deba a un aumento en la componente axial de la velocidad debido al arrastre del gas que, al no contar con la suficiente energía mecánica (bajas RPM) para ser arrastrado por el líquido, se desplaza preferentemente en la dirección axial debido a la fuerza boyante. La Figura 4.23 (b) confirma que al incrementar el flujo de gas, la magnitud de la velocidad en todo el sistema disminuye. A diferencia de lo observado cualitativamente en los mapas vectoriales de velocidad, la técnica novel sí tiene una ligera mejoría sobre la fluidinámica pero sólo sobre el plano H1 (debajo del rotor) en la primera mitad del radio (Figura 4.23(c)). Por último, la Figura 4.23 (d) muestra perfiles de velocidad mucho mayores al utilizar el rotor estándar sobre los 4 planos transversales con respecto al rotor liso, lo que quiere decir que este propicia un mejor patrón de flujo dentro de la olla.

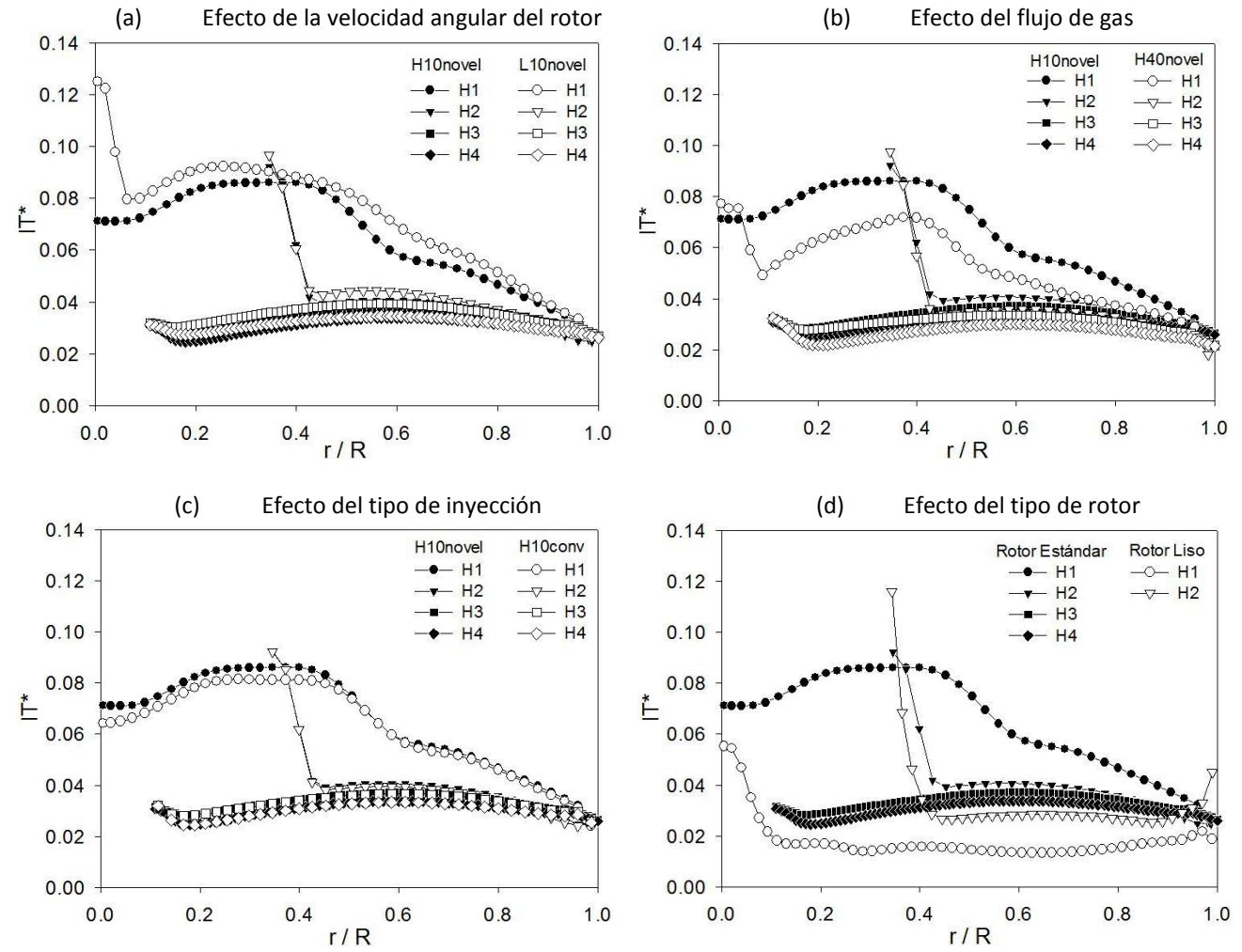

Figura 4.24 Efecto de cada una de las variables sobre los perfiles radiales de la Intensidad Turbulenta adimensional. El caso referencia es 573 RPM con inyección de 10 l/min con la técnica novel utilizando el rotor estándar.

La Figura 4.24 (a) muestra una ligera mejoría en la IT<sup>\*</sup> para el caso con bajas RPM; esto quizá se deba a que, retomando los incisos (a), (b), (f) y (g) de la Figura 4.22, la inyección de gas a altas RPM disminuye la turbulencia en el sistema, mientras que a bajas RPM sólo modifica ligeramente el patrón pero los valores se mantienen prácticamente constantes. La Figura 4.24 (b) muestra una disminución de los perfiles radiales de la IT<sup>\*</sup> al aumentar el flujo de gas, siendo este efecto más notorio en la parte baja del reactor (planos H1 y H2); lo cual confirma lo previamente observado en la Figura 4.22. La Figura 4.24 (c) presenta un ligero incremento en la turbulencia al inyectar el gas a través de la inyección novel pero sólo sobre el plano H1 en la primera mitad del radio, mientras que para el resto del sistema los perfiles radiales son exactamente iguales. El diseño del rotor se muestra como la variable más significativa al incrementar de manera significativa la turbulencia dentro del sistema, sobretodo en el plano H1 (Figura 4.24 (d)).

## **4.3 Cinética de desgasificado**

La Figura 4.25 es un gráfico de concentración de oxígeno en partes por millón (ppm) contra tiempo en segundos que representa a la cinética de eliminación de oxígeno del agua utilizando nitrógeno como gas purgante. Solo se hicieron pruebas de desgasificado con el rotor estándar. Al aumentar la velocidad angular de la flecha, la cinética de desgasificado es más rápida, lo mismo que al aumentar el flujo de gas de 10 a 40 l/min. En cuanto a la técnica de inyección, la inyección novel del gas propicia una cinética de desgasificado más rápida siendo este efecto más notorio a bajas RPM; a altas RPM y alto flujo de gas, la cinética de desgasificado es indistinta del tipo de inyección.

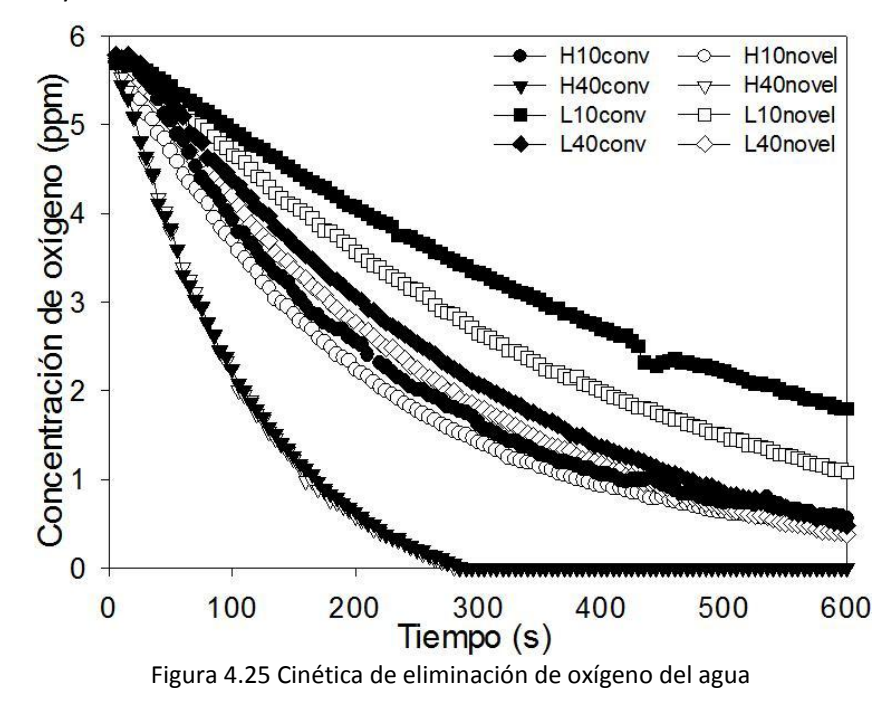

# **CAPÍTULO V ANÁLISIS DE RESULTADOS**

### **5.1 Efecto de la velocidad angular del rotor**

De manera cualitativa, los incisos (a) – (d) de la Figura 4.1, correspondientes a los casos a altas RPM, muestran tamaños de burbujas más pequeños comparados con sus respectivos casos a bajas RPM (incisos (e) – (h) de la Figura 4.1), además las burbujas no ascienden en zonas cercanas a la flecha sino por el contrario están mejor dispersas y llegan hasta la pared del recipiente. Esto se debe a que al aumentar la velocidad angular se aumenta la energía mecánica disponible para romper al gas en burbujas más pequeñas y lanzarlas con mayor momentum convectivo radial hacia las paredes de la olla; en burbujas pequeñas, la fuerza de arrastre que ejerce el líquido predomina sobre la fuerza boyante lo que implica que se distribuyan mejor en toda la olla y aumente el tiempo de residencia.

Con base en los mapas vectoriales de velocidad experimentales (Figuras 4.3–4.9) y numéricos (Figura 4.13– 4.16), es evidente que el movimiento dentro del líquido es totalmente tridimensional, por lo que cualquier intento por simularlo numéricamente en 2D es inútil. También muestran que, para la mayor parte de los casos analizados, la componente angular de la velocidad es mayor que la radial y la axial debido a que la fuerza motriz del movimiento del líquido lo provee la energía mecánica a través del giro del rotor superando el arrastre de las burbujas que ascienden a través de la olla. La máxima velocidad se presenta en zonas cercanas al rotor, en particular sobre la pared externa del mismo donde el líquido es impulsado con un momentum radial significativo que, al chocar con la pared de la olla en el caso del rotor liso (Figura 4.14) o dirigirse hacia la esquina inferior del reactor para el rotor estándar (Figura 4.16), da lugar a la formación de las recirculaciones superior e inferior de la fase líquida. A pesar de que los únicos perfiles radiales experimentales de velocidad adimensional a altas y bajas RPM que se empalmaron fueron los correspondientes a la inyección de gas con la técnica novel y utilizando del rotor estándar (Figura 4.10 y Apéndice II); los perfiles radiales experimentales reportados por Camacho *et al.* <sup>(22)</sup> y los obtenidos en este trabajo con la simulación numérica para ambos rotores (Apéndice III) permiten generalizar que la magnitud de la velocidad es linealmente proporcional a la velocidad angular del rotor, siempre y cuando el régimen de flujo sea el mismo; es decir, mientras mayor sea la velocidad angular del rotor, mayor será la velocidad y la recirculación en el líquido, siempre y cuando el patrón de flujo lo determine la agitación mecánica.

Los incisos (a) – (e) de las Figuras 4.17 y 4.18 muestran gradientes de presión más inclinados y con mayores zonas de baja presión debajo del rotor a altas RPM comparados contra sus respectivos casos a bajas RPM ilustrados en los incisos (f) – (j) de las mismas figuras. Esta zona de baja presión debajo del rotor promueve la succión de la fase líquida para posteriormente expulsarla con momentum convectivo radial hacia la pared de la olla resultado de las fuerzas centrífugas por el giro del rotor, a este fenómeno se le conoce como efecto de

bombeo del rotor. El giro de la flecha y el rotor aportan fuerza centrífuga al fluido que, para mantener el equilibrio mecánico, se balancean con las fuerzas gravitacionales generando zonas de baja presión junto a la flecha y debajo del rotor que dan lugar a contornos de presión más inclinados. Esta inclinación de los contornos de presión cerca de la superficie libre, que es mayor al incrementar la velocidad angular del rotor, describe la forma del vórtice y propicia el movimiento del fluido en esta zona favoreciendo la recirculación superior.

La zonas de mayor turbulencia se encuentran en la zonas cercanas a la flecha y al rotor (Figura 4.21 y 4.22), y se observa que al aumentar la velocidad angular del rotor la turbulencia aumenta de manera proporcional siendo este efecto más claro en los casos sin inyección y con inyección de 10 l/min para ambas técnicas de inyección. Para los casos con altos flujos de gas, la energía mecánica aportada por el giro del rotor deja de ser la principal fuente de turbulencia y los contornos se ven modificados debido a la turbulencia generada por el arrastre del gas sobre la fase líquida durante su ascenso. Cabe recordar que la turbulencia dentro de la fase líquida será transformada en energía de mezclado, por lo que a mayor velocidad angular del rotor la cinética de desgasificado se verá acelerada.

Si bien es cierto que mayor velocidad angular del rotor favorece un mejor patrón de flujo con mayor recirculación y turbulencia en el líquido; un incremento en la rotación de la flecha aumenta las fuerzas centrifugas dando lugar a contornos de presión más inclinados que exhiben un vórtice mucho más pronunciado (Figura 4.19 y 4.20), característica del proceso que es indeseable. Un vórtice más pronunciado también quiere decir mayor recirculación en la superficie libre que evita que se forme una capa protectora de óxido de aluminio y, sumado con alta turbulencia en esta zona, se favorece la entrada de inclusiones e hidrógeno proveniente de la atmósfera hacia el seno del aluminio líquido. A altas RPM se observa un baño más homogéneo con una mejor dispersión de la fase gaseosa. La presencia de zonas de baja presión cerca a la flecha favorecen el ascenso del gas en esta región, razón por la cual es importante que la energía mecánica aportada por el giro del rotor (RPM) sea la suficiente como para dispersarlo hacia la pared de la olla y que pueda entrar en contacto con la mayor cantidad de líquido posible durante su ascenso.

La mejora en la cinética de desgasificado obtenida a altas RPM (Figura 4.25) solo es una consecuencia de lo dicho anteriormente. Mayor velocidad angular del rotor propicia: un baño más agitado con mayor recirculación y mayor momentum convectivo radial por efecto de bombeo debajo del rotor; mayor energía mecánica para la formación de pequeñas burbujas de gas con mayor área superficial, mejor distribuidas y cuyo ascenso lo determina la fuerza de arrastre y no la fuerza boyante, lo que aumenta el tiempo de residencia dentro del baño; mayor turbulencia en la fase líquida que se convertirá en energía de mezclado; todo esto propiciará el contacto entre ambas fases favoreciendo el intercambio de masa entre ellas y, posteriormente, la eliminación del  $O<sub>2</sub>$  a través de la superficie libre.

### **5.2 Efecto del flujo de gas**

Como efecto lógico, al aumentar el flujo de gas, aumenta su concentración dentro de la olla lo cual no quiere decir que sea mejor. La energía mecánica aportada por el giro del rotor debe de ser suficiente como para romper a la fase gaseosa en pequeñas burbujas y distribuirlas de manera eficiente en la mayor porción del baño posible. Cuando la velocidad angular del rotor es la adecuada (incisos (a) – (d) de la Figura 4.1), al incrementar el flujo de gas de 10 a 40 l/min, las burbujas se mantienen del mismo tamaño y son distribuidas homogéneamente en la mayor parte de la olla, aumentando casi cuatro veces el número de burbujas disponibles para eliminar el O<sub>2</sub> del agua. Pero cuando las RPM no son suficientes (incisos (e) – (h) de la Figura 4.1), al incrementar el flujo de gas lo que se obtienen son burbujas de mayor tamaño con menor área superficial donde predomina la fuerza boyante que provoca que asciendan más rápidamente y disminuya el tiempo de residencia.

Zonas de baja presión cerca del eje propician que el ascenso del gas se dé preferentemente en esta zona, lo que ocasiona que la fase gaseosa cubra la flecha y el rotor, formando una barrera entre ambos componentes y la fase líquida, impidiendo que la transferencia de momentum viscoso angular se dé de manera eficiente. Esto se ve reflejado principalmente en una disminución de la componente angular de la velocidad en el líquido al aumentar el flujo de gas de 10 a 40 l/min (Figuras 4.3 – 4.8, 4.13 y 4.15). Sin importar las condiciones de operación, la mayor cantidad de gas asciende cerca de la flecha y choca con el líquido que recircula desde la superficie libre hacia el eje, por ello, al incrementar el flujo de gas disminuye el ojo de recirculación superior dando lugar a zonas muertas cerca de la superficie libre (Figuras 4.14 y 4.16); sin embargo, en aquellos casos donde la energía mecánica que agita al líquido no es suficiente y el flujo de gas es muy alto (incisos (i) y (j) de las Figuras 4.14 y 4.16), el gas termina por determinar el patrón de flujo dentro del sistema, tiende a eliminar la componente angular de la velocidad al cubrir el rotor y arrastra al líquido durante su ascenso.

Al aumentar el flujo de gas de 10 l/min (incisos (b), (c), (g) y (h) de las Figuras 4.17 y 4.18) a 40 l/min (incisos (d), (e), (i) y (j) de las Figuras 4.17 y 4.18), manteniendo el resto de las variables constantes, la zona de baja presión debajo del rotor disminuye y, en algunos casos, desaparece; además, los contornos de presión se hacen más planos debido a que el ascenso del gas interfiere la recirculación superior disminuyendo las fuerzas centrífugas cerca de la flecha. Lo anterior puede ser resultado de que al ser cubiertos la flecha y el rotor por el gas, la fuerza centrífuga debido al giro del eje disminuye por lo que las fuerzas gravitacionales predominan en el sistema.

A altas RPM, sin importar el tipo de inyección o el diseño del rotor, los contornos de viscosidad cinemática turbulenta (incisos (b) – (e) de Figuras 4.21 y 4.22) muestran una disminución en la turbulencia al aumentar el flujo de gas aunque, teóricamente, la presencia de más burbujas debería significar mayor turbulencia en el sistema. Un aumento en el flujo de gas evita la transferencia de momentum angular entre la flecha y el líquido, acorta los ojos de recirculación en la parte superior del reactor y disminuye las fuerzas centrífugas debido al

80

giro del eje, lo que se resume en una disminución de la turbulencia dentro del sistema. Por otro lado, los casos a bajas RPM con el rotor liso, donde el giro del rotor aporta menor turbulencia al sistema, ésta se incrementa al aumentar el flujo de gas (incisos (g) – (j) de Figuras 4.21). Los casos intermedios son a bajas RPM utilizando el rotor estándar, donde la turbulencia se mantiene sin cambios notorios al incrementar el flujo de gas (incisos (g) – (j) de Figuras 4.22). Dicho la anterior, la principal fuente de turbulencia es la agitación mecánica sobre la inyección de gas; la inyección de gas en un baño donde el patrón de flujo es gobernado por el giro del rotor disminuye la turbulencia en la fase líquida, mientras que un incremento del flujo de gas en un baño agitado con poca energía mecánica aumenta la turbulencia.

A altas RPM, agitando con el rotor liso o con el rotor estándar (incisos (b) – (e) de Figuras 4.19 y 4.20), se observa una mejor dispersión de la fase gaseosa al incrementar el flujo de gas de 10 a 40 l/min, pero a bajas RPM con ambos rotores (incisos (g) – (j) de Figuras 4.19 y 4.20) claramente hay zonas con altas concentraciones de la fase gaseosa pero que no está bien dispersa en todo el baño. Es necesario que la energía mecánica aportada por el giro del rotor sea la suficiente (altas RPM) para propiciar una adecuada dispersión de la fase gaseosa al incrementar el flujo de gas porque cuando no lo es (bajas RPM), el gas asciende preferentemente pegado a la flecha sin tener contacto con el líquido cercano a la pared de la olla; lo que quiere decir que el flujo de gas óptimo será determinado por la energía mecánica aportada por el giro del eje, que deberá ser suficiente como para dispersarlo eficientemente en todo el baño. Resultado de obtener contornos de presión más planos y una disminución de la recirculación superior al aumentar el flujo de gas, el vórtice se inhibe al punto que, cuando la inyección de gas determina el patrón de flujo de la fase líquida, hay un burbujeo cerca de la flecha en la superficie libre (inciso (i) y (j) de la Figura 4.19).

Dicho lo anterior, es evidente que el aumento de la inyección de gas es perjudicial para la fluidinámcia ya que disminuye la velocidad dentro del sistema, el efecto del bombeo y la recirculación superior, en la mayoría de los casos inhibe la turbulencia y, si la energía mecánica no es la suficiente, se presentan grandes burbujas de gas con poca área superficial cuyo ascenso es gobernado por la fuerza boyante; sin embargo, su presencia es indispensable en el proceso ya que es el responsable de la desorción del O<sub>2</sub>, y un aumento en el flujo de gas acelera la cinética de desgasificado (Figura 4.25) debido a que hay una mayor cantidad de gas purgante aunque pobremente distribuido en un baño poco agitado.

### **5.3 Efecto del tipo de inyección**

En la inyección de gas a través de la flecha hueca (inyección convencional), la energía mecánica asociada al giro de la flecha provoca el rompimiento de la burbuja de gas en pequeñas burbujas que salen debajo del rotor (caso del rotor liso) o a través de las ranuras (caso del rotor estándar) con momentum angular y radial hacia la pared de la olla. Sin embargo, cuando la energía mecánica no es la suficiente, la fase gaseosa no se rompe

correctamente y se adhiere al eje durante su ascenso interfiriendo en la transferencia de momentum hacia el líquido. La propuesta de la inyección de gas por el fondo de la olla sugiere que la coalescencia inherente que sufre el gas durante su ascenso a través del líquido, permita que la energía mecánica se encargue de romper en burbujas aún más pequeñas al gas que llega al rotor formando pequeñas burbujas de gas purgante que sean mejor dispersas y que no se adhieran a la flecha durante su ascenso.

De manera cualitativa, los incisos (b), (d), (f) y (h) de la Figura 4.1, imágenes correspondientes a los casos inyectando el gas con la técnica novel, presentan burbujas de tamaños menores y mejor distribuidas hacia las paredes del recipiente que sus respectivos casos inyectando el gas con la técnica convencional (incisos (a), (c), (e) y (g) de la Figura 4.1), siendo este efecto más notorio a bajas RPM.

Los mapas vectoriales de velocidad experimentales muestran componentes angulares mayores al utilizar la técnica novel de inyección que con la técnica convencional para los cuatro planos y para ambos rotores (Figuras 4.3 – 4.8) que puede ser explicado por una mejor transferencia de momentum angular por parte del rotor. Aunque el análisis cualitativo de los resultados obtenidos con la simulación numérica no muestran alguna diferencia sustancial del tipo de inyección sobre la fluidinámica y la estructura turbulenta dentro del sistema (mapas vectoriales y contornos, Figuras 4.13 – 4.22), los perfiles radiales ilustrados en las Figuras 4.23 (c), 4.24 (c) y en el Apéndice III muestran un ligero incremento de la velocidad y la turbulencia al inyectar el gas con la técnica novel pero solo en la primera mitad del radio debajo del rotor (plano H1).

La mejoría en la cinética de desgasficado al utilizar la técnica novel de inyección respecto a la técnica convencional (Figura 4.25) puede comprenderse con base en los resultados obtenidos con el modelo físico, donde la técnica novel de inyección permitió una mejor transferencia de momentum entre el impulsor y el líquido reflejado en mayores velocidades de la fase líquida, así como la formación de burbujas ligeramente más pequeñas y mejor distribuidas en todo el baño.

### **5.4 Efecto del diseño del rotor**

Los mapas vectoriales de velocidad experimentales y teóricos correspondientes al rotor estándar (Figuras 4.5 – 4.8, 4.15 y 4.16) presentan magnitudes mayores de velocidad con ojos de recirculación más largos y pronunciados que los mapas correspondientes al rotor liso (Figuras 4.3, 4.4, 4.13 y 4.14), además, muestran un efecto de succión del líquido en la parte baja del rotor que posteriormente sale con un importante momento radial y angular a través de las ranuras del mismo. Otra diferencia importante es la diferencia en el ángulo de descarga, siendo de 0° y 60° con respecto a la horizontal para el rotor liso y estándar, respectivamente (Figuras 4.14 y 4.16, respectivamente). El ángulo de descarga presentado por el rotor estándar propicia una mayor agitación de la fase líquida en la esquina inferior de reactor.

Los contornos de presión correspondientes al rotor estándar (Figura 4.18) presentan una caída de presión debajo del rotor mucho más marcada que la obtenida con el rotor liso (Figura 4.17), además de mayores gradientes de presión a lo largo del eje radial. Esto quizá se debe a que conforme las ranuras del rotor estándar se mueven en dirección angular, detrás de ellas generan zonas de baja presión y, al pasar tan rápido en la misma posición radial, terminan propiciando que toda esta región presente una caída de presión importante sirviendo como un vacío que succiona el líquido y posteriormente lo expulsa radialmente a través de sus ranuras por acción de las fuerzas centrífugas.

Los contornos de viscosidad cinemática turbulenta correspondientes al rotor liso (Figura 4.21) muestran que la zona de mayor turbulencia se encuentra entre el rotor y la esquina exterior de la superficie libre; sin embargo, el ángulo de descarga presentado por el rotor estándar, así como la turbulencia generada en el líquido por el movimiento angular de las ranuras del rotor, no solo permiten conservar esa zona de alta turbulencia sino que además generan una zona de aún mayor turbulencia en la parte inferior del recipiente. Lo anterior quiere decir que, con la misma energía mecánica (RPM), el diseño del rotor permite incrementar la energía de mezclado en una zona que permanecía prácticamente muerta con el rotor liso y donde es indispensable el mezclado por ser la zona de mayor concentración de gas en el sistema (zona de inyección).

La presencia de una mayor zona de baja presión al utilizar el rotor estándar da lugar a gradientes de presión más inclinados que se muestran con la formación de un vórtice más pronunciado (Figura 4.20) comparado con los respectivos casos utilizando el rotor liso (Figura 4.19). Claramente, el uso del rotor estándar permite una dispersión más homogénea de la fase gaseosa en el baño, en particular debajo del rotor, zona que en ninguno de los casos con el rotor liso está mezclada; esto se debe a que cuando la fase gaseosa pasa a través de las ranuras del rotor, éstas la golpean con gran momentum convectivo angular provocando la formación de pequeñas burbujas que cuando salen del rotor son arrastradas por el líquido hacia la parte inferior del reactor, lo que es benéfico porque entra en contacto con mayor cantidad del líquido y aumenta el tiempo de residencia.

El ángulo de descarga y la generación de una zona de alta turbulencia debajo del rotor ocasionado por el diseño del rotor estándar, favorece una distribución eficiente del gas en la parte baja del reactor para que posteriormente, durante su ascenso, entre en contacto con la mayor cantidad de líquido posible, por lo que se presume que la cinética de desgasificado se verá acelerada.

# **CAPÍTULO VI CONCLUSIONES**

Con ayuda del CFD PHOENICS se desarrolló un modelo matemático euleriano – euleriano capaz de simular la fluidinámica del sistema bifásico presente en un modelo físico de agua a escala completa de un desgasificador industrial de aluminio líquido equipado con rotor – inyector.

A pesar de lo complejo que resultó esté sistema bifásico agitado mecánicamente, en el cual se desarrolla un flujo de fluidos completamente turbulento y tridimensional, se pudieron obtener adecuadas mediciones experimentales de velocidad y turbulencia dentro del sistema con la técnica de PIV.

Las predicciones del modelo matemático fueron validadas con base en los patrones de flujo experimentales, observándose una buena concordancia tanto en tendencia como en magnitud.

Se llevó a cabo un análisis de proceso para evaluar el efecto de ciertas variables de proceso que, ordenadas de mayor a menor significancia, resultaron: diseño del rotor, velocidad angular del rotor, flujo y tipo de inyección del gas purgante.

Tanto el modelo físico como el modelo matemático, muestran que un incremento en la velocidad angular del rotor propicia una mayor agitación de la fase líquida dentro del sistema resultando en: mayores magnitudes de velocidad, una mayor zona de baja presión debajo del rotor, gradientes de presión más inclinados que extienden la recirculación superior hasta la superficie libre y mayor turbulencia que será transformada por el líquido en energía de mezclado. También, al incrementarse la energía mecánica disponible para el rompimiento de la corriente de gas, da lugar a burbujas más pequeñas con mayor área superficial cuyo ascenso está gobernado por el arrastre de la fase líquida sobre la fuerza boyante aumentando así el tiempo de residencia. Todo lo anterior termina por acelerar la cinética del desgasificado; sin embargo, un valor excesivo en la velocidad angular del rotor dará lugar a un vórtice muy pronunciado que permitirá la oxidación continua de la superficie libre y el posible ingreso de inclusiones e hidrógeno proveniente de la atmósfera hacia el seno del fluido.

Un aumento en el flujo de gas evita la transferencia de momentum angular entre el rotor y el líquido disminuyendo la velocidad angular de la fase líquida, acorta los ojos de recirculación en la parte superior del reactor, disminuye la turbulencia cuando el patrón de flujo es gobernado por la agitación mecánica, aplana los gradientes de presión, anula el efecto de succión debajo del rotor y ,cuando la energía mecánica no es suficiente, propicia grandes burbujas de gas con poca área superficial cuyo ascenso está gobernado por la

fuerza boyante sobre la fuerza de arrastre. Es decir, evidentemente la inyección de gas es perjudicial para la fluidinámica del desgasificado del aluminio líquido; sin embargo, su presencia es indispensable en el proceso ya que es la responsable de la eliminación del H y, si bien es cierto que un aumento en el flujo de gas purgante acelera la cinética de desgasificado, habría que determinar hasta que flujo, para determinadas RPM del rotor, el proceso deja de ser eficiente dando lugar a gastos excesivos de gas purgante que sale a través de la superficie libre con una baja concentración de  $H_2$ .

Con base en los resultados experimentales se puede asegurar que al inyectar el gas con la técnica novel la fluidinámica, la estructura turbulenta y la distribución de burbujas más pequeñas con mayor área superficial de gas purgante dentro del sistema se mejoran y, como consecuencia inmediata, la cinética de desgasificado se acelera respecto a la técnica convencional. A pesar que esta variable resultó ser la menos significativa, reportes y folletos industriales muestran que la principal razón de reemplazo de flechas en línea de desgasficado de aluminio es su agrietamiento por el centro, lo que hace pensar en ésta técnica como una alternativa llamativa al no tener que utilizar flechas de grafito huecas más costosas y menos duraderas, además, con la posibilidad de mejorar las condiciones hidrodinámicas y la cinética de desgasificado del aluminio líquido.

El diseño de rotor resultó ser la variable más significativa de todas sobre la fluidinámica, la turbulencia y, presumiblemente, sobre la cinética de desgasificado. El uso del rotor estándar comparado con el rotor liso propicia un baño más agitado, una mayor recirculación y la formación de burbujas más pequeñas durante el paso obligado del gas a través de las ranuras del rotor por el efecto del bombeo; esto sumado a que el ángulo de descarga del rotor conduce al gas purgante hacia el inferior del reactor, zona en la que se concentra la mayor turbulencia, terminan por favorecer la distribución eficiente del gas en el fondo del reactor y que durante su ascenso, el cual será gobernado por el arrastre del movimiento angular del líquido, pueda entrar en contacto con la mayor cantidad de líquido posible viéndose acelerada la cinética de desgasificado del aluminio líquido.

# **BIBLIOGRAFÍA**

1. **Keyser, Carl.** *Ciencia de Materiales para Ingeniería.* Columbus, Ohio : LIMUSA, 1979. 968-18-0605-0.

2. **Smith, William F.** *Fundamentos de la Ciencia e Ingeniería de Materiales.* España : Mc Graw Hill, 2004. 970- 10-5638-8.

3. **Kutz, Myer.** *Mechanical Engineers´Handbook.* s.l. : John Wiley & Sons, Inc., 1998. 0-471-13007-9.

4. **Carrión, Fernando.** Especial Centenario Audi. *Automovil Panamericano.* 8, 2009, Vol. unico, 175.

5. **Abondano, Alejandro.** My Automovil. *Web de My Automovil.* [En línea] Televisa Publishing, 03 de Agosto de 2008. [Citado el: 7 de Junio de 2010.] http://www.myautomovil.com/nota-6831-1-todos-los-jaguar-y-landrover-tendran-chasis-de-aluminio.

6. BMW. *sitio Web de BMW.* [En línea] BMW Ibérica, 2010. [Citado el: 07 de Junio de 2010.] http://www.bmw.com/es/es/index.html.

7. **Gruzleski.** *The treatment of Liquid Aluminum - Silicon Alloy.* Des Plaines, Illinois, USA : Amer Foundrymens Society, 1990. 0874331218.

8. *Hydrogen Solubility in Aluminum and Some Aluminum Alloys.* **Grant, Opie.** s.l. : Transactions AIME, October 1950, Vol. 188. Journal of Metals.

9. *The Solubility of Hydrogen in Liquid Binary Al-Li Alloys.* **Anyalebechi, Talbot y Granger.** 1, s.l. : Met. Trans. B, March 1988, Vol. 19B.

10. An Empirical Equation for Calculing the Solubility of Hydrogen in Molten Aluminum Alloys. Hess. Light Metals : TMS, 1974.

11. **M., Makhlouf.** *Measurement and Removal of Hydrogen in Aluminum Alloys.* Estados Unidos de América : American Foundrymen´s Society, 1998. 0-87433-194-3.

12. *Theoretical and Experimental Investigation of Furnace Chlorine Fluxing.* **Celik y Doutre.** Light Metals : TMS, 1989.

13. *Understanding Aluminum Degassing.* **Neff, David V.** 5, s.l. : Modern Casting, Mayo 2002, Vol. 92.

14. *Practical Degassing of Aluminum.* **Sigworth, Geoffrey K.** 313, s.l. : Modern Casting, March 1988.

15. **Szekely.** *Degassing Molten Metals. 3,227,547* US, 4 de Enero de 1966. process.

16. *Removal Hydrogen from Molten aluminum by gas purging.* **Engh y Pedersen.** Light Metals : TMS - AIME, 1984.

17. **Sieverts.** s.l. : Metallkunde, 1929, Vol. 21.

18. *The solubility of hydrogen in liquid and solid aluminum.* **Neufeld, Ransley.** s.l. : J. Institute Metals, 1947, Vol. 74.

19. *Chemical and Kinetics factors related to hydrogen removal from aluminum.* **Engh y Sigworth.** September, s.l. : Metallurgical Transactions B, 1982, Vol. 13B. 0360-2114/82/0911.

20. *Metal batch treatment optimisation of rotor runnig conditions.* **Boeuf, Rey y Wuilloud.** Light Metals : The Minerals, Metals & Materials Society, 1993. Vol. Light Metals 1993.

21. *A comparative study of impeller performance.* **Nilmani, Thay.** Light Metals : The Minerals, Metals & Materials Society, 1992. Vol. Light Metals 1992.

22. *Physical Modelling of an Aluminium Degassing Operation with rotating impellers - A comparative Hydrodynamics Analysis.* **Camacho-Martínez, Ramírez-Argáez y Zenit.** 25, s.l. : Materials and Manufacturing Processes, 2010. 1042-6914.

23. *Predicting gas - liquid flow in a mechanically stirred tank.* **Lane, G. L., Schwarz, M. P. y Evans, G. M.** s.l. : Applied Mathematical Modelling, 2002, Vol. 26.

24. *Prediction of impeller induced flows in mixing vessels using multiple frames of reference.* **Luo, Issa y Gosman.** Symposium Series 136 : Chem. E., 1994. Vol. I.

25. *Study of Molten Aluminium cleaning process unsing physical modelling and CFD.* **Song, Bujalski y Nienow.** Light Metals : The Minerals, Metals & Materials Society, 2004.

26. *Gas fluxing of Aluminum: Comparison of computational fluid dynamics models and experiments.* **Fjeld, Evans y Chesonis.** Light Metals : TMS, 2006.

27. *Mathematical Modeling of the Chlorine Fluxing of Aluminum.* **Fjeld, Edussuriya y Evans.** Warrandale, PA : TMS, Light Metals 2005.

28. *Gas Fluxing of Aluminum: Modeling Fluid Dynamics and Magnesium Removal.* **Fjeld, Evans y Chesonis.** Light Metals : TMS, 2006.

29. *Mathematical Modeling and Computer Simulation of the Rotating Impeller Flotation Process: Part I Fluid Flow.* **Maniruzzaman y Makhlouf.** April 2002, s.l. : Metallurgical and Materials Transactions B, 2001, Vol. 33B.

30. *Mathematical Modeling and Computer Simulation of the Rotating Impeller Particle Flotation Process: Part II Particle Agglomeration and Flotation.* **Maniruzzaman y Makhlouf.** April 2002, s.l. : Metallurgical and Materials Transactions, 2002, Vol. 33B.

31. *Mathematical modeling and computer simulation of molten metal cleansing by the rotating impeller degasser: Part I Fluid Flow.* **Warke, Tryggvason y Makhlouf.** s.l. : Journal of Materials Processing Technology, 2005, Vol. 168.

32. *Mathematical modeling and computer simulation of molten metal cleansing by the rotating impeller degasser: Part II Removal of hydrogen gas and solid particles.* **Warke, Shankar y Makhlouf.** s.l. : Journal of Materials Processing Technology, 2005, Vol. 168.

33. *Particle - gas - liquid mixing in stirred vessels.* **Chapman, C. M., Nienow, A. W. y Middleton, J. C.** 61, Pittsburg : Trans IChemE, 1983.

34. *PIV measurements of flow in an aerated tank stirred by a down- and an up-pumping axial flow impeller.*  **Aubin, Bertrand y Fletcher.** 28, s.l. : Experimental Thermal and Fluid Science, 2004. 10.1016/j.expthermflusci.20001.12.001.

35. *The versatility of up - pumping hydrofoil agitators.* **Nienow, A. W. y Bujalski, W.** 82(A9), s.l. : Chemical Engineering Research and Design, 2004, Vol. September 2004. 1073-1081.

36. **CHAM.** *Phoenics On - Line Information System.* Reino Unido : CHAM, 2011.

37. *Drag coefficient and relatie velocity en bubbly, droplet or particulate flows.* **Zuber, Ishii.** 5, s.l. : AIChE Journal, 1979, Vol. 25.

38. **Szekely, Julian.** *Fenómenos de Flujo de Fluidos en Procesamiento de Metales.* México : Limusa, 1988. 0-12- 680840-6.

39. *Computer Methods in Applied Mech.* **Spalding, Lander.** s.l. : Eng, 1974, Vol. 3.

40. **Robles-Flores, Iván.** *Modelado físico de la fluidinámica durante la desgasificación de Al por la técnica del rotor - inyector.* México : Tesis de Licenciatura, Facultad de Química, UNAM, 2009.

41. **Torres - Patiño, Iván Daniel.** *Estudio de una nueva técnica de desgasificación con rotor - inyector asistido por modelado físico y matemático.* México : Tesis de Licenciatura, Facultad de Química, UNAM, 2010.

42. **FOSECO.** *FOUNDRY DEGASSING UNIT (FDU).* England : FOSECO, April 1999.

43. —. *Metal Degassing Unit (MDU) for Molten Aluminum Alloys.* Ohio : FOSECO, 2005.

44. **Bustos, Contreras.** Morelia : s.n., 2005.

45. *An Alternative to chlorine fluxing of aluminum: The SNIF process.* **Szekely, A. G.** 1977.

## **Apéndice I. Memoria de cálculo usando PHOENICS VR**

- 1. Preparación
	- 1.1. Iniciar el Editor VR de PHOENICS
	- 1.2. Hacer clic en 'File', 'Start new case', y seleccionar 'Core' en el menú de la barra superior
- 2. Declaración del dominio y discretización del tiempo y el espacio
	- 2.1. Hacer clic en 'Menu', para acceso al Menú principal de VR
	- 2.2. Asignarle el título a la simulación
	- 2.3. Hacer clic en 'Geometry'
	- 2.4. Hacer clic en 'Cartesian', seleccionar 'Cylindrical polar' y hacer clic en 'OK'
		- 2.4.1. Hacer clic en 'X Auto', 'Y Auto' y 'Z Auto'

2.4.2. Cambiar el tamaño del dominio a PI/4, 0.25 y 0.63 m, en las direcciones X, Y y Z, respectivamente.

- 2.4.3. Cambiar el número de nodos a 10, 30, y 50, en las direcciones X, Y y Z, respectivamente.
- 2.4.4. Hacer clic en 'Apply' para llevar a cabo los ajustes
- 2.5. Hacer clic en 'Steady' para pasar a estado transitorio
- 2.6. Hacer clic en 'Time step settings'
	- 2.6.1. Time at start of step 1: 0.0
	- 2.6.2. Time at end of last step: 10
	- 2.6.3. Last step number: 2000
	- 2.6.4. Hacer clic en 'Apply' para llevar a cabo los ajustes
	- 2.6.5. Hacer clic en 'OK' para cerrar el dialogo de 'Time sep settings'
- 2.7. Hacer clic en 'OK' para cerrar el dialogo de 'Geometry'
- 3. Configuración del modelo
	- 3.1. Hacer clic en 'Models'.
	- 3.2. Hacer clic en 'ONE\_PHASE', seleccionar 'IPSA Full' y hacer clic en 'OK'
	- 3.3. Hacer clic en 'settings'
		- 3.3.1. Interphase coefficient (CFIPS): GRND2
		- 3.3.2. Store: ON
		- 3.3.3. CFIPC: 0.914
		- 3.3.4. Minimum volume fraction in drag law: 0.49
		- 3.3.5. Hacer clic en 'Previous Panel' para cerrar el dialogo de 'IPSA Settings'
	- 3.4. Hacer clic en 'KECHEN', seleccionar 'KEMODL' y hacer clic en 'OK'
	- 3.5. Hacer clic en 'settings' de 'Solution control / Extra variables'
		- 3.5.1. Activar 'SOLUTN 4 PBYP' para U1, U2, V1, V2, W1 y W2
		- 3.5.2. Hacer clic en 'Apply' y en 'Previous panel' para cerrar el dialogo de 'Additional Variables Settings'

#### 4. Propiedades del dominio

- 4.1. Hacer clic en 'Properties'.
- 4.2. 'Use property tables': ON
- 4.3. Hacer clic en 'Set Phase 1 Properties'
	- 4.3.1. Hacer clic en la selección por default de 'The current domain material is'
	- 4.3.2. seleccionar 'Liquids' y hacer clic en 'OK'
	- 4.3.3. seleccionar '67 WATER at 20. deg C' y hacer clic en 'OK'.
- 4.4. Hacer clic en 'Set Phase 2 Properties'
	- 4.4.1. Hacer clic en la selección por default de 'The current domain material is'
	- 4.4.2. seleccionar 'Gases', hacer clic en 'OK'
	- 4.4.3. seleccionar '0 AIRE at 20. deg C, 1 atm, trated as ideal gas' y hacer clic en 'OK'.
- 5. Inicialización del sistema
	- 5.1. Hacer clic en 'Initialisation'
		- 5.1.1. Variable (R1): 0.0
		- 5.1.2. Variable (R2): 1.0
	- 5.2. Hacer clic en 'Apply' para llevar a cabo los ajustes

#### 6. Declaración de Fuentes

- 6.1. Hacer clic en 'Sources'
- 6.2. 'Gravitational forces': ON
- 6.3. Gravitational acceleration Z: 49.81

6.4. Hacer clic en la selección por default de 'Cyclic boundary conditions', seleccionar 'All Slabs On' y hacer clic en 'OK'

#### 7. Controles numéricos

- 7.1. Hacer clic en 'Numerics'
- 7.2. Total number of iterations: 50
- 7.3. Hacer clic en 'Iteration control'
	- 7.3.1. Variable (P1): 20
- 7.4. Hacer clic en 'Previous Panel'
- 7.5. Hacer clic en 'Differencing Schemes'
	- 7.5.1. Hacer clic en 'Set Schemes individually'
	- 7.5.2. Para Variable (U1) hacer clic en 'UPWIND', seleccionar 'SUPBEE' y hacer clic en 'OK'
	- 7.5.3. Hacer lo mismo para Variable (V1, W1, U2, V2 y W2)
	- 7.5.4. Hacer clic en 'Previous Panel'
- 8. Controles de salida
	- 8.1. Hacer clic en 'Output'
	- 8.2. Hacer clic en 'Settings' de 'Field dumping'
		- 8.2.1. First step: 1
- 8.2.2. Last step: 2000
- 8.2.3. Step frequency: 10
- 8.2.4. Hacer clic en 'Previous Panel'
- 9. Cerrar 'PHOENICS VR MAIN MENU'
	- 9.1. Hacer clic en 'Top menu'
	- 9.2. Hacer clic en 'OK'
- 10. Declaración del fondo del recipiente
	- 10.1. Hacer clic en 'Settings', 'New' y 'New Object' en el menu de la barra superior
	- 10.2. Cambiar 'Name' a FONDO
	- 10.3. Hacer clic en 'Size' y fijar las dimensiones del fondo del recipiente; 1.57, 0.25 y 0.0 en X, Y y Z, respectivamente
	- 10.4. Hacer clic en 'Place' y fijar la posición del fondo del recipiente; 0, 0 y 0 en X, Y y Z, respectivamente.
	- 10.5. Hacer clic en 'General', hacer clic sobre la pestaña de 'Type' y seleccionar 'PLATE'
	- 10.6. Hacer clic en 'Apply' y en 'OK'
- 11. Declaración de la pared del recipiente

11.1. Hacer lo mismo que para la declaración de FONDO, pero con las dimensiones y posición correspondientes, que se muestran en la Tabla 3.1

Tabla 3.1 Dimensiones y posición de la pared del recipiente

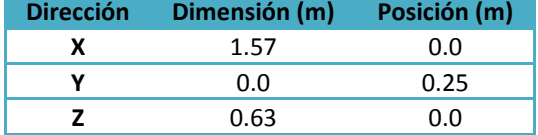

- 12. Declaración de la fase líquida
	- 12.1. Hacer clic en 'Settings', 'New' y 'New Object' en el menú de la barra superior
	- 12.2. Cambiar 'Name' a LIQUIDO

12.3. Hacer clic en 'Size' y fijar las dimensiones del volumen ocupado por el líquido; 1.57, 0.25 y 0.5 en X, Y y Z, respectivamente.

- 12.4. Hacer clic en 'Place' y fijar la posición del líquido; 0, 0 y 0 en X, Y y Z, respectivamente.
- 12.5. Hacer clic en 'General', hacer clic sobre la pestaña de 'Type' y seleccionar 'BLOCKAGE'
- 12.6. Hacer clic en 'Attributes' de la pestaña de 'General'
	- 12.6.1. Hacer clic sobre la selección por default de 'Types'
	- 12.6.2. seleccionar 'Liquids' y hacer clic en 'OK'
	- 12.6.3. seleccionar '67 WATER at 20. deg C'y hacer clic en 'OK'
	- 12.6.4. Hacer clic en 'OK'
- 12.7. Hacer clic en 'Apply' y en 'OK'
- 13. Declaración de la flecha y el impulsor

Debido a que la velocidad a la que gira el rotor y la flecha se declaró en unidades de m/s y no como una velocidad angular, su valor depende de la posición radial, razón por la cual ambos componentes se dividieron en secciones radiales.

- 13.1. Hacer clic en 'Settings', 'New' y 'New Object' en el menú de la barra superior
- 13.2. Cambiar 'Name' a FLECHA1
- 13.3. Hacer clic en 'Size' y fijar las dimensiones de esta primer sección de la flecha; 1.57, 0.0127 y 0.48 en X, Y y Z, respectivamente
- 13.4. Hacer clic en 'Place' y fijar la posición del la flecha; 0, 0 y 0.15 en X, Y y Z, respectivamente.
- 13.5. Hacer clic en 'General', hacer clic sobre la pestaña de 'Type' y seleccionar 'CELLTYPE'
- 13.6. Hacer clic en 'Attributes' de la pestaña de 'General'
	- 13.6.1. Colocar FLECHA1 en 'New' y hacer clic sobre 'Apply'
	- 13.6.2. Variable (U1)

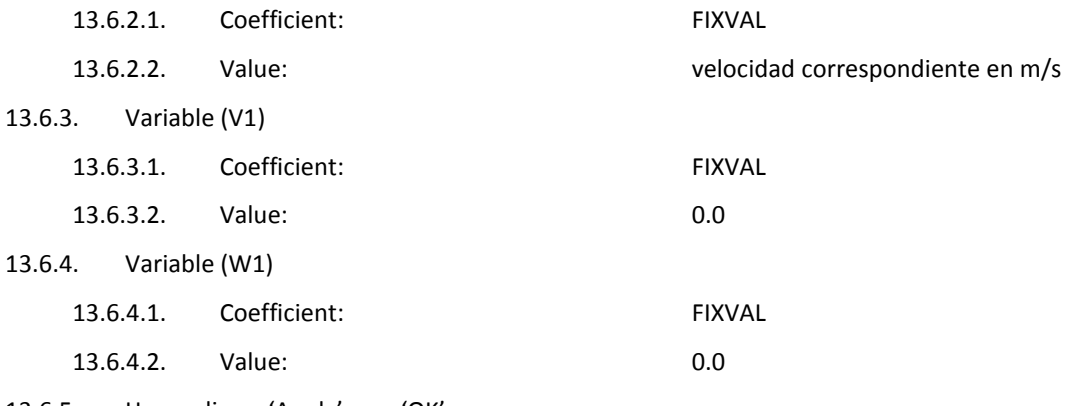

- 13.6.5. Hacer clic en 'Apply' y en 'OK'
- 13.7. Hacer clic en 'Apply' y en 'OK'

13.8. Repetir el mismo procedimiento para FLECHA2, ROTOR1, ROTOR2, ROTOR3 y ROTOR4 pero con las dimensiones y posiciones correspondientes, que se muestran en la Tabla 3.3 y 3.4, respectivamente.

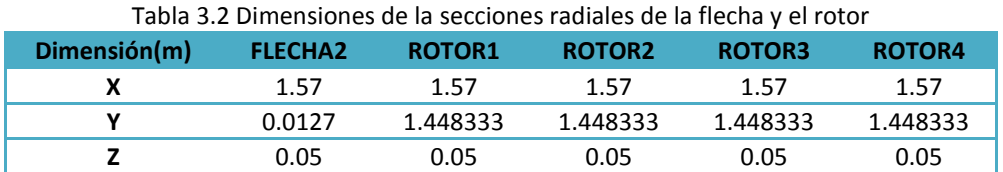

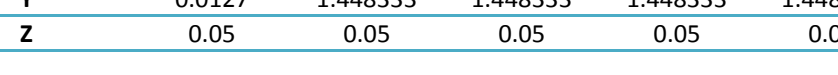

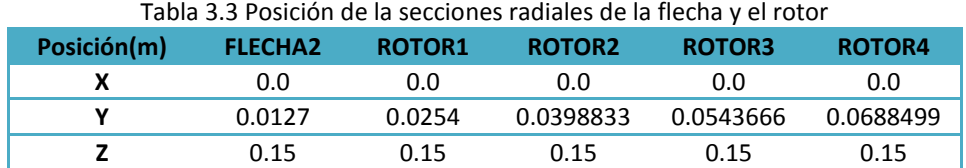

- 14. Entrada y Salida de gas
- 15. Llevar a cabo la simulación
	- 15.1. Hacer clic en 'Run', 'Pre processor', 'Text –mode (Satellite)' y 'Talk = F' en el menú de la barra superior
	- 15.2. Hacer clic en 'Run' y 'Solver' en el menú de la barra superior

# **Apéndice II. Perfiles radiales experimentales de velocidad, velocidad adimensional, energía cinética turbulenta adimensional e intensidad turbulenta adimensional**

Rotor liso sobre los planos H1 y H2

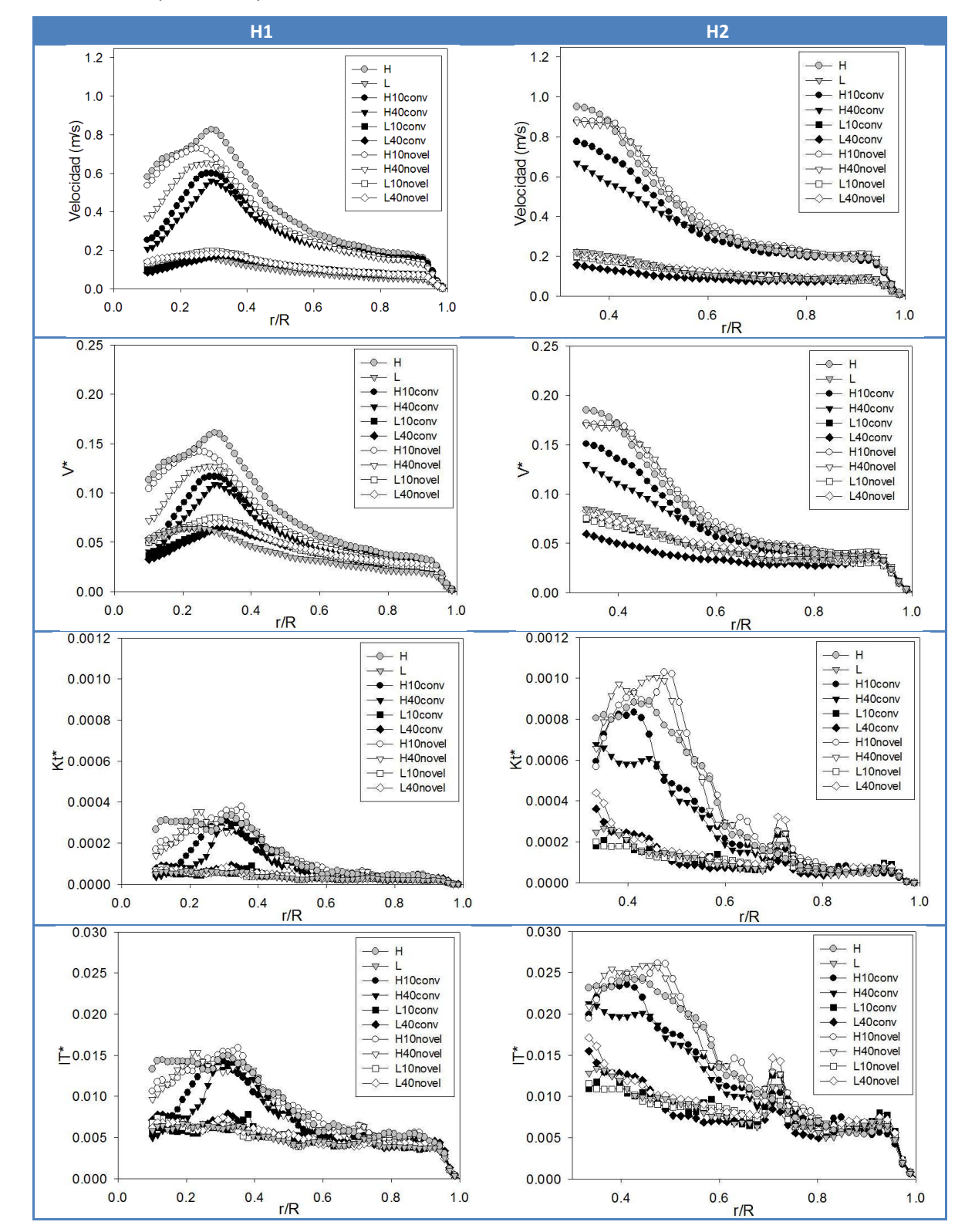

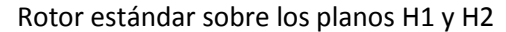

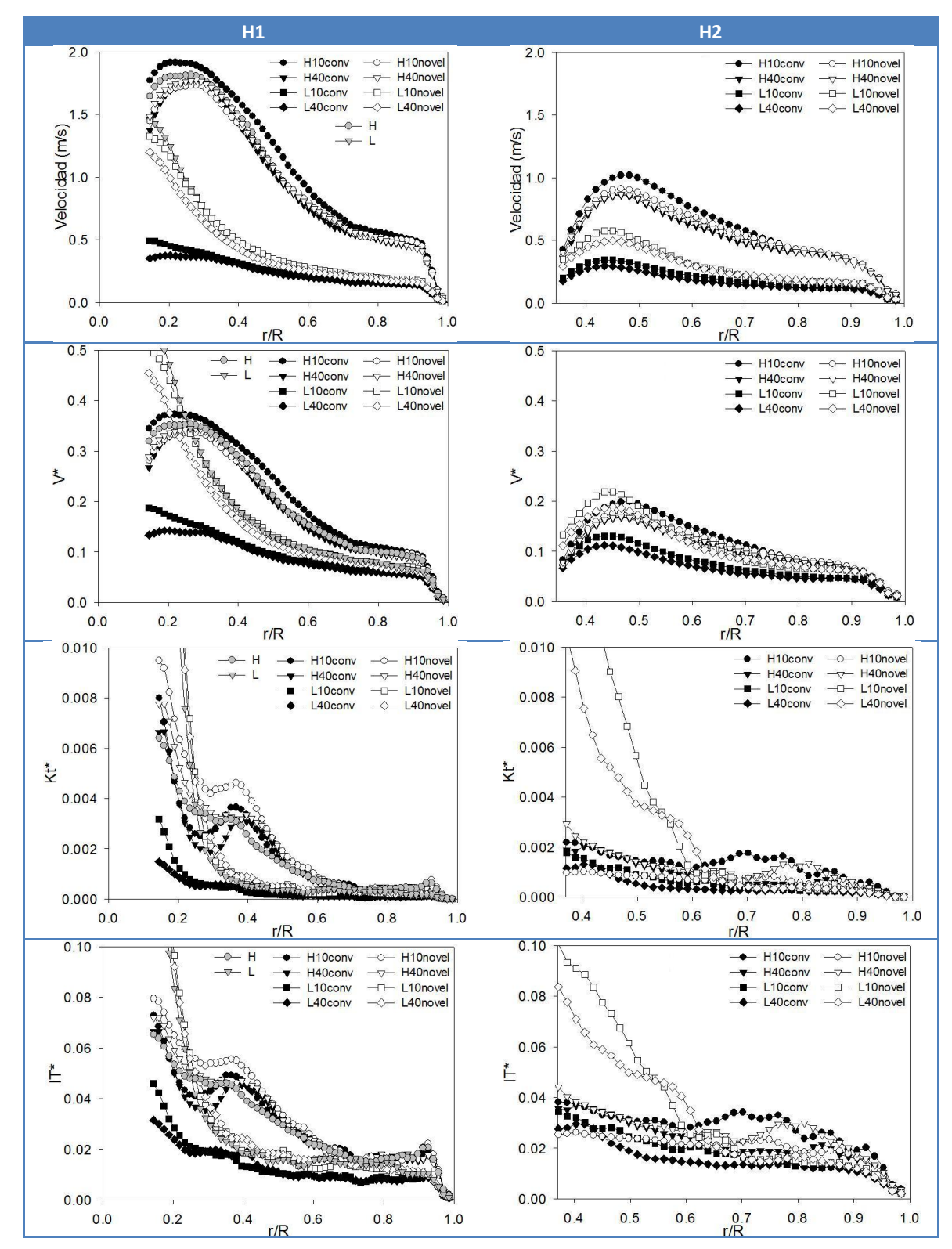

Rotor estándar sobre los planos H3 y H4

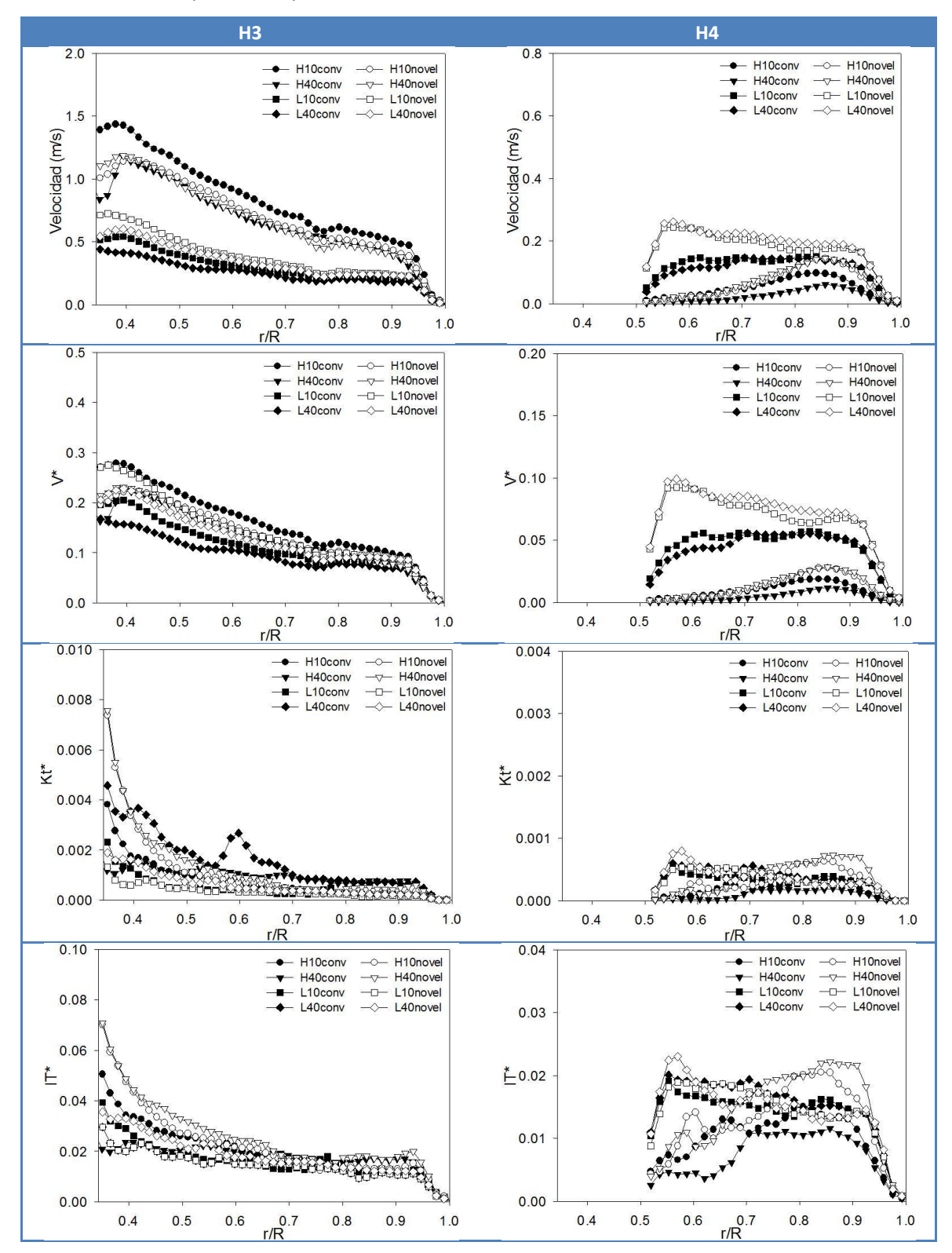

# **Apéndice III. Perfiles radiales numéricos de velocidad, velocidad adimensional, energía cinética turbulenta adimensional e intensidad turbulenta adimensional**

Rotor liso sobre los planos H1 y H2

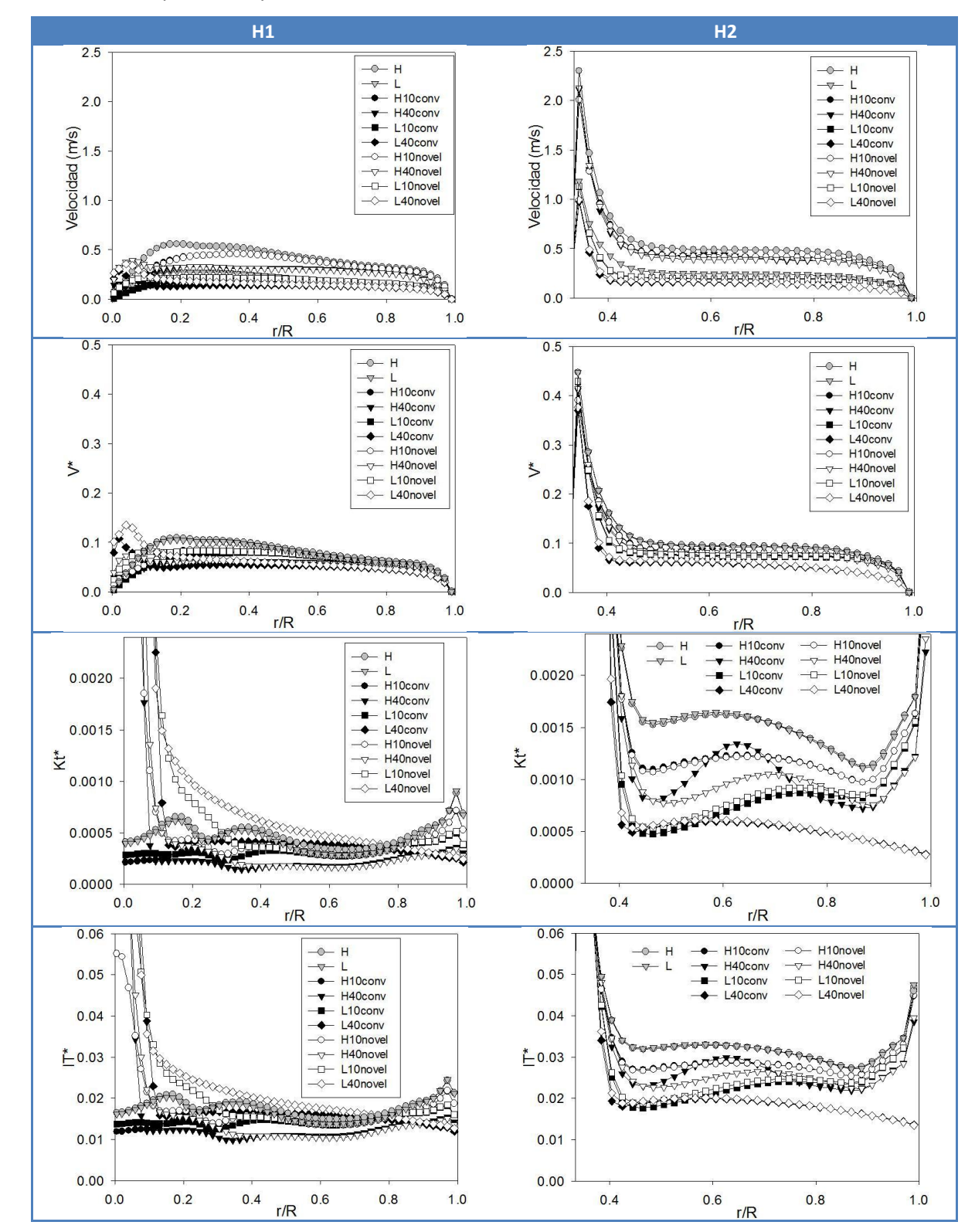

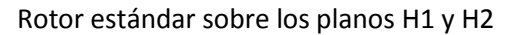

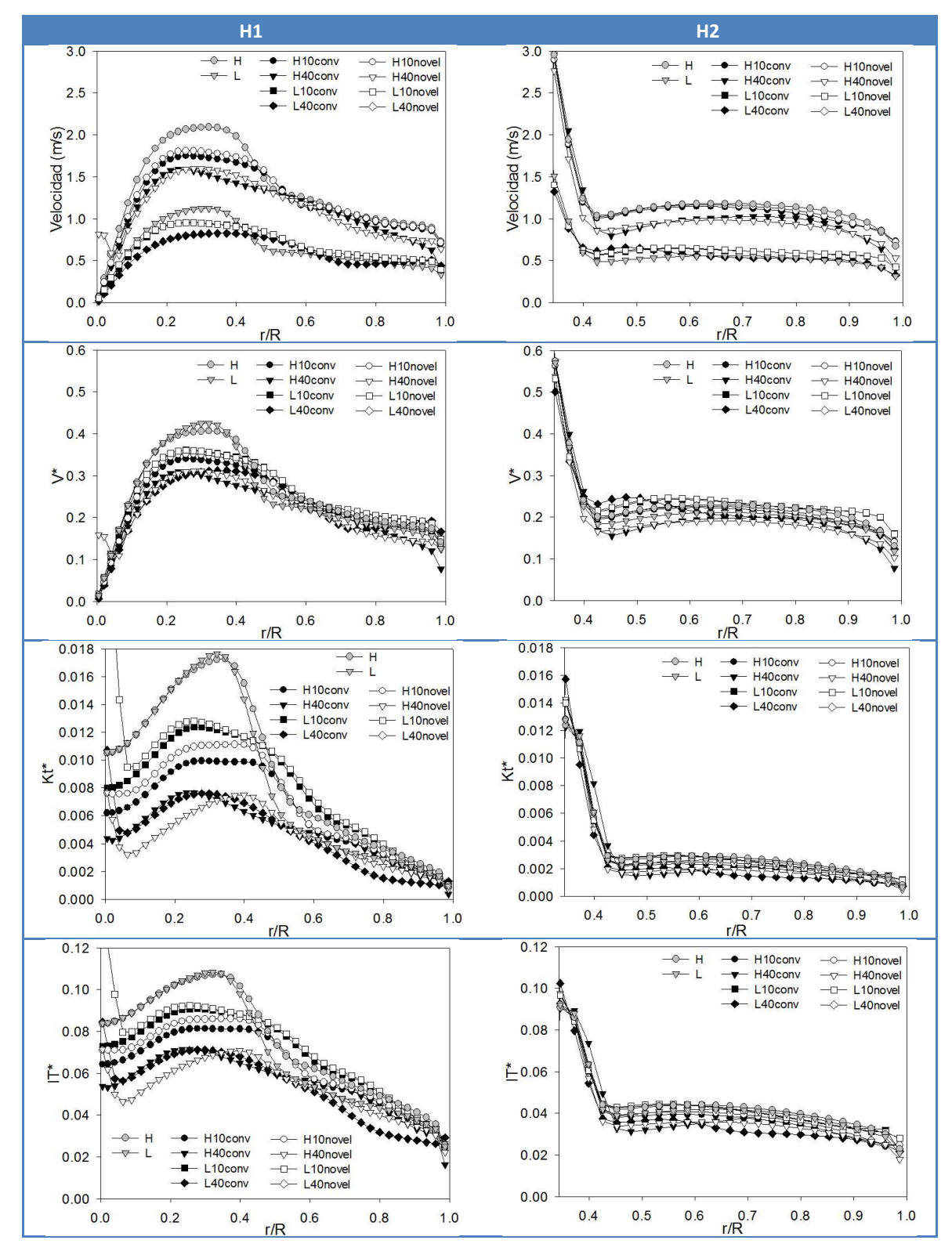

97

Rotor estándar sobre los planos H3 y H4

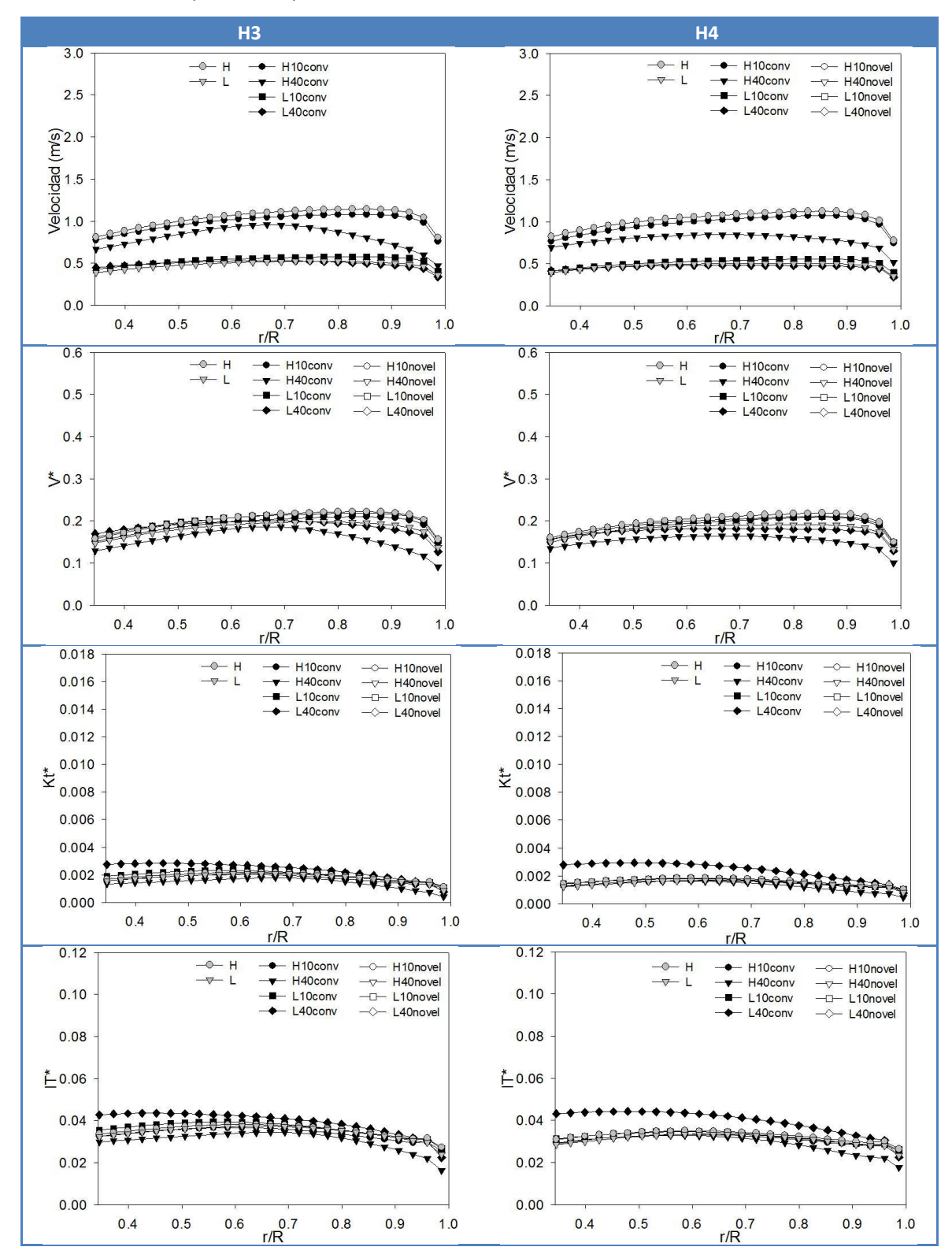

# **Apéndice IV. Efecto de las cuatro variables de proceso sobre la fluidinámica del desgasificado**

Efecto sobre la velocidad sabiduría

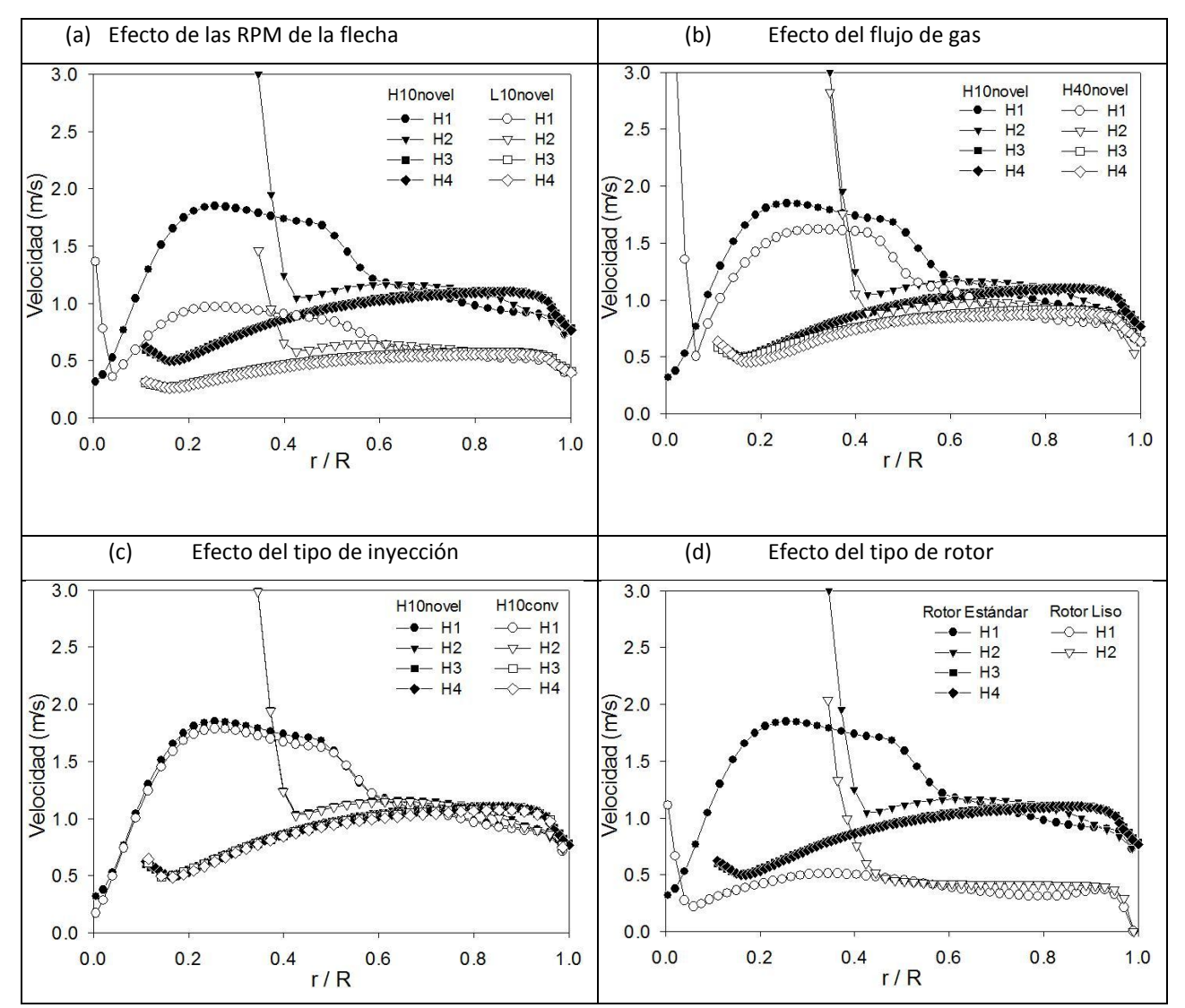

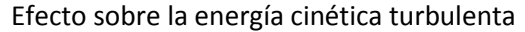

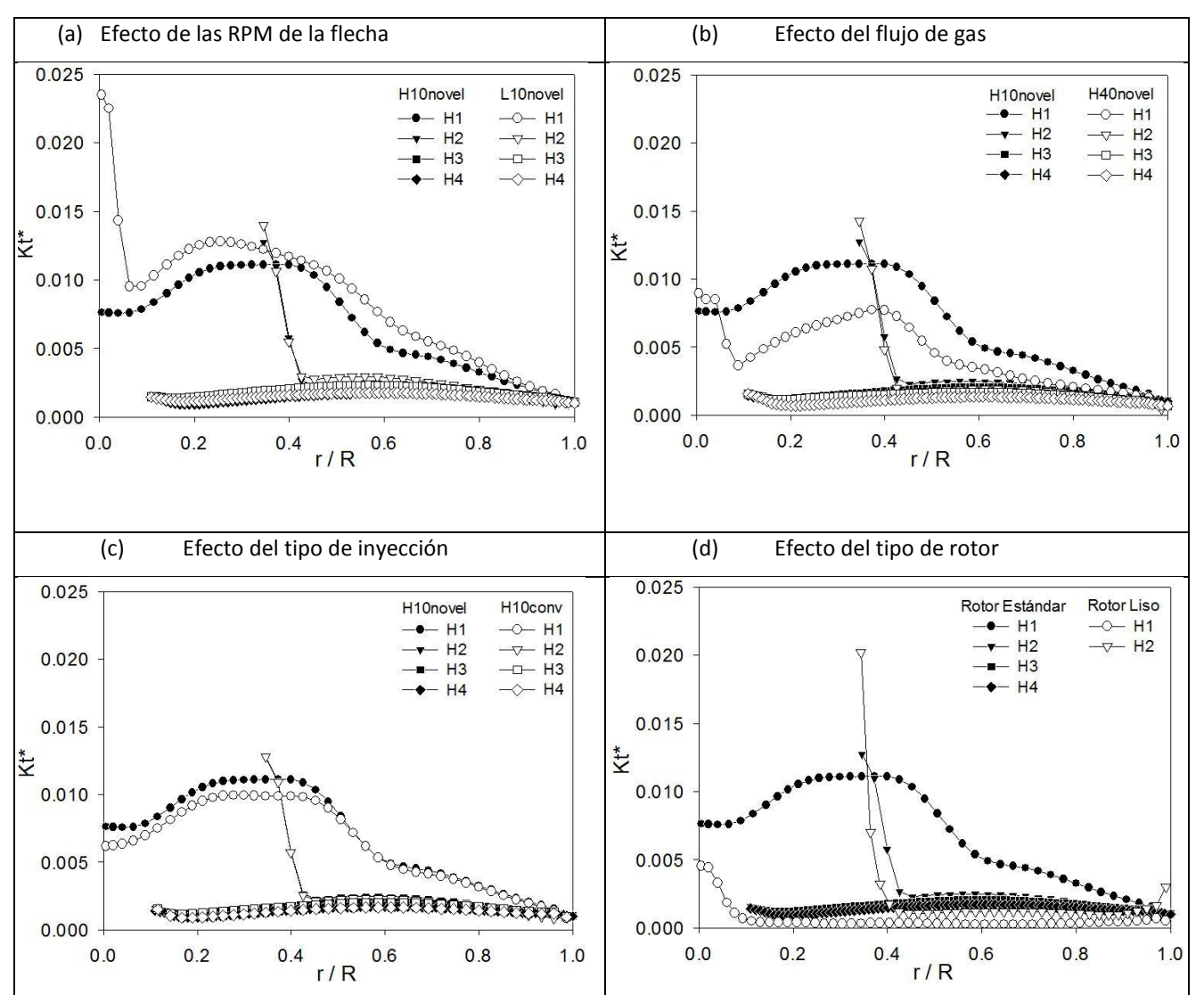

## **Apéndice V. Código del programa en Matlab para la graficación de los mapas vectoriales y los perfiles radiales de velocidad y turbulencia**

```
clc
clear all;
close all;
tic;
dir='C:\Users\Eudoxio\Documents\Maestria\tesis\PIV\resultados r - teta\txt\estandar\H2\';
archivo=strcat(dir,'L40conv1500001.txt');
RPM=2.6398
tabla=load(archivo);
a=find(tabla(:,2)==1,1,'first')-1;
x=reshape(tabla(:,5),a,[])'; %[mm]
y=reshape(tabla(:,6),a,[])'; %[mm]
u=reshape(tabla(:,9),a,[])'; %[m/s]
v=reshape(tabla(:,10),a,[])'; %[m/s]
velpiv=reshape(tabla(:,11),a,[])'; %[m/s]
ustd=reshape(tabla(:,12),a,[])'; %[m/s]
vstd=reshape(tabla(:,13),a,[])'; %[m/s]
x2=[x(1:end-21,33:38)-139.4245];
y2=[250-y(1:end-21,33:38)];
u2=[-u(1:end-21,33:38)];
v2=[-v(1:end-21,33:38)];
velpiv2=[-velpiv(1:end-21,33:38)];
ustd2=[-ustd(1:end-21,33:38)];
vstd2=[-vstd(1:end-21,33:38)];
quiver(x2/10,y2/10,u2,v2,3,'k');
hold on
t = 0:pi/100:2*pi;x3=sin(t);
y3=cos(t);
plot(8.3144*x3,8.3144*y3,'-b','LineWidth',1)
plot(25*x3,25*y3,'-b','LineWidth',2)
text(-2,1,'0.3 m/s','FontSize',14);
quiver(-1.53045/2,2,1.53045,0,0.0,'k');
axis([-3 4 0 25]);
title('L40conv','FontSize',14);
xlabel('Posición radial (cm)','FontSize',14);
ylabel('Posición radial (cm)','FontSize',14);
plottools
velpivt=abs((velpiv2(:,3)+velpiv2(:,4))/2);
ut=(u2(:,3)+u2(:,4))/2;vt=(v2(:,3)+v2(:,4))/2;
vel=sqrt((ut(:,:).*ut(:,:))+(vt(:,:).*vt(:,:)));
vadi=vel/RPM;
ustdt=(ustd2(:,3)+u2(:,4))/2;
vstdt=(vstd2(:,3)+v2(:,4))/2;
Kt=((ustdt(:,:).*ustdt(:,:))+(vstdt(:,:).*vstdt(:,:)))/2;
Ktadi=Kt(:,:)/(RPM^2);
IT=(sqrt(2*Kt(:,:)/3))./vel(:,:);
ITadi=sqrt(2*Ktadi(:,:)/3);
C = \text{cat}(2,y2(:,3)/10,velpivt,vel,vadi,ustdt,vstdt,Kt,Ktadi,IT,ITadi);
save L40conv.txt C -ASCII
axis equal
```